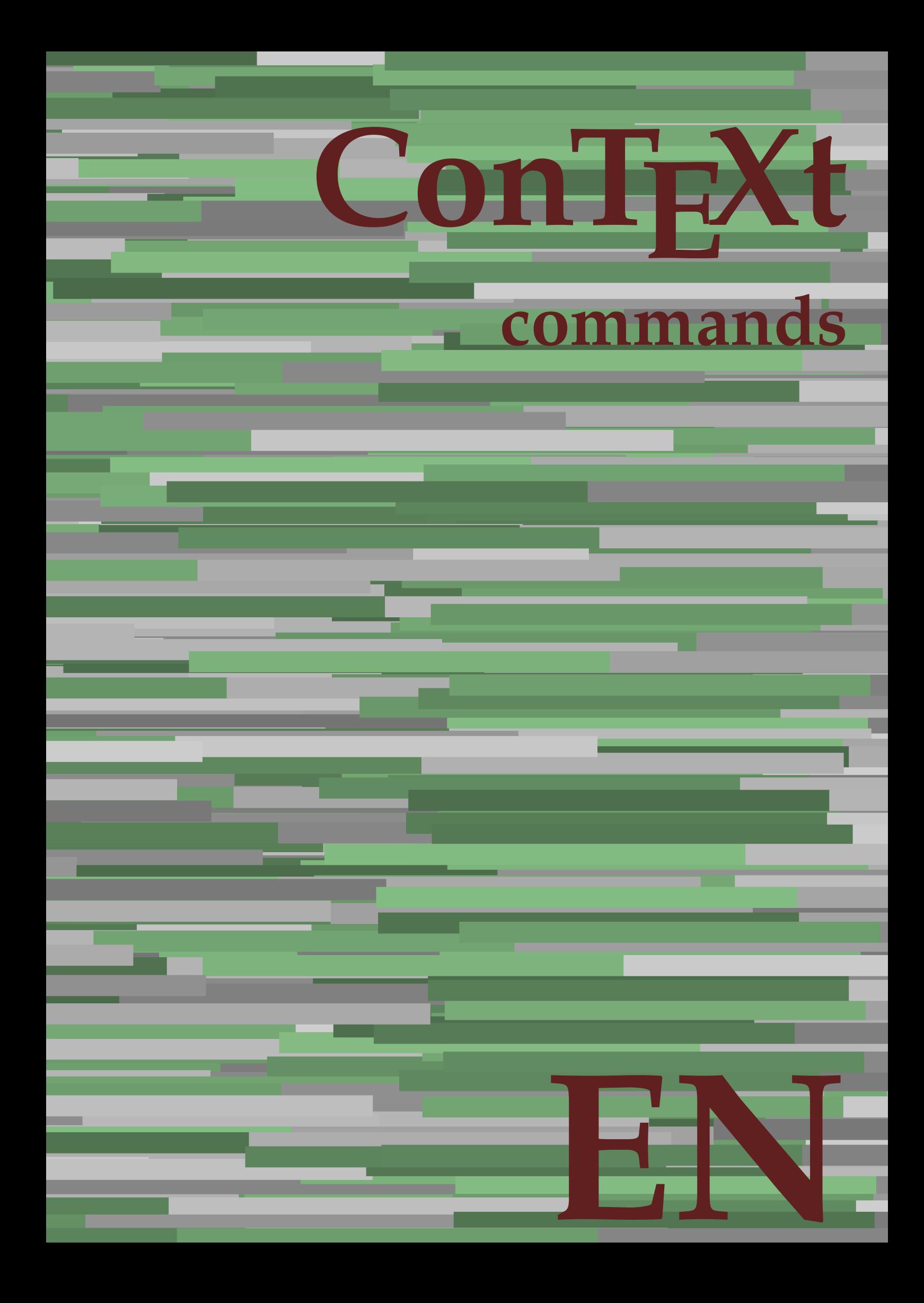

## **ConTEXt commands**

**language** : en / english **version** : March 30, 2020 **maintainer** : Wolfgang Schuster **comments** : ntg-context@ntg.nl

AfterPar **\AfterPar {...}** Alphabeticnumerals **\Alphabeticnumerals {...}**<br>AMSTEX AMSTEX **\AMSTEX** AmSTeX **\AmSTeX** And **\And** abjadnaivenumerals **\abjadnaivenumerals {...}** abjadnodotnumerals **\abjadnodotnumerals {...}** abjadnumerals **\abjadnumerals {...}** about **\about [...]** activatespacehandler **activatespacehandler**  $\{... \}$ actualday **actualday** actualday **actual** actualmonth **being a supported to the contractual of the contractual of the contractual month**  $\alpha$ actualyear **back of the contract of the contract of the contract of the contract of the contract of the contract of the contract of the contract of the contract of the contract of the contract of the contract of the contra** acute **\acute \acute**  $\{...$ } adaptlayout **be a constructed about the construction of the construction of**  $\alpha$  **adaptlayout [...] [..=..]** adaptpapersize **by a subset of the contract of the contract of the contract of the contract of the contract of t** addfeature **based in the contract of the contract of the contract of the contract of the contract of the contract of the contract of the contract of the contract of the contract of the contract of the contract of the contr** addfeature:direct **\addfeature {...}** addfontpath **\addfontpath [...]**<br>addtocommalist **\addtocommalist** { addtocommalist **\addtocommalist** {...} \...<br>addtoJSpreamble **\addtocommalist** {...} {.. addvalue **\addvalue {...}** {...} {...} aftersplitstring ... alignbottom **\alignbottom** aligned **aligned**  $\{... \}$ alignhere **\alignhere** alignmentcharacter **\alignmentcharacter** allinputpaths **\allinputpaths** alphabeticnumerals **\alphabeticnumerals {...}** alwayscitation:alternative **\alwayscitation [...]** [...] alwayscite **business alwayscite alwayscite** [....] [...] alwayscite:alternative **business \alwayscite [...]** [...] alwayscite:userdata **being alwayscite [..=..]** [..=..] ampersand **\ampersand** appendetoks **being appendently appendently appendently in the set of the set of the set of the set of the set of the set of the set of the set of the set of the set of the set of the set of the set of the set of the set of** appendgvalue **\appendgvalue {...}** {...} <br>appendtocommalist **\appendtocommalist** {...} appendtoks **back appendtoks** ... \to \... appendvalue **business in the contract of the contract of the contract of the contract of the contract of the contract of the contract of the contract of the contract of the contract of the contract of the contract of the c** apply **being apply**  $\{\ldots\}$  {...} applyprocessor **\applyprocessor {...} {...}** applytowords **\applytowords**  $\ldots$  {...} arabicdecimals **back arabicdecimals**  $\{...$ arabicexnumerals **arabicexnumerals**  $\{... \}$  arabicnumerals  $\{... \}$ arg **\arg {...}**<br>asciistr **\arg {...}** asciistr<br>
assignalfadimension<br> **assignalfadimension**<br> **assignalfadimension**<br> **assignalfadimension** assignifempty **\assignifempty** \... {...}

adaptcollector **\adaptcollector [...]** [..=..] adaptfontfeature **adaptions \adaptfontfeature [...]** [..=..] addtoJSpreamble **\addtoJSpreamble {...} {...}**  $\after$  splitstring  $\ldots$  \at  $\ldots$  \to \... aftertestandsplitstring **because that the contract of the contract of the contract of the contract of the contract of the contract of the contract of the contract of the contract of the contract of the contract of the cont** alignedbox **\alignedbox**  $\ldots$  } \... {...} alignedline  $\alpha$  **alignedline**  $\ldots$  {...} {...} alwayscitation **be always alwayscitation alwayscitation alwayscitation alwayscitation alwayscitation alwayscitation alwayscitation alwayscitation alwayscitation alwayscitation alwayscitation alwayscit** alwayscitation:userdata **\alwayscitation [..=..] [..=..]** anchor **\anchor \anchor \anchor \mathor \mathor \mathor \mathor \mathor \mathor \mathor \mathor \mathor \mathor \mathor \mathor \mathor \mathor \mathor \mathor \mathor \mathor \mat** \appendtocommalist  $\{... \} \$ ... appendtoksonce **\appendtoksonce ... \to \...** applyalternativestyle **business applyalternativestyle {...**} applytocharacters **being applytocharacters**  $\ldots$  {...} applytofirstcharacter **\applytofirstcharacter \capplytofirstcharacter \... {...}** applytosplitstringchar **\applytosplitstringchar \... {...}** applytosplitstringcharspaced **\applytosplitstringcharspaced \... {...}** applytosplitstringline **business applytosplitstringline \... {...}** applytosplitstringlinespaced **\applytosplitstringlinespaced \... {...}** applytosplitstringword **\applytosplitstringword \... {...}** applytosplitstringwordspaced **\applytosplitstringwordspaced \... {...}** arabicnumerals **\arabicnumerals {...}** assignalfadimension<br>assignalfadimension **\assignalfadimension** {...} \... {...} {...}<br>assigndimen assigndimen **\assigndimen \... {...}** assigndimension **bases**  $\alpha$  **\assigndimension** {...} {...} {...} {...} assigntranslation **\assigntranslation**  $\lambda$  **\assigntranslation** [..=..] \to \... assignvalue **\assignvalue {...}** \... {...} {...} {...} assignwidth  $\{\ldots\} \setminus \ldots \setminus \{\ldots\}$ 

astype  $\{\ldots\}$ at **\at {...} {...} [...]** atpage  $\alpha$  **atpage in the set of the set of the set of the set of the set of the set of the set of the set of the set of the set of the set of the set of the set of the set of the set of the set of the set of the set of t** attachment:instance  $\lambda ATTACHMENT$   $[...]$   $[...]$ attachment:instance:attachment **attachment**  $\{... \}$   $[...]$ autocap **\autocap {...}** autodirhbox **\autodirhbox ... {...}** autodirvbox **\autodirvbox ... {...}** autodirvtop **\autodirvtop** ... {...} autoinsertnextspace **\autoinsertnextspace** automathematics **\automathematics {...}** autoorientation **\autoorientation {...}** autopagestaterealpage **being as a constant of the set of the set of the set of the set of the set of the set of t** autosetups **bautosetups autosetups autosetups autosetups** *autosetups autosetups autosetups autosetups autosetups autosetups autosetups autosetups autosetups autosetups autose* availablehsize **\availablehsize** averagecharwidth **and a support of the set of the set of the set of the set of the set of the set of the set of t<br>BeforePar (...}** BeforePar **\BeforePar {...}**<br>Big ... Bigg ... Biggl ... **Biggl** ... Biggm ... **Biggm** ... Biggr **\Biggr ...** Bigl ... **Bigl ...** Bigm **b**  $\Delta$ **Bigm** ... Bigr ... **Bigr** ... **background background**  $\{... \}$ backgroundline **backgroundline**  $\backslash$ backgroundline  $[\ldots]$  {...} background:example  $\Delta$ bar **\bar {...}**<br>bar:instance **\bar {...}** bar:instance \BAR **{...}** bar:instance:hiddenbar **\hiddenbar {...}** bar:instance:nobar \nobar \nobar {...} bar:instance:overbar **bar bar bar hoverbar how how how how how how how how how how how how how how h** bar:instance:overbars<br>
bar:instance:overstrike<br>  $\text{bar:instance:over}$ bar:instance:overstrike \overstrike **{...}** bar:instance:overstrikes  $\overline{\cdot}$ <br>bar:instance:underbar **bar:**  $\overline{\cdot}$ bar:instance:underbar **\underbar {...}**<br>bar:instance:underbars **\underbar \underbars {...}** bar:instance:underbars **bar:instance:underbars {...}**<br>bar:instance:underdash **{...}** bar:instance:underdash \underdash **{...}** bar:instance:underdashes \underdashes **{...}** bar:instance:underdot \underdot \underdot {...} bar:instance:underdots \underdots **{...}** bar:instance:underrandom \underrandom **{...}** bar:instance:underrandoms \underrandoms **{...}** bar:instance:understrike \understrike **{...}** bar:instance:understrikes \understrikes **{...}** basegrid **\basegrid [..=..]** baselinebottom **\baselinebottom baselineleftbox baselineleftbox**  $\Delta \cdot \cdot \cdot$ baselinemiddlebox **\baselinemiddlebox {...}** baselinerightbox **\baselinerightbox {...} bbordermatrix**  $\{ \ldots \}$ bbox {...} beginhbox **\beginhbox ... \endhbox** beginvbox **beginvbox** and the beginve of the beginve of the set of the set of the set of the set of the set of the set of the set of the set of the set of the set of the set of the set of the set of the set of the set of t beginvtop **beginvtop \beginvtop** ... \endvtop **beginvtop** ... \endvtop **beginvtop** ... \endvtop **beginvtop** ... \endstrut big **\big ...** bigg **\bigg ...** bigger **\bigger** biggl **\biggl ...**

assumelongusagecs **assumelongusagecs**  $\ldots$  {...} autointegral **butching autointegral {...}** {...} {...} autopagestaterealpageorder **\autopagestaterealpageorder {...}** autostarttext **autostarttext** ... \autostoptext Big **\Big ...** backgroundimage **backgroundimage**  $\{\ldots\}$  {...}  $\{\ldots\}$  {...} backgroundimagefill **\backgroundimagefill {...} {...} {...} {...}** beforesplitstring **\beforesplitstring ... \at ... \to \...** beforetestandsplitstring **beforetestandsplitstring ...** \at ... \to \... beginblock:example  $\begin{array}{ccc} \begin{array}{ccc} \text{begin} b & \text{aligned} & \text{aligned} & \$ beginofshapebox **\beginofshapebox** ... \endofshapebox beginofshapebox ... \endofshapebox beginvbox begstrut **\begstrut ... \endstrut** bigbodyfont **\bigbodyfont**

biggm **\biggm ...** biggr **\biggr ...** bigl **\bigl ...** bigm **\bigm ...** bigr **bigr** ... bigskip **\bigskip** blackrule **\blackrule**  $\Delta$ blackrules **\blackrules [..=..]** blank **\blank [...]** blap **\blap {...}** bleed **\bleed [..=..] {...}** bleedheight **\bleedheight** bleedwidth **\bleedwidth** blockligatures **\blockligatures [...]** blocksynctexfile **\blocksynctexfile [...]** blockuservariable **\blockuservariable {...}** bodyfontenvironmentlist **\bodyfontenvironmentlist** bodyfontsize **\bodyfontsize** bold **\bold** boldface **\boldface**  $\Delta$ bolditalic **\bolditalic** bookmark **\bookmark [...] {...}** booleanmodevalue **\booleanmodevalue {...} bordermatrix bordermatrix 1...**} bottombox **\bottombox {...} bottomleftbox**  $\boldsymbol{\cdot}$  **\bottomleftbox**  $\{\ldots\}$ bottomrightbox **\bottomrightbox {...}** boxcursor **\boxcursor** boxmarker **\boxmarker** {...} {...} boxofsize **\boxofsize \... ... {...}** bpar **because the contract of the contract of the contract of the contract of the contract of the contract of the contract of the contract of the contract of the contract of the contract of the contract of the contract of** bpos **\bpos {...}** breakhere **\breakhere** breve **\breve** {...} bTC <br>
bTC  $\b{D}$   $\b{D}$   $\b{D}$   $\b{D}$   $\b{D}$   $\b{D}$   $\b{D}$   $\b{D}$   $\b{D}$   $\b{D}$   $\b{D}$   $\b{D}$   $\b{D}$   $\b{D}$   $\b{D}$   $\b{D}$   $\b{D}$   $\b{D}$   $\b{D}$   $\b{D}$   $\b{D}$   $\b{D}$   $\b{D}$   $\b{D}$   $\b{D}$   $\b{D}$   $\b{$ bTDs **\bTDs [...] ... \eTDs** bTH **\bTH [..=..] ... \eTH** bTN **\bTN [..=..] ... \eTN** bTR **\bTR [..=..] ... \eTR** bTRs **\bTRs [...] ... \eTRs** bTX **\bTX [..=..] ... \eTX** bTY **\bTY [..=..] ... \eTY** btxauthorfield **\btxauthorfield {...}** btxdetail **\btxdetail {...}** btxdirect **\btxdirect {...}** btxdoif **\btxdoif {...} {...}** btxdoifnot **\btxdoifnot {...} {...}**

bitmapimage **\bitmapimage [..=..] {...}** boldslanted **\boldslanted** boxreference **boxreference heat heat heat heat heat heat heat heat heat heat heat heat heat heat heat heat heat heat heat heat heat heat heat heat heat heat heat heat** bTABLE **\bTABLE [..=..] ... \eTABLE** bTABLEbody **\bTABLEbody [..=..] ... \eTABLEbody** bTABLEfoot **\bTABLEfoot [..=..] ... \eTABLEfoot** bTABLEhead **\bTABLEhead [..=..] ... \eTABLEhead** bTABLEnested **\bTABLEnested [..=..] ... \eTABLEnested bTABLEnext**  $\b{array}$  **\bTABLEnext**  $\c{.}\in ..\in$   $\c{.}\in ..\infty$  \eTABLEnext bTD **\bTD [..=..] ... \eTD** btxabbreviatedjournal **\btxabbreviatedjournal {...}** btxaddjournal **\btxaddjournal [...] [...]** btxalwayscitation **btxalwayscitation \btxalwayscitation** [..=..] [...] btxalwayscitation:alternative **\btxalwayscitation [...] [...]** btxalwayscitation:userdata **\btxalwayscitation [..=..] [..=..]** btxdoifcombiinlistelse **\btxdoifcombiinlistelse** {...} {...} {...} {...}<br>btxdoifelse **\btxdoifelse** {...} {...} {...} {...} {...} } btxdoifelse **\btxdoifelse {...} {...} {...}** btxdoifelsecombiinlist **\btxdoifelsecombiinlist {...} {...} {...} {...}** btxdoifelsesameasprevious **\btxdoifelsesameasprevious {...} {...} {...}** btxdoifelsesameaspreviouschecked **\btxdoifelsesameaspreviouschecked** {...} {...} {...} {...}<br>btxdoifelseuservariable **\btxdoifelseuservariable** {...} {...} {...} {...} btxdoifelseuservariable **\btxdoifelseuservariable {...} {...} {...}** btxdoifsameaspreviouscheckedelse **\btxdoifsameaspreviouscheckedelse {...} {...} {...} {...}** btxdoifsameaspreviouselse **\btxdoifsameaspreviouselse {...} {...} {...}** btxdoifuservariableelse **\btxdoifuservariableelse {...} {...} {...}** btxexpandedjournal **\btxexpandedjournal {...}**

btxfield **\btxfield {...}** btxfieldname **\btxfieldname {...}** btxfieldtype **btxfieldtype btxfieldtype** {...} btxflush **\btxflush {...}** btxflushauthor **\btxflushauthor [...] {...}** btxflushauthorinverted **\btxflushauthorinverted {...}** btxflushauthorname **\btxflushauthorname {...}** btxflushauthornormal **\btxflushauthornormal {...}** btxflushsuffix **\btxflushsuffix** btxfoundname **\btxfoundname {...}** btxfoundtype **\btxfoundtype {...}** btxhiddencitation **\btxhiddencitation [...]** btxhybridcite **\btxhybridcite [..=..] [...]** btxhybridcite:alternative **\btxhybridcite [...] [...]** btxhybridcite:direct **\btxhybridcite {...}** btxlistcitation:alternative **\btxlistcitation [...]** [...]<br>btxlistcitation:userdata **\btxlistcitation** [..=..] [.. btxremapauthor **\btxremapauthor [...] [...]** btxsavejournalist **\btxsavejournalist [...]** btxsetup **\btxsetup {...}** btxtextcitation:alternative **\btxtextcitation [...] [...]** buildmathaccent **\buildmathaccent {...} {...}** buildtextaccent **\buildtextaccent {...} {...}** buildtextbottomcomma **\buildtextbottomcomma {...}** buildtextbottomdot **\buildtextbottomdot {...}** buildtextcedilla **\buildtextcedilla {...}** buildtextgrave **buildtextgrave buildtextgrave** {...} buildtextmacron **\buildtextmacron {...}** buildtextognek **\buildtextognek {...} button \button \button \frac{\button \button \churs{\button \churs{\button \churs{\button \churs{\button \churs{\button \churs{\button \churs{\button \churs{\button \churs{\button \churs{\butto** button:example  $\text{bution:}$ Caps **\Caps**  $\text{Character}$  \Character \Character \Character \Character \Character \Character \Character \Character \Character \Character \Character \Character \Character \Character \Character \Character \Character \Character \ Characters **\Characters {...}**<br>
CONTEXT CONTEXT **\CONTEXT** ConTeXt **\ConTeXt** Context **\Context** calligraphic **\calligraphic** camel  $\{\ldots\}$ cap **\cap {...}** capital **\capital {...}** catcodetablename **because the catcodetablename \catcodetablename** cbox ... {...} centeraligned **\centeraligned** {...} centerbox **\centerbox** ... {...} centeredbox **\centeredbox** ... {...} centeredlastline **business and the centered of the centered lastline**  $\{centered lastline$ centerednextbox **\centerednextbox** ... {...} centerline **\centerline**  $\{\ldots\}$ cfrac **\cfrac [...] {...} {...}** character **\character {...}** characterkerning:example \CHARACTERKERNING **[...] {...}** characters **\characters {...}** chardescription **\chardescription {...}** charwidthlanguage **\charwidthlanguage** check **\check {...}** checkcharacteralign **\checkcharacteralign {...}** checkedblank **\checkedblank [...]** checkedchar **\checkedchar {...}** {...}

btxfirstofrange **\btxfirstofrange {...}** btxflushauthorinvertedshort **\btxflushauthorinvertedshort {...}** btxflushauthornormalshort **\btxflushauthornormalshort {...}** btxhybridcite:userdata **\btxhybridcite [..=..] [..=..]** btxlistcitation **btxlistcitation (i.e.) btxlistcitation**  $[...]$  [...]  $[...]$ btxlistcitation:userdata **btxlistcitation** [..=..] [..=..]<br>btxloadjournalist **btxloadjournalist** [...] btxloadjournalist **\btxloadjournalist [...]** btxoneorrange **\btxoneorrange {...} {...} {...}** btxsingularorplural **\btxsingularorplural {...} {...} {...}** btxsingularplural **\btxsingularplural {...} {...} {...}** btxtextcitation **\btxtextcitation [..=..] [...]** btxtextcitation:userdata **\btxtextcitation [..=..] [..=..]** Character **\Character {...}** ConvertConstantAfter **business \ConvertConstantAfter \... {...}** {...} ConvertToConstant **ConvertToConstant** \... {...} {...}

checkedfiller **\checkedfiller** {...} checkedstrippedcsname **business \checkedstrippedcsname \...** checkedstrippedcsname:string **\checkedstrippedcsname ...** checkinjector **business checking checking checking checking checking checking checking checking checking checking c** checknextindentation **becknextindentation**  $\check{\mathbf{...}}$ checknextinjector **\checknextinjector [...]** checkpage **business in the checkpage**  $\{... \}$  [..=..] checkparameters **\checkparameters [...]** checkpreviousinjector **\checkpreviousinjector [...]** checksoundtrack **\checksoundtrack** {...} checktwopassdata **\checktwopassdata {...}** checkvariables **\checkvariables [...] [..=..]** chem **\chem \chem {...}** {...} {...} chemical **\chemical [...] [...] [...]** chemicalbottext **\chemicalbottext {...}** chemicalmidtext **\chemicalmidtext {...}** chemicalsymbol **\chemicalsymbol [...]** chemicaltext **\chemicaltext** {...} chemicaltoptext **\chemicaltoptext** {...} chineseallnumerals **\chineseallnumerals {...}** chinesecapnumerals **being constant of the chinesecapnumerals**  $\{... \}$  chinesenumerals  $\{... \}$ citation **\citation \citation \citation \citation \citation \citation \citation \citation \citation \citation \citation \citation \citation \citation \citation \citation \citation \citatio** citation:alternative **\citation [...] [...]** citation:direct **\citation {...}** citation:userdata **\citation [..=..] [..=..]** cite **\cite [..=..] [...]** cite:alternative **business \cite [...]** [...] cite:direct **\cite {...}** cite:userdata **\cite [..=..] [..=..]** clap **\clap** {...} classfont **but all the contract of the classfont**  $\{... \} \{... \}$ cldcommand **\cldcommand {...}** cldcontext **\cldcontext** {...} cldloadfile **\cldloadfile {...}** cldprocessfile **\cldprocessfile {...}** clip **\clip [..=..] {...}** clippedoverlayimage **\clippedoverlayimage {...}** clonefield **\clonefield [...] [...] [...] [...]** collect<br>
collectedtext<br>
collectedtext<br> **collectedtext**<br>
<br> **collectedtext** collectexpanded **business and the collectexpanded**  $\{ \ldots \}$ color **\color [...]** {...} colorbar **\colorbar [...]** colorcomponents **\colorcomponents** {...} colored **\colored**  $\{\ldots\}$ colored:name **\colored [...]** {...} coloronly  $\{\ldots\}$ colorvalue **business**  $\text{colorvalue } \{... \}$ column **\column**  $\{\ldots\}$  $\label{cor:con} $$columbreak ~\ldots $$$ columnsetspanwidth **butter and the columnsets of the columnsetspanwidth {...}** combinepages **and the combinet of the combinepages [...]** [..=..] commalistelement **\commalistelement** commalistsentence **\commalistsentence [...] [...]** commalistsize **\commalistsize** comment:instance  $\setminus \text{COMMENT}$  [...] [....] {...} comment:instance:comment \comment \comment [...]  $[...]$   $[...]$   $[...]$ comparecolorgroup **business comparecolorging comparecolorging comparecolorging comparecolorging comparecolorging comparecolorging comparecolorging comparecolorging comparecolorging comparecolorging co** comparedimension **\comparedimension {...}** {...} comparedimensioneps **but all the comparedimensioneps**  $\{ \ldots \} \{ \ldots \}$ comparepalet **business in the comparepalet**  $\ldots$ ] completebtxrendering **\completebtxrendering [...] [..=..]** completecombinedlist:instance \completeCOMBINEDLIST **[..=..]** completecombinedlist:instance:content \completecontent **[..=..]** completelist **\completelist [...] [..=..]**  $\overline{\phantom{a}}$  completelistoffloats:instance completelistoffloats:instance:chemicals \completelistofchemicals **[..=..]** completelistoffloats:instance:figures \completelistoffigures **[..=..]** completelistoffloats:instance:graphics \completelistofgraphics **[..=..]** completelistoffloats:instance:intermezzi \completelistofintermezzi **[..=..]**

chinesenumerals **\chinesenumerals {...}** collectedtext **\collectedtext [..=..] [..=..] {...} {...}** completelistoffloats:instance:tables \completelistoftables **[..=..]**

completelistofsorts **\completelistofsorts [...]** [..=..]<br>
completelistofsorts:instance **\completelistofSORTS** [..=..]  $completely list of sorts: instance$ completelistofsorts:instance:logos \completelistoflogos **[..=..]** completelistofsynonyms **\completelistofsynonyms [...] [..=..]** completelistofsynonyms:instance \completelistofSYNONYMS **[..=..]** completelistofsynonyms:instance:abbreviations \completelistofabbreviations **[..=..]** completepagenumber **\completepagenumber** completeregister **business \completeregister [...]** [..=..] completeregister:instance \completeREGISTER **[..=..]** completeregister:instance:index \completeindex **[..=..]** complexorsimple **business and the complex of the complex or simple \...** complexorsimpleempty **but allows complexorsimpleempty**  $\ldots$ complexorsimpleempty:argument **\complexorsimpleempty {...}** complexorsimple:argument **\complexorsimple {...}** component **\component**  $\{... \}$ component:string **\component** ... composedcollector **\composedcollector {...}** composedlayer **\composedlayer {...}** compresult<br> **constantdimen**<br>
<br> **constantdimen**<br>
<br>
<br>
<br> **constantdimen** constantdimen **\constantdimen \constantdimen \constantdimen \constantdimen \...** constantdimenargument **being the constant of the constantdimenargument** \...<sup>1</sup> \constantemptyargument \...<sup>2</sup> constantnumber **\constantnumber \constantnumber \constantnumber \constantnumber \constantnumber \constantnumber \constantnumber \constantnumber \constantnumber \constantnumber \constantnumber \constantnumber \constantnumbe** contentreference  $\{\ldots\}$  [...]  $[\ldots]$   $[\ldots]$ continuednumber **\continuednumber {...}** continueifinputfile **business continueifinputfile** {...} convertargument **convertargument** ... \to \... convertcommand **be a convert convert convert convert convert convert convert convert convert convert convert convert convert convert convert convert convert convert convert convert convert convert convert convert convert c** convertedcounter **\convertedcounter**  $\{... \}$  [..=..] converteddimen **but all the converted of the converted**  $\{... \}$  {...} convertedsubcounter **\convertedsubcounter [...] [...] [..=..]** convertmonth **\convertmonth {...}** convertnumber **but all the convertnumber {...}** {...} convertvalue **business convertvalue** ... \to \... convertvboxtohbox **\convertvboxtohbox** copyboxfromcache **\copyboxfromcache {...} {...} ...** copyfield **copyfield**  $\text{1}$ copylabeltext:instance<br>
copylabeltext:instance:btxlabel<br>
copybtxlabeltext [...] [..=..] copylabeltext:instance:btxlabel  $\text{[...]}$   $\text{[...]}$ <br>copylabeltext:instance:head  $\text{[...]}$   $\text{[...]}$  $\text{copylabeltext:instance:head}$ <br>  $\text{copylabeltext:instance:label}$ copylabeltext:instance:label  $\setminus \text{copylabeled}$   $\setminus \text{copylabeled}$  [...] [..=..]<br>copylabeltext:instance:mathlabel  $\setminus \text{copynathaleletext}$  [...] [..  $\texttt{copylabeltext:instance:operator}$ copylabeltext:instance:prefix  $\text{[...]}$  [...] copylabeltext:instance:suffix  $\text{[...]}$  [...] [..=..] copylabeltext:instance:taglabel \copytaglabeltext **[...] [..=..]** copylabeltext:instance:unit  $\text{[...]}$  [...] [..=..] copypages **complete** copypages [...] [..=..] [..=..] copyparameters **but all the computation copyparameters** [...] [...] [...] copyposition  $\text{copyposition } \{... \}$ copysetups **but controlled to the controlled term**  $\qquad \qquad \text{Copysetups}$  [...] correctwhitespace **business correctwhitespace**  $\{ \ldots \}$ countersubs **but countersubs**  $\{\ldots\}$  [...]  $\text{count token} \quad \text{\\ } \quad \text{\\ } \quad \text$ counttokens **be a count of the count of the count of the count of the count of the count of the count of the count of the count of the count of the count of the count of the count of the count of the count of the count of** cramped **\cramped** {...} crampedclap **\crampedclap {...}** crampedllap **but contained**  $\{... \}$ crampedrlap **\crampedrlap {...}** crlf  $\operatorname{crl}$ crlfplaceholder **\crlfplaceholder** ctop \ctop ... {...} ctxcommand **\ctxcommand {...}**<br>ctxdirectcommand **\ctxdirectcommand** \ctxdirectcommand ctxdirectcommand **being a constant of the command ctxdirectlua** {...}<br>
ctxdirectlua **being a command ctxdirectlua** {...} ctxfunction **\ctxfunction {...}** ctxfunctiondefinition:example \CTXFUNCTIONDEFINITION ctxfunction:example \CTXFUNCTION ctxlatecommand **\ctxlatecommand {...}** ctxlatelua **\ctxlatelua {...}**

completelistofpublications **\completelistofpublications [...] [..=..]** \constantemptyargument \... \constantnumberargument \... \copymathlabeltext [...] [..=..]<br>\copyoperatortext [...] [..=..] ctxdirectlua **\ctxdirectlua {...}**

ctxlua **\ctxlua {...}** ctxluabuffer **\ctxluabuffer [...]** ctxluacode **\ctxluacode {...}**<br>ctxreport **\ctxluacode {...}** ctxsprint  $\{... \}$ currentassignmentlistkey **\currentassignmentlistkey** currentassignmentlistvalue **\currentassignmentlistvalue** currentbtxuservariable **\currentbtxuservariable {...}** currentcommalistitem **business and the current of the current commalistitem** currentcomponent **\currentcomponent** currentdate **but all the current of the current of the current date [...]** currentenvironment **\currentenvironment** currentfeaturetest **\currentfeaturetest** currentheadnumber **\currentheadnumber** currentinterface **but a construction of the currentinterface**  $\text{arc}$ currentlabel:example  $\{currentLABEL [\dots] \}$ currentlanguage **\currentlanguage** currentlistentrylimitedtext **\currentlistentrylimitedtext {...}** currentlistentrynumber **\currentlistentrynumber** currentlistentrypagenumber **\currentlistentrypagenumber** currentlistentrytitle **business and the currentlistentrytitle currentlistentrytitle** currentlistentrytitlerendered **\currentlistentrytitlerendered** currentlistsymbol **\currentlistsymbol** currentmainlanguage **bilitical controllers** and the currentmainlanguage  $\text{current}$ currentmessagetext **business and the current of the current messagetext** currentmoduleparameter **business currentmoduleparameter** {...} currentoutputstream **\currentoutputstream**  $\verb|currentproduct| \verb|currentproduct|$ currentproject **\currentproject**  $\langle$  \currentproject currentregime **\currentregime** currentregisterpageuserdata **\currentregisterpageuserdata {...}** currentresponses **but a current in the current of the current in the current of the current in the current in the current in the current in the current in the current in the current in the current in the current in the cur** currenttime **\currenttime [...]** currentvalue **business \currentvalue**  $\langle$ currentxtablecolumn **\currentxtablecolumn** currentxtablerow **\currentxtablerow** d **\d {...}** datasetvariable  $\ddot{\theta}$   $\ddot{\theta}$ date date date  $\begin{array}{ccc} \text{date} & \text{date} & \text{if} & \text{if} & \$ dayoftheweek **\dayoftheweek {...} {...} {...}** dayspermonth **\dayspermonth** \dayspermonth {...} {...} dayspermonth } ddot **\ddot {...}** decrement **\decrement** \... decrementcounter **business and the contract of the contract of the contract of the contract of the contract of the contract of the contract of the contract of the contract of the contract of the contract of the contract** decrementedcounter **\decrementedcounter [...]** decrementpagenumber **\decrementpagenumber** decrementsubpagenumber **\decrementsubpagenumber** decrementvalue **business decrementualue {...}** decrement:argument **because the contract of the contract (...)** defaultinterface **\defaultinterface \defaultinterface \defaultinterface \defaultobjectpage** defaultobjectreference **\defaultobjectreference** defcatcodecommand **\defcatcodecommand \defcatcodecommand \defcatcodecommand \defcatcodecommand \def** defconvertedargument **\defconvertedargument** \... {...} defconvertedcommand **business and**  $\left\{ \det\left( \ldots \right) \right\}$ defconvertedvalue **business deficient and <b>deficient deficient and deficient and deficient and deficient and deficient and deficient and deficient and deficient and deficient and d** define **\define**  $\text{define}$  **\define**  $\ldots$  {...} defineaccent **but all the contract of the contract of the contract of the contract of the contract of the contract of the contract of the contract of the contract of the contract of the contract of the contract of the cont** defineactivecharacter **and the substitute of the set of the set of the set of the set of the set of the set of the set of the set of the set of the set of the set of the set of the set of the set of the set of the set of t** definebar **\definebar [...] [...] [..=..]** defineblock **\defineblock [...] [...] [..=..]**

ctxloadluafile **\ctxloadluafile {...}** ctxreport **\ctxreport {...}** currentlistentrydestinationattribute **\currentlistentrydestinationattribute** currentlistentryreferenceattribute **\currentlistentryreferenceattribute {...}** dddot **\dddot {...}** defaultobjectpage **\defaultobjectpage** definealternativestyle **business in the contract of the contract of the contract of the contract of the contract of the contract of the contract of the contract of the contract of the contract of the contract of the contra** defineanchor **better and the contract of the contract of the contract of the contract of the contract of the contract of the defineattachment**  $\{.,.\}$  **[...]**  $[.,.]$  $[.,.]$  $[.,.]$  $[.,.]$  $[.,.]$  $[.,.]$  $[.,.]$  $[.,.]$  $[.,.]$  **[.,** defineattachment **\defineattachment** [...] [...] [..=..]<br>defineattribute **\defineattribute** [...] [...] \defineattribute [...] [...] definebackground **\definebackground [...] [...] [..=..]** definebodyfont **\definebodyfont [...] [...] [...] [..=..]** definebodyfontenvironment **\definebodyfontenvironment [...] [...] [..=..]** definebreakpoints **\definebreakpoints [...]** definebtx **\definebtx [...] [...] [..=..]** definebutton **\definebutton [...]** [...] [...] ... definecharacter **and the contracted of the contracted of the contracter ......** ... **definecharacter** ... ... definecharacterspacing **\definecharacterspacing [...]** definechemical  $\delta$  **\definechemical [...]** {...} definecolor **\definecolor \definecolor [...]** [..=..] definecolor:name **\definecolor [...]** [...]<br>definecolumnbreak **because and all contract of the columnical contract of the definecolumnical [...]** definecolumnbreak **before a state of the columnation** definecolumnation of the definecolumn of the definecolumn of  $\delta$ definecommand **because and a set of the command set of the command**  $\text{definecommand} \dots$ definecomplexorsimple **business and the complex of the complexorsimple \...** definecomplexorsimpleempty **\definecomplexorsimpleempty**  $\ldots$ definecomplexorsimple:argument **\definecomplexorsimple {...}** definefieldbodyset **\definefieldbodyset [...] [...]** definefileconstant **definefileconstant** {...} {...} definefilefallback **\definefilefallback** [...] [...] definefilesynonym **before the contract of the contract of the contract of the contract of the contract of the contract of the contract of the contract of the contract of the contract of the contract of the contract of the** definefloat **\definefloat [...] [...] [..=..]** definefloat:name **\definefloat [...]** [...] [...]<br>definefont **\definefont [...]** [...] [...] [...] [... definefontalternative **business in the contract of the contract of the contract of the definefontfallback [...] [<br>definefontfallback <b>definefontfallback** [...] [. definefontsize **\definefontsize [...]** 

definebodyfontswitch **\definebodyfontswitch [...] [...]** definebodyfont:argument **\definebodyfont [...] [...] [...] [...]** definebreakpoint **definebreakpoint** [...] [...] [..=..] definebtxdataset **\definebtxdataset**  $\ddot{\theta}$  **\definebtxdataset** [...] [...] [..=..] definebtxregister **\definebtxregister [...] [...] [..=..]** definebtxrendering **\definebtxrendering [...] [...] [..=..]** definebuffer **\definebuffer [...] [...] [..=..]** definecapitals **\definecapitals [...]** [...] [...] ... definecharacterkerning **because the contract of the contracter of the contracter ing [...] [...] [...**.] definechemicals **\definechemicals [...] [...] [..=..]** definechemicalsymbol **\definechemicalsymbol [...] [...]** definecollector **\definecollector [...]** [...] [...] ... definecolorgroup **because the colorginal value of the colorgroup [...]** [ $\ldots$ ] [ $\ldots$ ] [ $\ldots$ ] [ $\ldots$ ] \definecolumnset [...] [...] [..=..] definecolumnsetarea **before a controllo and the columnsetarea** [...] [...] [..=..]<br>definecolumnsetspan **definecolumnsetspan** [...] [...] [..=..] definecolumnsetspan **\definecolumnsetspan [...] [...] [..=..]** definecombination **business and the combination [...]** [...] [...] [...] [...] definecombinedlist **\definecombinedlist [...] [...] [..=..]** definecomment **\definecomment [...]** [...] [..=..] definecomplexorsimpleempty:argument **\definecomplexorsimpleempty** {...}<br>definecomplexorsimple:argument **\definecomplexorsimple** {...} defineconversion **definection a definection a definection a definection a definection a define** defineconversionset **\defineconversionset [...] [...] [...]** defineconversion:list **\defineconversion** [...] [...]  $\ldots$ ] definecounter **and the counter**  $\text{[...]}, \text{[...]}, \text{[...]}$ definedataset **\definedataset** [...] [..=..] definedelimitedtext  $\defined$  **\definedelimitedtext**  $\ldots$  [...]  $\ldots$  [...] definedescription **definedescription**  $\delta$  **definedescription** [...] [...] [..=..]<br>definedfont **complement a definedfont** [...] definedfont **\definedfont [...]** defineeffect **below defineeffect** [...]  $[...]$  [..=..] defineenumeration **and the contract of the contract of the contract of the contract of the contract of the defineerpandable**  $[\ldots]$  $\ldots$  $\ldots$ **}** defineexpandable **\defineexpandable**  $\text{d}$  **\defineexpandable**  $\text{d}$   $\text{d}$   $\text{d}$   $\text{d}$   $\text{d}$   $\text{d}$   $\text{e}$   $\text{e}$   $\text{f}$   $\text{f}$   $\text{f}$   $\text{f}$   $\text{f}$   $\text{f}$   $\text{f}$   $\text{f}$   $\text{f}$   $\text{f}$   $\text{f}$   $\text{f$ \defineexternalfigure [...] [...] [..=..] definefacingfloat **definefacingfloat**  $\delta$  **\definefacingfloat** [...] [...] [... definefallbackfamily **\definefallbackfamily [...]** [...] [...] [...] ...<sup>1</sup> definefallbackfamily:preset **\definefallbackfamily [...]** [...] [...] [...] definefield **\definefield [...] [...] [...] [...] [...]** definefieldbody **\definefieldbody** [...] [..=..] definefieldcategory **because the contract of the contract of the contract of the contract of the contract of the contract of the contract of the contract of the contract of the contract of the contract of the contract of t** definefieldstack **before the contract of the contract of the contract**  $\delta$  **\definefieldstack [...] [...] [...**] definefiguresymbol **\definefiguresymbol [...] [...] [..=..]** definefiller **\definefiller**  $\qquad \qquad \text{definefiller}$  [...] [...] [....] definefirstline **business and the contract of the contract of the contract of the contract of the contract of the contract of the contract of the contract of the contract of the contract of the contract of the contract o** definefittingpage **being a contract to the contract of the contract of the definefittingpage [...] [...] [...]** definefont **\definefont [...] [...] [..=..]** definefontfallback **\definefontfallback** [...] [...] [...] [..=..]<br>definefontfamily **are all as a computer of the computation definefontfamily** [...] [...] [...] [..=..] \definefontfamily [...] [...] [...] [..=..] definefontfamilypreset **\definefontfamilypreset [...] [..=..]** definefontfamilypreset:name **\definefontfamilypreset [...] [...]** definefontfamily:preset **\definefontfamily [...]** [...] [...] [...] definefontfeature **\definefontfeature**  $\ddot{\theta}$  \definefontfeature  $[\ldots]$   $[\ldots]$   $[\ldots]$   $[\ldots]$ definefontfile **\definefontfile [...] [...] [..=..]**

definehbox  $\text{define}$  **\definehbox**  $\ldots$  [...] definemarker **\definemarker [...]** definemathaccent **\definemathaccent ...** ...

definefontsolution **\definefontsolution [...] [...] [..=..]** definefontstyle **business definefontstyle [...]** [...] definefontsynonym **definefontsynonym** [...] [...] [..=..] definefont:argument **because the contract of the contract of the contract of the contract of the contract of the contract of the contract of the contract of the contract of the contract of the contract of the contract of t** defineformula **\defineformula [...] [...] [..=..]** defineformulaalternative **bluestical and the contrative contrative [...]** [...] [...] defineformulaframed **\defineformulaframed [...] [...] [..=..]** defineframed **\defineframed [...] [...] [..=..]** defineframedcontent **\defineframedcontent [...] [...] [..=..]** defineframedtable **\defineframedtable [...] [...]** defineframedtext  $\text{[...]}, \text{[]}, \text{...}$ definefrozenfont **before the contract of the contract of the definefrozenfont**  $\delta$ ...] [...] defineglobalcolor **\defineglobalcolor** [...] [..=..] defineglobalcolor:name **\defineglobalcolor [...]** [...] definegraphictypesynonym **\definegraphictypesynonym [...] [...]** definegridsnapping **\definegridsnapping [...] [...]** definehead **\definehead [...] [...] [..=..]** defineheadalternative **\defineheadalternative [...] [...] [..=..]** definehelp **\definehelp** [...] [..=..] definehigh **(i.i.d.)** definehigh  $\begin{bmatrix} 1 & 0 \\ 0 & 1 \end{bmatrix}$  (i.i.d.) [...] [...] [...] [...] [...] [...] [...] [...] [...] [...] [...] [...] [...] [...] [...] [...] [...] [...] [...] [...] [...] [...] [...] [...] [...] [... definehighlight **definehight and the set of the set of the set of the set of the set of the set of the set of the set of the set of the set of the set of the set of the set of the set of the set of the set of the set of th** definehspace **\definehspace [...] [...] [...]** definehypenationfeatures **\definehypenationfeatures** [...] [..=..]<br>defineindentedtext [...] [..=..] \defineindentedtext [...] [...] [..=..] defineindenting **definition definition definition definition**  $\delta$  **definition [...]** [...] defineinitial **but all the contract of the contract of the contract**  $\det$  **is a set of the contract of the contract of the contract of the contract of the contract of the contract of the contract of the contract of the contr** defineinsertion **because the contract of the contract of the contract of the contract of the contract of the contract of the contract of the contract of the contract of the contract of the contract of the contract of the c** defineinteraction **\defineinteraction [...] [...] [..=..]** defineinteractionbar **being a contractional and the set of the set of the set of the set of the set of the set o** defineinteractionmenu **\defineinteractionmenu [...] [...] [..=..]** defineinterfaceconstant **\defineinterfaceconstant {...} {...}** defineinterfaceelement **\defineinterfaceelement {...} {...}** defineinterfacevariable **\defineinterfacevariable {...} {...}** defineinterlinespace **being a contract the contract of the contract of the defineinterlinespace [...] [..=..]** defineintermediatecolor **\defineintermediatecolor [...]** [...] [...] [...] ...<br>defineitemgroup **\defineitemgroup** [...] [...] [...] [...] ... \defineitemgroup [...] [...] [..=..] defineitems **but all the contract of the contract of the contract of the contract of the contract of the contract of the contract of the contract of the contract of the contract of the contract of the contract of the contr** definelabel **definelabel**  $\text{defined} \left[ \dots \right] [\dots] [\dots]$ <br>definelabelclass  $\text{defined} \left[ \dots \right] [\dots]$ \definelabelclass [...] [...] definelayer **\definelayer [...] [...] [..=..]** definelayerpreset **and the set of the set of the set of the set of the set of the set of the set of the set of the set of the set of the set of the set of the set of the set of the set of the set of the set of the set of t** definelayerpreset:name **\definelayerpreset [...] [...]** definelayout **definelayout**  $\begin{bmatrix} 1 & 0 \\ 0 & 1 \end{bmatrix}$   $\begin{bmatrix} 0 & 1 \\ 0 & 1 \end{bmatrix}$   $\begin{bmatrix} 0 & 1 \\ 0 & 1 \end{bmatrix}$   $\begin{bmatrix} 0 & 1 \\ 0 & 1 \end{bmatrix}$   $\begin{bmatrix} 0 & 1 \\ 0 & 1 \end{bmatrix}$   $\begin{bmatrix} 0 & 1 \\ 0 & 1 \end{bmatrix}$   $\begin{bmatrix} 0 & 1 \\ 0 & 1 \end{bmatrix}$   $\begin{bmatrix} 0 &$ \definelinefiller [...] [...] [..=..] definelinenote **\definelinenote** [...] [...] [..=..]<br>definelinenumbering **\definelinenumbering** [...] [...] [. \definelinenumbering [...] [...] [..=..] definelines **\definelines [...] [...] [..=..]** definelist **\definelist**  $\Delta$  **\definelist** [...] [...=..] definelistalternative **business are all the contract of the contract of the definelistalternative [...] [..=..]** definelistextra **blue definelistextra**  $\delta$  **definelistextra** [...] [...] [... definelow **\definelow [...] [...] [..=..]** definelowhigh  $\det\left[\ldots\right]$  [...] [...] .... definelowmidhigh **before the contract of the contract of the contract of the contract of the contract of the contract of the contract of the contract of the contract of the contract of the contract of the contract of the c** defineMPinstance **\defineMPinstance [...]** [...] [..=..] definemakeup **below definemakeup** [...] [...] [..=..] definemarginblock **\definemarginblock [...] [...] [..=..]** definemargindata **before the contract of the contract of the contract of the contract of the contract of the contract of the contract of the contract of the contract of the contract of the contract of the contract of the c** definemarking **because the contract of the contract of the contract of the contract of the contract of the contract of the contract of the contract of the contract of the contract of the contract of the contract of the con** definemathalignment<br>definemathcases<br>definemathcases [...] [...] [..=..] \definemathcases [...] [...] [..=..] definemathcommand<br>
definemathdouble<br>
definemathdouble<br>
definemathdouble<br>
definemathdouble<br>
definemathdouble<br>
definemathdouble<br>  $\left[ .1 \quad 1 \quad 1 \quad 1 \quad 1 \right]$ definemathdouble **\definemathdouble [...]** [...] [...]<br>definemathdoubleextensible **\definemathdoubleextensible [...]** [...] [ definemathdoubleextensible **\definemathdoubleextensible [...]** [...] [...] [...]<br>definemathematics **[...] [...] [...]** [...] [...] [...] [...] [...] \definemathematics [...] [...] [..=..] definemathextensible **\definemathextensible [...] [...] [...]** definemathfence **being a constant of the constant of the constant of the constant of the constant of the constant of the constant of the constant of the constant of the constant of the constant of the constant of the const** definemathfraction **\definemathfraction [...] [...] [..=..]** definemathframed **\definemathframed [...] [...] [..=..]** definemathmatrix  $\ldots$  [...]  $\ldots$  [...]

definemeasure **\definemeasure [...]** [...] definemode **\definemode [...] [...]** definepage **but all the contract of the contract of the contract of the definepage**  $\ldots$ **] [...]** definepalet **\definepalet**  $\text{left}$  [...] [..=..] definepalet:name **\definepalet [...]** [...] defineparallel **\defineparallel [...] [...]** definesection **\definesection \definesection \definesection \definesection \definesection \definesection** definesorting **definesting**  $\delta$  **definesting [...]** [...] [...]

definemathornament **\definemathornament [...] [...] [..=..]** definemathover  $\delta$  **definemathover** [...] [...] [...] definemathoverextensible **business in the contract of the contract of the contract of the contract of the contract of the contract of the contract of the contract of the contract of the contract of the contract of the cont** definemathovertextextensible **\definemathovertextextensible [...] [...] [...]** definemathradical **\definemathradical [...] [...] [..=..]** definemathstackers **\definemathstackers [...] [...] [..=..]** definemathstyle  $\left\{ \ldots \right\}$  [...] definemathtriplet **\definemathtriplet [...]** [...] [...] definemathunder **business definemathunder** [...] [...] [...] definemathunderextensible **\definemathunderextensible [...] [...] [...]** definemathundertextextensible **\definemathundertextextensible [...]** [...] [...] definemathunstacked **\definemathunstacked [...] [...] [...]** definemessageconstant **\definemessageconstant {...}** definemixedcolumns **\definemixedcolumns [...] [...] [..=..]** definemultitonecolor **\definemultitonecolor [...]** [..=..] [..=..] [..=..] definenamedcolor **\definenamedcolor [...] [..=..]** definenamedcolor:name **\definenamedcolor [...] [...]** definenamespace  $\left[\ldots\right]$  [..=..] definenarrower **\definenarrower \definenarrower [...] [...] [....]**<br>definencte **\definencte \definencte** [...] [...] [....] [....] definenote **definence definence definence c**  $\qquad \qquad \text{defineorientation}$  **definence c**  $\qquad \qquad \text{defineorientation}$  **c**  $\qquad \qquad \text{defineorientation}$  **c**  $\qquad \qquad \text{defineorientation}$ defineorientation **\defineorientation [...] [...] [..=..]** defineornament:collector **\defineornament [...] [..=..] [..=..]** defineornament:layer **\defineornament [...] [..=..] [..=..]** defineoutputroutine **\defineoutputroutine [...] [...] [..=..]** defineoutputroutinecommand **\defineoutputroutinecommand [...]** defineoverlay **because the contract of the contract of the contract of the contract of the contract of the contract of the contract of the contract of the contract of the contract of the contract of the contract of the con** definepagebreak **\definepagebreak [...] [...]** definepagechecker **\definepagechecker [...] [...] [..=..]** definepagecolumns **\definepagecolumns [...] [...] [..=..]** definepageinjection **business \definepageinjection [...]** [...] [...] [...] definepageinjectionalternative **\definepageinjectionalternative [...] [...] [..=..]** definepageshift **defined define define**  $\delta$  **define [...]** [...] [...] definepagestate **being a constant of the constant of the constant of the constant of the constant of the constant of the constant of the constant of the constant of the constant of the constant of the constant of the const** definepairedbox **\definepairedbox [...] [...] [..=..]** definepapersize **being a contract to the contract of the definepapersize [...] [..=..]** definepapersize:name **business \definepapersize [...]** [...] [...] defineparagraph **\defineparagraph [...] [...] [..=..]** defineparagraphs **before the contract of the contract of the contract of the contract of the defineparagraphs [...] [...] [...] defineparallel [...]**  $\left[\ldots\right]$  **[...]** defineparbuilder **\defineparbuilder [...]** defineperiodkerning **\defineperiodkerning [...] [...] [..=..]** defineplacement **being a constant to the constant of the constant**  $\delta$  defineplacement  $[\ldots]$   $[\ldots]$   $[\ldots]$   $[\ldots]$ definepositioning **definentially defined a definentially**  $\delta$  **defined** *s s s s s s s s s s s s s s s s s s s s s s s s* defineprefixset **defineded defineded defineded**  $\delta$  **defineded [...]** [...] [...] defineprocesscolor **\defineprocesscolor [...] [...] [..=..]** defineprocessor **\defineprocessor [...] [...] [..=..]** defineprofile **business defined by**  $\mathcal{C}$  **defined by**  $\mathcal{C}$  **c**  $\mathcal{A}$  **c**  $\mathcal{A}$  **c**  $\mathcal{A}$  **c**  $\mathcal{A}$  **c**  $\mathcal{A}$  **c**  $\mathcal{A}$  **c**  $\mathcal{A}$  **c**  $\mathcal{A}$  **c**  $\mathcal{A}$  **c**  $\mathcal{A}$  **c**  $\mathcal{A}$  **c**  $\mathcal{A$ defineprogram **because the contract of the contract of the contract of the contract of the contract of the contract of the contract of the contract of the contract of the contract of the contract of the contract of the con** definepushbutton **\definepushbutton** [...] [..=..] definepushsymbol **\definepushsymbol [...] [...]** definereference **\definereference [...] [...]** definereferenceformat **\definereferenceformat** [...] [...=..] defineregister **\defineregister** [...] [...] [...] ... definerenderingwindow **\definerenderingwindow [...] [...] [..=..]** defineresetset **\defineresetset [...] [...] [...]** defineruby **\defineruby**  $\ldots$  [...] [..=..] definescale **\definescale [...] [...] [..=..]** definescript **\definescript [...] [...] [..=..]** definesectionblock **\definesectionblock \definesectionblock** [...] [...] [..=..]<br>definesectionlevels **\definesectionlevels** [...] [...] \definesectionlevels [...] [...] defineselector **\defineselector [...]** [..=..] defineseparatorset **\defineseparatorset [...] [...] [...]** defineshift **\defineshift [...] [...] [..=..]** definesidebar **\definesidebar [...] [...] [..=..]** definesort **\definesort [...] [...] [...] {...}**

definesystemconstant **because the constant of the constant f**  $\text{definesystem}$  (...} definesystemvariable **because the contract of the contract of the system variable {...}** definetokenlist **definetokenlist**  $\text{define}$  **definetocltip**  $\text{define}$   $\text{define}$   $\text{define}$ definetwopasslist **definition definetwopasslist** {...} definevspacing **because the contract of the contract of the definevspacing [...]** [...] delimitedtext:instance<br>delimitedtext:instance:aside<br>delimitedtext:instance:aside<br>delimitedtext:instance:aside<br>delimitedtext:instance:aside delimitedtext:instance:aside **\aside \aside [...]** {...}<br>delimitedtext:instance:blockquote **\biockquote** \blockquote [...] {...} delimitedtext:instance:blockquote \blockquote **[...] {...}** delimitedtext:instance:quotation **\quotation \quotation** [...] {...} delimitedtext:instance:quote  $\qquad \qquad \qquad \qquad$   $\qquad \qquad$   $\qquad \qquad$   $\qquad \qquad$   $\qquad \qquad$   $\qquad \qquad$   $\qquad \qquad$   $\qquad \qquad$   $\qquad \qquad$   $\qquad \qquad$   $\qquad \qquad$   $\qquad \qquad$   $\qquad \qquad$   $\qquad \qquad$   $\qquad$   $\qquad$   $\qquad \qquad$   $\qquad$   $\qquad$   $\qquad$   $\qquad$   $\qquad$   $\qquad$   $\qquad$ delimitedtext:instance:speech **blue and all interval** (speech [...] {...} depthofstring **because the contract of the contract of the contract of the depthofstring {...}** depthonlybox **\depthonlybox {...}** depthstrut **\depthstrut**  $\qquad \qquad \qquad \qquad \qquad \qquad \qquad$ determineheadnumber **\determineheadnumber [...]** determinenoflines **\determinenoflines {...}** devanagarinumerals **\devanagarinumerals {...}** digits **\digits {...}** digits:string **blue and the contract of the contract of the contract of the contract of the contract of the contract of the contract of the contract of the contract of the contract of the contract of the contract of the co** dimensiontocount **\dimensiontocount**  $\{\ldots\}$  \... directcolored **\directcolored [..=..]** directcolored:name<br>
directconvertedcounter
directconverted by the set of the set of the set of the set of the set of the set of the<br>
directconverted counter directdummyparameter **business \directdummyparameter {...}** directgetboxllx **\directgetboxllx** ... directgetboxlly **butterfully**  $\{ \text{det} \}$ ... directhighlight **directhighlight**  $\{... \} \{... \}$ 

definespotcolor **\definespotcolor [...] [...] [..=..]** definestartstop **\definestartstop \definestartstop [...]** [..=..] definestyle **\definestyle [...] [...] [..=..]** definestyleinstance **\definestyleinstance [...] [...] [...] [...]** definesubfield **\definesubfield [...] [...] [...]** definesubformula **\definesubformula [...] [...] [..=..]** definesymbol **\definesymbol [...] [...] [...]** definesynonym **\definesynonym [...] [...] [...] {...} {...}** definesynonyms **because and the contract of the contract of the contract of the contract of the contract of the contract of the contract of the contract of the contract of the contract of the contract of the contract of th** definesystemattribute **\definesystemattribute [...] [...]** defineTABLEsetup **\defineTABLEsetup** [...] [..=..] definetabletemplate **bluesses \definetabletemplate [...]** [...] [...] [...] definetabulate **\definetabulate [...]**  $[...]$   $[...]$ definetabulation **being the contract of the contract of the contract of the contract of the contract of the contract of the contract of the contract of the contract of the contract of the contract of the contract of the co** definetext **\definetext [...] [...] [...] [...] [...] [...] [...]** \definetextbackground [...] [...] [..=..] definetextflow **\definetextflow [...] [...] [..=..]** definetextnote **\definetextnote** [...] [...=..]<br>definetokenlist **before a** additional and a contract a contract a contract a definetokenlist [...] [...=..] definetooltip **\definetooltip [...]** [...] [...] [...] [...] definetransparency:1 \definetransparency [...] [...] definetransparency:2  $\label{def:defr}$  definetransparency:3  $\label{def:defr}$   $\label{def:defr}$  definetransparency:3  $\label{def:defr}$   $\label{def:defr}$ \definetransparency [...] [...] definetype **but all the contract of the contract of the contract of the contract of the contract of the contract of the contract of the contract of the contract of the contract of the contract of the contract of the contra** definetypeface **being a contract to the contract of the contract of the definetypeface [...] [...] [...] [...] [..=..]** definetypescriptprefix  $\delta$  **\definetypescriptprefix** [...] [...] definetypescriptsynonym **before the contract of the contract of the definetypescriptsynonym** [...] [...] definetypesetting **definitypesetting [...]** [...] [...] [...] definetyping **definetyping**  $\delta$  **definetyping** [...] [...] [....] defineunit **defineurit defineurit defineurit c**  $\ddot{\theta}$  **defineurit c**  $\ddot{\theta}$  **c**  $\ddot{\theta}$  **c**  $\ddot{\theta}$  **c**  $\ddot{\theta}$  **c**  $\ddot{\theta}$  **c**  $\ddot{\theta}$  **c**  $\ddot{\theta}$  **c**  $\ddot{\theta}$  **c**  $\ddot{\theta}$  **c**  $\ddot{\theta}$  **c**  $\ddot{\theta}$  **c** defineuserdata **\defineuserdata [...] [...] [..=..]** defineuserdataalternative **\defineuserdataalternative [...] [...] [..=..]** defineviewerlayer **\defineviewerlayer [...]** [...] [...] definevspace **being a contract to the contract of the contract of the contract of the contract of the contract of the contract of the contract of the contract of the contract of the contract of the contract of the contract** definevspacingamount **because the contract of the contract of the contract of the contract of the contract of the contract of the contract of the contract of the contract of the contract of the contract of the contract of** definextable **definextable**  $\begin{bmatrix} \text{definextable [...]} [...] [...] \text{definextable} \\ \text{definertable [...]} [...] \text{definertable} \end{bmatrix}$ \delimited [...] [...] {...} delimitedtext  $\Delta t$  **delimited (i...**]  $[...]$   $[...]$ depthspanningtext **because the contract of the contract of the contract of the contract of the contract of the contract of the contract of the contract of the contract of the contract of the contract of the contract of the** description:example \DESCRIPTION **[...] {...} ... \par** determinelistcharacteristics **\determinelistcharacteristics** [...] [..=..] determineregistercharacteristics **\determineregistercharacteristics [...] [..=..]** directboxfromcache **\directboxfromcache**  $\{... \} \{... \}$ <br>directcolor  $\{... \}$ directcolor **\directcolor [...]** directconvertedcounter **\directconvertedcounter** {...} {...} directconvertedcounter  $\{... \}$  {...} {...} directcopyboxfromcache **\directcopyboxfromcache {...} {...}** directlocalframed **being a support of the contract of the contract of the contract of the contract of the contract of the contract of the contract of the contract of the contract of the contract of the contract of the cont** 

directsetup **directsetup**  $\{...$ directsymbol **business and the contracts of the contractsymbol {...} {...}** directvspacing **being the contract of the contract of the contract of the contract of the contract of the contract of the contract of the contract of the contract of the contract of the contract of the contract of the cont** dis **\dis {...}** disabledirectives **\disabledirectives [...]** disableexperiments **\disableexperiments [...]** disablemode **\disablemode**  $\ldots$ } disableoutputstream **\disableoutputstream** disableparpositions **\disableparpositions** disableregime **\disableregime** disabletrackers **\disabletrackers [...]** displaymath **\displaymath {...}** displaymathematics **\displaymathematics {...}** displaymessage **\displaymessage {...}** doadaptleftskip **bluestights** and the doadaptleftskip  $\ldots$ } doadaptrightskip **blue and the control of the control of the control of the control of the control of the doad<br>doaddfeature {...}** doassign **\doassign [...] [..=..]** docheckassignment **business docheckassignment** {...} docheckedpair **blue and the contract of the contract of the contract of the contract of the contract of the contract of the contract of the contract of the contract of the contract of the contract of the contract of the co** documentvariable **business document document able h**  $\alpha$ *document* **able** *f...***}** doeassign **becase of the contract of the contract of the contract of the contract of the contract of the contract of the contract of the contract of the contract of the contract of the contract of the contract of the contr** dofastloopcs **\dofastloopcs {...} \...** dogetattribute **but all the contract of the contract of the contract of the dogetattribute**  $\{ \ldots \}$ dogetattributeid **\dogetattributeid** {...} dogobblesingleempty **\dogobblesingleempty [...]** doif  $\qquad \qquad \text{dof} \qquad \qquad \text{...} \{...\} \{...\}$ doifcolor **\doifcolor {...}** {...} doifcounter **\doifcounter {...}** {...} doifcounterelse doifdefined **\doifdefined**  $\{\ldots\}$  {...}

directluacode **\directluacode {...}** directselect {...} {...} {...} {...} {...} {...} **OPT OPT** directsetbar **\directsetbar {...} OPT OPT OPT** distributedhsize **\distributedhsize {...} {...} {...}** dividedsize **\dividedsize {...} {...} {...}** \doaddfeature {...} doassignempty **be a contract of the contract of the contract of the doassignempty**  $[...]$  $[...]$  $[...]$ doboundtext **\doboundtext {...}** {...} {...} dodoubleargument **being a constant of the constant of the constant of the constant**  $\ldots$  **[...] [...]** dodoubleargumentwithset **\dodoubleargumentwithset \...** [...] [...] dodoubleempty **below heather that the contract of the contract of the contract of the contract of the contract of the contract of the contract of the contract of the contract of the contract of the contract of the contra** dodoubleemptywithset **\dodoubleemptywithset \...** [...] [...] dodoublegroupempty **\dodoublegroupempty** \... {...} {...} doexpandedrecurse **business \doexpandedrecurse {...}** {...} dogetcommacommandelement **business \dogetcommacommandelement ... \from ... \to \...** dogobbledoubleempty **\dogobbledoubleempty [...] [...]** doifallcommon<br>doifallcommonelse<br>doifallcommonelse<br>doifallcommonelse<br>doifallcommonelse<br>doifallcommonelse doifallcommonelse **being a controlled to the controlled to the controlled to the controlled to the controlled to the doifall defined else**  $\{... \} \{... \} \{... \}$ doifalldefinedelse **\doifalldefinedelse {...} {...} {...}** doifallmodes **\doifallmodes {...} {...} {...}** doifallmodeselse **business and the contract of the contract of the contract of the contract of the contract of the contract of the contract of the contract of the contract of the contract of the contract of the contract of** doifassignmentelse **business \doifassignmentelse {...}** {...} doifassignmentelsecs **being as a constant of the constant of the constant of the constant of the constant of the constant of the constant of the constant of the constant of the constant of the constant of the constant of t** doifblackelse **business and the control of the control of the control of the control of the control of the control of the control of the control of the control of the control of the control of the control of the control** doifbothsides  $\{\ldots\}$  {...} {...} doifbothsidesoverruled **\doifbothsidesoverruled {...} {...} {...}** doifboxelse **\doifboxelse {...} {...} {...} {...}** doifbufferelse **bufferelse**  $\{... \} \{... \}$ doifcheckedpagestate **\doifcheckedpagestate {...}** {...} {...} {...} {...} {...} doifcolorelse **\doifcolorelse {...} {...} {...}** doifcommandhandler **\doifcommandhandler** \... {...} {...} doifcommandhandlerelse **\doifcommandhandlerelse** \... {...} {...} {...} doifcommon **\doifcommon {...} {...} {...}** doifcommonelse **business and the control of the control of the control of the control of the control of the control of the control of the control of the control of the control of the control of the control of the control** doifcontent<br>doifcontent {...} {...} \... {...}<br>doifconversiondefinedelse {...} {...} {...} {...} {...} {...} {...} {...} {...} {...} {...} {...} {...} {...} {...} {...} {...} {...} {...} {...} {...} {...} {...} {...} {...} \doifconversiondefinedelse {...} {...} {...} doifconversionnumberelse **business \doifconversionnumberelse** {...} {...} {...} doifcounterelse  $\{... \} \{... \}$  doifcounterelse  $\{... \}$  doifcurrentfonthasfeatureelse  $\}$ . \doifcurrentfonthasfeatureelse {...} {...} {...} doifdefinedcounter **\doifdefinedcounter**  $\{\ldots\}$  {...} doifdefinedcounterelse **business \doifdefinedcounterelse** {...} {...} doifdefinedelse **business doifdefinedelse and <b>doifdefinedelse** {...} {...} doifdimensionelse **\doifdimensionelse** {...} {...}

doifelsehelp **\doifelsehelp** {...} {...} doifelseitalic **\doifelseitalic {...}** {...}

doifdimenstringelse **business and the contract of the contract of the contract of the contract of the contract of the contract of the contract of the contract of the contract of the contract of the contract of the contract** doifdocumentargument<br>doifdocumentargumentelse<br>doifdocumentargumentargumentargumentargumentargumentargumentargumentargumentargumentargumentargumentargumentargumentargumentargumentargumentargumentargumentargumentargumentargu \doifdocumentargumentelse {...} {...} {...} doifdocumentfilename **business and a set of the set of the set of the set of the set of the set of the set of the set of the set of the set of the set of the set of the set of the set of the set of the set of the set of** doifdocumentfilenameelse **business \doifdocumentfilenameelse** {...} {...} doifdocumentvariable **business \doifdocumentvariable**  $\{ \ldots \}$  {...} doifdocumentvariableelse **business \doifdocumentvariableelse** {...} {...} doifdrawingblackelse **\doifdrawingblackelse {...} {...}** doifelse **\doifelse {...} {...} {...} {...}** doifelseallcommon **being a controlled a controlled a controlled a controlled a controlled a controlled a controlled a controlled a controlled a controlled a controlled a controlled a controlled a controlled a controlled a** doifelsealldefined **being the controller of the controller of the controller of the controller of the controller of the controller of the controller of the controller of the controller of the controller of the controller o** doifelseallmodes  $\{\ldots\}$  {...}  $\{\ldots\}$ doifelseassignment **business doifelseassignment** {...} {...} doifelseassignmentcs **being the controller of the controller of the controller of the controller of the controller of the controller of the controller of the controller of the controller of the controller of the controller** doifelseblack **being a constant of the constant of the constant of the constant of the constant of the constant of the constant of the constant of the constant of the constant of the constant of the constant of the constan** doifelsebox **but also a controlled a controlled a controlled a controlled a controlled a controlled a controlled a controlled a controlled a controlled a controlled a controlled a controlled a controlled a controlled a con** doifelseboxincache **\doifelseboxincache {...} {...} {...} {...}** doifelsebuffer **and the control of the control of the control of the control of the control of the control of the control of the control of the control of the control of the control of the control of the control of the con** doifelsecolor **\doifelsecolor {...}** {...} {...} doifelsecommandhandler **\doifelsecommandhandler** \... {...} {...} {...} doifelsecommon<br>doifelseconversiondefined<br>doifelseconversiondefined<br>doifelseconversiondefined<br>doifelseconversiondefined<br>doifelseconversiondefined<br>doifelseconversiondefined \doifelseconversiondefined {...} {...} {...} doifelseconversionnumber **\doifelseconversionnumber** {...} {...} {...} doifelsecounter **\doifelsecounter**  $\{ \ldots \}$  {...} doifelsecurrentfonthasfeature **\doifelsecurrentfonthasfeature** {...} {...} {...} doifelsecurrentsortingused **\doifelsecurrentsortingused** {...} {...} doifelsecurrentsynonymshown **\doifelsecurrentsynonymshown** {...} {...} doifelsecurrentsynonymused **\doifelsecurrentsynonymused** {...} {...} doifelsedefined **business and all the control of the control of the control of the control of the control of the control of the control of the control of the control of the control of the control of the control of the co** doifelsedefinedcounter **business \doifelsedefinedcounter {...}** {...} doifelsedimension **being the controller of the controller of the controller of the controller of the controller of the controller of the controller of the controller of the controller of the controller of the controller of** doifelsedimenstring **being the contract of the contract of the contract of the contract of the contract of the contract of the contract of the contract of the contract of the contract of the contract of the contract of the** doifelsedocumentargument<br>  $\qquad \qquad \qquad \qquad \qquad$   $\qquad \qquad$   $\qquad \qquad$ doifelsedocumentfilename **business** \doifelsedocumentfilename {...} {...} {...} doifelsedocumentvariable  $\dot{\text{double}} \{... \} \{... \}$ doifelsedrawingblack **\doifelsedrawingblack {...} {...}** doifelseempty **business and the control of the control of the control of the control of the control of the control of the control of the control of the control of the control of the control of the control of the control** doifelseemptyvalue **business doifelseemptyvalue {...}** {...} doifelseemptyvariable **business \doifelseemptyvariable {...}** {...} {...} doifelseenv<br>
doifelsefastoptionalcheck<br>
doifelsefastoptionalcheck<br>
doifelsefastoptionalcheck<br>
doifelsefastoptionalcheck<br>
doifelsefastoptionalcheck<br>
doifelsefastoptionalcheck<br>
doifelsefastoptionalcheck doifelsefastoptionalcheck **\doifelsefastoptionalcheck {...} {...}** doifelsefastoptionalcheckcs **\doifelsefastoptionalcheckcs** \... \... doifelsefieldbody<br>doifelsefieldcategory<br>doifelsefieldcategory {...} {...} { doifelsefieldcategory **\doifelsefieldcategory** {...} {...} {...}<br>doifelsefigure **\doifelsefigure** {...} {...} {...} doifelsefigure **\doifelsefigure {...} {...} {...}** doifelsefile **business and the contract of the contract of the contract of the contract of the contract of the contract of the contract of the contract of the contract of the contract of the contract of the contract of t** doifelsefiledefined **\doifelsefiledefined {...} {...} {...}** doifelsefileexists **\doifelsefileexists {...}** {...} doifelsefirstchar **being a constant of the constant of the constant**  $\text{and}\; \{... \} \{... \} \{... \} \{... \}$ doifelseflagged  $\dotsc$  **\doifelseflagged** {...} {...} doifelsefontchar **\doifelsefontchar {...}** {...} {...} doifelsefontfeature **business \doifelsefontfeature {...}** {...} doifelsefontpresent **business doifelsefontpresent** {...} {...} doifelsefontsynonym  $\{... \} \{... \} \$ doifelseframed **below doifelseframed \... {...}** {...} doifelsehasspace **being a constant of the constant of the constant of the constant of the constant of the constant of the constant of the constant of the constant of the constant of the constant of the constant of the cons** doifelseincsname **\doifelseincsname {...} {...} {...} {...}** doifelseinelement **being a constant of the set of the set of the set of the set of the set of the set of the set of the set of the set of the set of the set of the set of the set of the set of the set of the set of the set** doifelseinputfile **\doifelseinputfile {...} {...} {...}** doifelseinsertion **\doifelseinsertion \doifelseinsertion** {...} {...} doifelseinset **\doifelseinset** {...} {...} {...} {...} doifelseinstring **being the contract of the contract of the contract of the contract of the contract of the contract of the contract of the contract of the contract of the contract of the contract of the contract of the co** doifelseinsymbolset **\doifelseinsymbolset** {...} {...} {...} {...} doifelseintoks<br>
doifelseintwopassdata<br>
doifelseintwopassdata<br>
doifelseintwopassdata<br>
doifelseintwopassdata<br>
doifelseintwopassdata<br>
doifelseintwopassdata<br>
doifelseintwopassdata<br>
doifelseintwopassdata<br>
doifelseintwopassdata<br> doifelseintwopassdata **\doifelseintwopassdata {...} {...} {...} {...}** doifelselanguage  $\qquad \qquad \qquad \qquad \text{dof} \text{f.}\ldots\} \{ \ldots\}$ doifelselayerdata **being a support of the control of the control of the control of the control of the control of the control of the control of the control of the control of the control of the control of the control of the** doifelselayoutdefined **\doifelselayoutdefined** {...} {...} doifelselayoutsomeline **business \doifelselayoutsomeline {...}** {...} doifelselayouttextline **business \doifelselayouttextline {...}** {...}

doifelselocation **being the contract of the contract of the contract of the contract of the contract of the contract of the contract of the contract of the contract of the contract of the contract of the contract of the co** doifelsenextbgroupcs  $\ddot{\text{de}}$ doifelseoddpage **biseaddpage and the control of the control of the control of the control of the control of the control of the control of the control of the control of the control of the control of the control of the contr** doifelserightpage **doifelserightpage {...}** {...}<br>doifelserightpagefloat **doifelserightpagefloat** {...} doifelsetopofpage **being a constant of the constant of the constant of the constant of the constant of the constant of the constant of the constant of the constant of the constant of the constant of the constant of the con** doifempty **but allows**  $\qquad \qquad \text{dom} \{ \ldots \}$ doifemptytoks \... {...} doifemptyvalue **business doifemptyvalue {...}** {...}

doifelseleapyear **being a constant of the constant of the constant of the constant of the constant of the constant of the constant of the constant of the constant of the constant of the constant of the constant of the cons** doifelselist **be absoluted a**  $\ddot{\text{...}}$  {...} {...} doifelselocfile **\doifelselocfile**  $\ddot{\text{...}}$  {...} {...} doifelseMPgraphic  $\delta$  **\doifelseMPgraphic {...}** {...} doifelsemainfloatbody **being a support of the set of the set of the set of the set of the set of the set of the set of the set of the set of the set of the set of the set of the set of the set of the set of the set of the** doifelsemarkedpage **being a constant of the constant of the constant of the constant of the constant of the constant of the constant of the constant of the constant of the constant of the constant of the constant of the co** doifelsemarking **being the contract of the contract of the contract of the contract of the contract of the contract of the contract of the contract of the contract of the contract of the contract of the contract of the con** doifelsemeaning **being the controller of the controller of the controller of the controller of the controller of the controller of the controller of the controller of the controller of the controller of the controller of t** doifelsemessage **\doifelsemessage {...}** {...} {...} doifelsemode  $\overline{\phantom{a}}$  doifelsemode  $\{\ldots\}$  {...}  $\{\ldots\}$ doifelsenextbgroup **business and the contract of the contract of the contract of the contract of the contract of the contract of the contract of the contract of the contract of the contract of the contract of the contrac** doifelsenextchar **\doifelsenextchar {...}** {...} doifelsenextoptional **\doifelsenextoptional {...}** {...} doifelsenextoptionalcs **business \doifelsenextoptionalcs \... \...** doifelsenextparenthesis **\doifelsenextparenthesis {...} {...}** doifelsenonzeropositive **being the controller of the controller of the controller of the doifelsenoteonsamepage {...} {...} {...} doifelsenoteonsamepage <b>being the controller of the controller of the controller of the cont** doifelsenoteonsamepage **\doifelsenoteonsamepage {...} {...} {...}** doifelsenothing<br>
doifelsenumber<br>
doifelsenumber<br>
doifelsenumber<br>
doifelsenumber<br>
doifelsenumber<br>
doifelsenumber<br>
doifelsenumber<br>
doifelsenumber doifelsenumber<br>
doifelsenumber **a**<br>
doifelseobjectfound<br>
doifelseobjectfound<br>
doifelseobjectfound<br>
doifelseobjectfound<br>
doifelseobjectfound<br>
doifelseobjectfound<br>
doifelseobjectfound doifelseobjectfound<br>doifelseobjectreferencefound<br>doifelseobjectreferencefound<br>doifelseobjectreferencefound<br>doifelseobjectreferencefound<br>doifelseobjectreferencefound<br>doifelseobjectreferencefound \doifelseobjectreferencefound {...} {...} {...} {...} doifelseoddpagefloat **\doifelseoddpagefloat** {...} {...} doifelseoldercontext **\doifelseoldercontext** {...} {...} doifelseolderversion **being a support of the contract of the contract of the contract of the contract of the contract of the contract of the contract of the contract of the contract of the contract of the contract of the c** doifelseorientation **because the contract of the contract of the contract of the contract of the contract of the contract of the contract of the contract of the contract of the contract of the contract of the contract of t** doifelseoverlapping **being the contract of the contract of the contract of the contract of the contract of the contract of the contract of the contract of the contract of the contract of the contract of the contract of the** doifelseoverlay **be a set of the contract of the contract of the contract of the contract of the contract of the contract of the contract of the contract of the contract of the contract of the contract of the contract of t** doifelseparallel **\doifelseparallel {...}** {...} {...} doifelseparentfile **being a constant of the constant of the constant of the constant of the constant of the constant of the constant of the constant of the constant of the constant of the constant of the constant of the co** doifelsepath **being a constant of the constant of the constant of the constant of the constant of the constant of the constant of the constant of the constant of the constant of the constant of the constant of the constant** doifelsepathexists  $\qquad \qquad \text{doif} \ \{ \ldots \} \ \{ \ldots \} \ \{ \ldots \}$ doifelsepatterns **being a constant of the constant of the constant of the constant of the constant of the constant of the constant of the constant of the constant of the constant of the constant of the constant of the cons** doifelseposition **\doifelseposition \doifelseposition**  $\{... \} \{... \} \{... \}$ doifelsepositionaction **\doifelsepositionaction** {...} {...} doifelsepositiononpage  $\qquad \qquad \qquad$   $\qquad \qquad$  doifelsepositiononpage  $\{\ldots\}$   $\{\ldots\}$   $\{ \ldots\}$ doifelsepositionsonsamepage  $\ldots$   $\ldots$  } {...}  $\ldots$ } doifelsepositionsonthispage  $\ddot{\text{de}}$   $\ddot{\text{de}}$   $\ddot{\text{$ \doifelsepositionsused {...} {...} doifelsereferencefound **being a set of the contract of the contract of the contract of the contract of the contract of the contract of the contract of the contract of the contract of the contract of the contract of the con** doifelserightpagefloat **\doifelserightpagefloat** {...} {...}<br>doifelserighttoleftinbox **\doifelserighttoleftinbox** ... {...} \doifelserighttoleftinbox ... {...} {...} doifelsesamelinereference **beides \doifelsesamelinereference** {...} {...} doifelsesamestring **being the contract of the contract of the contract of the contract of the contract of the contract of the contract of the contract of the contract of the contract of the contract of the contract of the** doifelsesetups **being a constant of the constant of the constant of the constant of the constant of the constant of the constant of the constant of the constant of the constant of the constant of the constant of the consta** doifelsesomebackground **business \doifelsesomebackground {...}** {...} doifelsesomespace **being a constant of the constant of the constant of the constant of the constant of the constant of the constant of the constant of the constant of the constant of the constant of the constant of the con** doifelsesomething **being the controlled of the controlled as a set of the controlled session in the controlled of the controlled session in the controlled session in the controlled session in the controlled session in the** doifelsesometoks **but allows a doifelses heads heads heads heads heads heads heads heads heads heads heads heads heads heads heads heads heads heads heads heads heads heads** doifelsestringinstring **being the set of the contract of the set of the contract of the contract of the doifelsestring instring {...} {...} {...}** doifelsestructurelisthasnumber **\doifelsestructurelisthasnumber {...} {...}** doifelsestructurelisthaspage **\doifelsestructurelisthaspage {...} {...}** doifelsesymboldefined **\doifelsesymboldefined {...} {...} {...}** doifelsesymbolset **business \doifelsesymbolset {...}** {...} doifelsetext  $\ldots$  **doifelsetext**  $\ldots$  **f**...} **f...**} doifelsetextflow **\doifelsetextflow** {...} {...} {...} doifelsetextflowcollector **\doifelsetextflowcollector {...}** {...} doifelsetypingfile **being the controlled to the controlled to the controlled to the controlled to the doifelseundefined from**  $f$  **and doifelseundefined from**  $f$  **and**  $f$  **and**  $f$  **and**  $f$  **and**  $f$  **and**  $f$  **and**  $f$  **and**  $f$  **and f** doifelseundefined **\doifelseundefined {...} {...} {...}** doifelseurldefined **business doifelseurldefined** {...} {...} doifelsevalue<br>
doifelsevalue **below that the contract of the contract of the contract of the contract of the contract of the contract of the doifelsevalue<br>
doifelsevalue f... } {... } {... } {... } {... } {... } {... } {..** doifelsevaluenothing<br>
doifelsevariable<br>
doifelsevariable<br>
doifelsevariable<br>
doifelsevariable<br>
doifelsevariable<br>
doifelsevariable<br>
doifelsevariable<br>
doifelsevariable<br>
doifelsevariable<br>
doifelsevariable<br>
doifelsevariable<br>
do doifelsevariable **\doifelsevariable {...} {...} {...} {...}** doifemptyelse  $\{... \} \{... \} \$ doifemptyvalueelse  $\qquad \qquad \qquad \qquad \qquad$  **doifemptyvalueelse** {...} {...}

doifenv **but all the contract of the contract of the contract of the contract of the contract of the contract of the contract of the contract of the contract of the contract of the contract of the contract of the contract** doiffile **\doiffile**  $\{... \} \{... \}$ doifhelpelse **business and the control of the control of the control of the control of the control of the control of the control of the control of the control of the control of the control of the control of the control of** doifmode **\doifmode {...} {...}** doifnot **\doifnot \doifnot \doifnot \doifnot \doifnot \doifnot \doifnot \doifnot \mediate \mediate \mediate \mediate \mediate \mediate \mediate \mediate \mediate \mediate \mediate \med** doifnotempty **\doifnotempty** {...} {...} doifnotenv **b**  $\qquad \qquad \text{definotenv} \qquad \qquad \text{...} \qquad \text{...}$ 

doifemptyvariable **business \doifemptyvariable {...}** {...} doifemptyvariableelse **business \doifemptyvariableelse {...} {...} {...}** doifenvelse **\doifenvelse**  $\{... \} \{... \} \{... \}$ doiffastoptionalcheckcselse **\doiffastoptionalcheckcselse** \... \... doiffastoptionalcheckelse **\doiffastoptionalcheckelse {...} {...}** doiffieldbodyelse **business doiffieldbodyelse** {...} {...} doiffieldcategoryelse **business \doiffieldcategoryelse {...}** {...} doiffigureelse **being a constant of the constant of the constant of the constant of the constant of the constant of the constant of the constant of the constant of the constant of the constant of the constant of the consta** doiffiledefinedelse **\doiffiledefinedelse {...} {...} {...}** doiffileelse **\doiffileelse {...} {...} {...}** doiffileexistselse **\doiffileexistselse {...} {...} {...}** doiffirstcharelse **being a support of the contract of the contract of the contract of the contract of the contract of the contract of the contract of the contract of the contract of the contract of the contract of the cont** doifflaggedelse **\doifflaggedelse** {...} {...} doiffontcharelse **being a controlled as a controlled a controlled a** doiffontcharelse {...} {...} {...} doiffontfeatureelse **\doiffontfeatureelse {...} {...} {...}** doiffontpresentelse **being a controlled as a controlled by the controlled as a controlled by**  $\text{doffontpresentelse} \{ \ldots \} \{ \ldots \}$ doiffontsynonymelse **business doiffontsynonymelse**  $\{... \} \{... \}$ doifhasspaceelse **being a constant of the constant of the constant of the constant of the constant of the constant of the constant of the constant of the constant of the constant of the constant of the constant of the cons** doifincsnameelse **\doifincsnameelse** {...} {...} {...} doifinelementelse {...} {...} {...} doifinelementelse **\doifinelementelse** {...} {...} {...} {...} {...} {...} {...} {...} {...} {...} {...} {...} {...} {...} {...} {. doifinelementelse **\doifinelementelse {...} {...} {...}** doifinputfileelse **being a constant of the constant of the constant of the constant of the constant of the constant of the constant of the constant of the constant of the constant of the constant of the constant of the con** doifinsertionelse **business a doifinitionelse a doifing h h doifinitionelse f**...} **{...}** doifinset **be about the contract of the contract of the contract**  $\text{dom}_1 \left\{ \ldots \right\}$  **{...} {...}** doifinsetelse **\doifinsetelse {...} {...} {...} {...}** doifinstring  $\ddot{\text{...}} \{...} \{... \}$ doifinstringelse **being a doifinity doifinity head <b>doifinity head <b>doifinity head head head head head head head head head head head head head head head head head head head h** doifinsymbolset **\doifinsymbolset {...}** {...} {...} doifinsymbolsetelse **being as a controlled by the controlled by the controlled by the controlled by the controlled by the controlled by**  $\delta$  **doifinsymbolsetelse**  $\{ \ldots \}$  $\{ \ldots \}$  $\{ \ldots \}$ doifintokselse **businesselse**  $\ddot{\text{to} \{... \} \{... \} \{... \}$ doifintwopassdataelse **being a contained as a container**  $\delta$  **\doifintwopassdataelse** {...} {...} {...} doifitalicelse **\doifitalicelse {...} {...}** doiflanguageelse **being a contained a container a container a container a container a container a container a container a container**  $\delta$  **doiflanguageelse {...} {...}** doiflayerdataelse **being as a constant of the constant of the set of the constant of the constant of the constant of the constant of the constant of the constant of the constant of the constant of the constant of the const** doiflayoutdefinedelse **being the controllation of the controllation**  $\delta$  doiflayoutdefinedelse {...} {...} doiflayoutsomelineelse **business \doiflayoutsomelineelse** {...} {...} doiflayouttextlineelse **business \doiflayouttextlineelse** {...} {...} doifleapyearelse **being a constructed as a constructed by the constraints**  $\text{dofileappearelse } \{... \} \{... \} \{... \}$ doiflistelse **\doiflistelse {...} {...} {...}** doiflocationelse **a**<br>doiflocationelse **doiflocationelse doiflocationelse doiflocationelse doiflocationelse doiflocationelse d** doiflocfileelse **a**<br>doiflocfileelse **a**<br>doifMPgraphicelse **doifMPgraphicelse** {...} {...} {...} {...} {...} } doifMPgraphicelse **doifMPgraphicelse** {...} {...}<br>doifmainfloatbodyelse **doifmainfloatbodyelse** {...} {...} \doifmainfloatbodyelse {...} {...} doifmarkingelse **being as a constant of the constant of the constant of the constant of the constant of the constant of the constant of the constant of the constant of the constant of the constant of the constant of the co** doifmeaningelse **business and the contract of the contract of the contract of the contract of the contract of the contract of the contract of the contract of the contract of the contract of the contract of the contract of** doifmessageelse **being a constant of the constant of the constant of the constant of the constant of the constant of the constant of the constant of the constant of the constant of the constant of the constant of the const** doifmodeelse **business and the contract of the contract of the contract of the contract of the contract of the contract of the contract of the contract of the contract of the contract of the contract of the contract of t** doifnextbgroupcselse **business \doifnextbgroupcselse**  $\ldots$   $\ldots$ doifnextbgroupelse **below doifnextbgroupelse** {...} {...} doifnextcharelse **business and the contract of the contract of the contract of the contract of the contract of the contract of the contract of the contract of the contract of the contract of the contract of the contract** doifnextoptionalcselse **business \doifnextoptionalcselse \... \...** doifnextoptionalelse **business \doifnextoptionalelse** {...} {...} doifnextparenthesiselse **\doifnextparenthesiselse {...} {...}** doifnonzeropositiveelse **business \doifnonzeropositiveelse** {...} {...} doifnotallcommon **being a controlled by the controlled by the controlled by the controlled by the controlled by**  $\delta$  **(...} {...}** doifnotallmodes **\doifnotallmodes {...} {...} {...}** doifnotcommandhandler **\doifnotcommandhandler \... {...}** {...} doifnotcommon **\doifnotcommon \doifnotcommon**  $\{ \ldots \}$  {...} doifnotcounter **business doifnotcounter**   $\ddot{\text{...}}$  {...} {...} doifnotdocumentargument **\doifnotdocumentargument {...} {...}** doifnotdocumentfilename<br>
doifnotdocumentvariable<br>
doifnotdocumentvariable<br>
doifnotdocumentvariable<br>
doifnotdocumentvariable<br>
doifnotdocumentvariable<br>
doifnotdocumentvariable<br>
doifnotdocumentvariable<br>
doifnotdocumentvariabl \doifnotdocumentvariable  $\{\ldots\}$   $\{\ldots\}$ doifnotemptyvalue  $\delta$  \doifnotemptyvalue {...} {...} doifnotemptyvariable **\doifnotemptyvariable {...}** {...} {...} doifnoteonsamepageelse **business \doifnoteonsamepageelse** {...} {...} doifnotescollected **\doifnotescollected {...} {...}**

doifnotflagged **a doifnotflagged**  $\ddot{\cdot}$ doifnothing  $\ddot{\textbf{a}}$ doifnotinsidesplitfloat **\doifnotinsidesplitfloat** {...} doifnotmode **\doifnotmode {...}** {...} doifnotnumber **\doifnotnumber {...}** {...} doifnotsetups **being a constant of the constant of the constant of the constant of the constant of the constant of the constant of the constant of the constant of the constant of the constant of the constant of the constan** doifnotvalue **business doifficially doifnotvalue**  $\{... \} \{... \} \{... \}$ doifnumber<br>doifnumber **\doifnumber {...}** {...} doifoddpageelse **\doifoddpageelse {...} {...}** doifposition **\doifposition**  $\{... \} \{... \} \{... \}$ doifrightpageelse **\doifrightpageelse {...} {...}** doifsomething **being the contract of the contract of the contract of the contract of the contract of the contract of the contract of the contract of the contract of the contract of the contract of the contract of the contr** doifsometoks **\doifsometoks** \... {...} doiftext **\doiftext {...} {...} {...}** doiftopofpageelse **beidening the controller of the controller**  $\alpha$  doiftopofpageelse  $\{\ldots\}$   $\{\ldots\}$  doiftvoing fileelse  $\ldots$ doifundefined<br>
doifundefined **\doifundefined {...}** {...}<br>
doifundefined doifundefined **doifundefined counter** { doifvalue **b**  $\qquad \qquad \text{dof value} \qquad \{... \} \{... \} \qquad \ldots \}$ doifvaluenothing **doifvaluent**hing **a** 

doifnotfile  $\ddot{\text{d}}$   $\ddot{\text{d}}$   $\ddot{\text{d}}$   $\ddot{\text{d}}$   $\ddot{\text{e}}$   $\ddot{\text{f}}$   $\ddot{\text{f}}$   $\ddot{\text{e}}$   $\ddot{\text{f}}$   $\ddot{\text{f}}$   $\ddot{\text{g}}$   $\ddot{\text{g}}$   $\ddot{\text{g}}$   $\ddot{\text{g}}$   $\ddot{\text{g}}$   $\ddot{\text{g}}$   $\ddot{\text{g}}$   $\ddot{\text{g}}$   $\ddot{\text{g}}$  doifnothingelse **business and the controller of the controller**  $\delta$  **\doifnothingelse** {...} {...} doifnotinset **\doifnotinset {...}** {...} doifnotinstring  $\qquad \qquad \qquad \qquad \qquad \text{dofnotinstring} \ldots \} \{ \ldots \}$ doifnotsamestring **because that the contract of the contract of the contract of the contract of the contract of the contract of the contract of the contract of the contract of the contract of the contract of the contract o** doifnotvariable **business \doifnotvariable {...}** {...} {...} doifnumberelse **business \doifnumberelse {...}** {...} doifobjectfoundelse **business doifobjectfoundelse {...}** {...} {...} doifobjectreferencefoundelse **\doifobjectreferencefoundelse {...} {...} {...} {...}** doifoddpagefloatelse **business in the contract of the contract of the contract of the contract of the contract of the contract of the contract of the contract of the contract of the contract of the contract of the contract** doifoldercontextelse **\doifoldercontextelse {...} {...} {...}** doifolderversionelse **business are all the contract of the contract of the contract of the contract of the contr**<br>doifoverlappingelse **and the contract of the contract of the contract of the contract of the contract of the** doifoverlappingelse **beidoifoverlappingelse** {...} {...} {...} {...} {...} doifoverlayelse **doifoverlayelse** {...} {...} {...} doifoverlayelse **beidoifoverlayelse beidoifoverlayelse beidoifoverlayelse beidoifoverlaye** doifoverlayelse **\doifoverlayelse {...} {...} {...}** doifparallelelse **being a constant of the constant of the constant of the constant of the constant of the constant of the constant of the constant of the constant of the constant of the constant of the constant of the cons** doifparentfileelse **being a constant of the constant of the constant of the constant of the constant of the constant of the constant of the constant of the constant of the constant of the constant of the constant of the co** \doifpathelse {...} {...} {...} doifpathexistselse **\doifpathexistselse {...} {...} {...}** doifpatternselse **business and the contract of the contract of the contract of the contract of the contract of the contract of the contract of the contract of the contract of the contract of the contract of the contract** doifpositionaction **\doifpositionaction** {...} {...} doifpositionactionelse **business \doifpositionactionelse** {...} {...} doifpositionelse **\doifpositionelse {...} {...} {...}** doifpositiononpageelse **being a controlled as a controlled by the controlled and doifpositiononpageelse {...} {...} {...}** doifpositionsonsamepageelse **\doifpositionsonsamepageelse** {...} {...} doifpositionsonthispageelse **\doifpositionsonthispageelse** {...} {...} doifpositionsusedelse **\doifpositionsusedelse {...} {...}** doifreferencefoundelse **business \doifreferencefoundelse** {...} {...} doifrightpagefloatelse **being the subset of the set of the set of the set of the set of the set of the set of the set of the set of the set of the set of the set of the set of the set of the set of the set of the set of th** doifrighttoleftinboxelse **business** \doifrighttoleftinboxelse ... {...} {...} doifsamelinereferenceelse **\doifsamelinereferenceelse** {...} {...} {...} doifsamestring **doifsamestring {...}** {...} {...} doifsamestringelse  $\set{...}$  {...} {...} {...} {...} {...} {...} { doifsamestringelse **being as a constant of the constant of the constant of the doifsetups {...} {...} {...} {...}** doifsetups **doifsetups**  $\{... \}$  {...}  $\{... \}$ doifsetups **\doifsetups {...} {...}** doifsetupselse **\doifsetupselse {...} {...} {...}** doifsomebackground **\doifsomebackground {...} {...} {...}** doifsomebackgroundelse **business in the contract of the contract of the contract of the contract of the contract of the contract of the contract of the contract of the contract of the contract of the contract of the contra** doifsomespaceelse **\doifsomespaceelse {...} {...} {...}** doifsomethingelse **being as a constant of the constant of the constant of the constant of the constant of the constant of the constant of the constant of the constant of the constant of the constant of the constant of the** doifsometokselse **\doifsometokselse \... {...} {...}** doifstringinstringelse **being a constringed as a constring of the set of the set of the set of the set of the set of the set of the set of the set of the set of the set of the set of the set of the set of the set of the se** doifstructurelisthasnumberelse **\doifstructurelisthasnumberelse {...} {...}** doifstructurelisthaspageelse **\doifstructurelisthaspageelse {...} {...}** doifsymboldefinedelse **businedelse**  $\ddot{\text{out}}$   $\ddot{\text{out}}$   $\ddot{\text{out$ doifsymbolsetelse **\doifsymbolsetelse {...} {...} {...}** doiftextelse **being a constant of the constant of the constant of the constant of the constant of the constant of the constant of the constant of the constant of the constant of the constant of the constant of the constant** doiftextflowcollectorelse **\doiftextflowcollectorelse** {...} {...} doiftextflowelse **\doiftextflowelse** {...} {...} \doiftypingfileelse {...} {...} {...} doifundefinedcounter **\doifundefinedcounter**  $\{\ldots\} \{ \ldots \}$ <br>doifundefinedelse **\doifundefinedelse** {...} {...} {. doifundefinedelse<br>doifunknownfontfeature **by the contract of the contract of the contract of the doifunknownfontfeature** {...} {...} \doifunknownfontfeature {...} {...} {...} doifurldefinedelse **\doifurldefinedelse** {...} {...} doifvalueelse **being as a constant of the constant of the constant of the constant of the constant of the constant of the constant of the constant of the constant of the constant of the constant of the constant of the cons** doifvaluenothingelse **being the controller of the controller of the controller**  $\delta$  **(...}**  $\{...$  **} {...}** 

doifvariable **being a constant of the constant of the constant of the constant of the constant of the constant of the constant of the constant of the constant of the constant of the constant of the constant of the constant** doindentation **\doindentation \doindentation** dollar **\dollar**  $\ddot{\text{d}}$ doloop **\doloop {...}** doloopoverlist **\doloopoverlist {...}** {...} donothing **\donothing** \donothing dontconvertfont **butconvertfont and all the set of the set of the set of the set of the set of the set of the set of the set of the set of the set of the set of the set of the set of the set of the set of the set of the** dontleavehmode **business and the contract of the contract of the contract of the contract of the contract of the contract of the contract of the contract of the contract of the contract of the contract of the contract of** dontpermitspacesbetweengroups **\dontpermitspacesbetweengroups** dopositionaction **\dopositionaction \dopositionaction**  $\ldots$ } doprocesslocalsetups **\doprocesslocalsetups {...}** dorechecknextindentation **\dorechecknextindentation** dorecurse **\dorecurse**  $\{\ldots\} \{ \ldots \}$  dorecurse  $\ldots$  dorepeatwith command doreplacefeature **buying the contract of the contract of the contract of the doreplacefeature {...}** doresetandafffeature **business in the contract of the contract of the contract of the contract of the contract of the contract of the contract of the contract of the contract of the contract of the contract of the contract** doresetattribute **but all the controlled as a set of the controlled as a set of the controlled as**  $\alpha$  **doresetattribute**  $\{ \ldots \}$ dorotatebox **\dorotatebox {...}** \... {...} dosetattribute **but all the controller of the controller of the controller**  $\{.\,.\,\}$  **{...}** dosetleftskipadaption **being the contract of the contract of the contract of the contract of the contract of the contract of the contract of the contract of the contract of the contract of the contract of the contract of t** dosetrightskipadaption **being the contract of the contract of the contract of the contract of the dosetrightskipadaption {...}** dosingleargument **\dosingleargument** \... [...] dosingleempty **be a contract of the contract of the contract of the contract of the contract of the contract of the contract of the contract of the contract of the contract of the contract of the contract of the contract o** dosinglegroupempty **\dosinglegroupempty** \... {...} dosubtractfeature **business \dosubtractfeature {...**} dot<br>dotfskip<br>dotfskip<br>dotfskip dotoks \...<sup>2</sup> doublebond **bond heads doublebond bond heads bond bond bond bond bond bond bond bond bond bond bond bond bond bond bond bond bond bond bond bond bond bond bond bond** dowith  $\{\ldots\}$  {...} dowithnextbox  $\{\ldots\}$  \dowithnextbox  $\{\ldots\}$  \...  $\{\ldots\}$ dowithnextboxcs **being a controlled as a controlled a controlled a controlled a controlled a controlled a controlled a controlled a controlled a controlled a controlled a controlled a controlled a controlled a controlled a** dowithpargument **\dowithpargument** \... dowithrange  $\{\ldots\}$  \dowithrange {...} \... dowithwargument **\dowithwargument** \... dpofstring **\dpofstring {...}** dummydigit **\dummydigit** dummyparameter **\dummyparameter {...}**<br>ETEX **\ETEX** ETEX **\ETEX** EveryLine  $\text{EveryLine } \{\dots\}$ EveryPar  $\text{PeryPar}$ <br>
edef convertedargument **and the set of the set of the set of the set of the set of the set of the set of the set of the set of the set of the set of the set of the set of the set of the set of the set o** edefconvertedargument **\edefconvertedargument** \... {...}<br>efcmaxheight **\edefconvertedargument** \... {...} efcmaxwidth **\efcmaxwidth {...}** efcminheight **\efcminheight** {...} efcminwidth **\efcminwidth {...}** efcparameter **\efcparameter {...}** {...} effect **\effect [...] {...}**

```
doifvaluesomething being the contract of the contract of the contract of the contract of the contract of the contract of the contract of the contract of the contract of the contract of the contract of the contract of the 
doifvariableelse being a constant of the constant of the constant of the constant of the constant of the constant of the constant of the constant of the constant of the constant of the constant of the constant of the cons
doquadrupleargument by the contract of the contract of the contract of the contract of the contract of the contract of the contract of the contract of the contract of the contract of the contract of the contract of the co
doquadrupleempty \doquadrupleempty \... [...] [...] [...] [...]
doquadruplegroupempty being a computed as a contract of the computer \text{mod} doquadruplegroupempty \ldots {...} {...} {...}
doquintupleargument being a computed by the computed of the computed by the computed by the computed by the computed by the computed by the computed by the computed by the computed by the computed by the computed by the c
doquintupleempty being the contract of the contract of the contract of the contract of the contract of the contract of the contract of the contract of the contract of the contract of the contract of the contract of the co
doquintuplegroupempty \doquintuplegroupempty \... {...} {...} {...} {...} {...}
                                                                          \dorepeatwithcommand [...] \...
dosetupcheckedinterlinespace \dosetupcheckedinterlinespace {..=..}
dosetupcheckedinterlinespace:argument \dosetupcheckedinterlinespace {...}
dosetupcheckedinterlinespace:name \dosetupcheckedinterlinespace {...}
doseventupleargument \doseventupleargument \... [...] [...] [...] [...] [...] [...] [...]
doseventupleempty below that the contempt of the contempt of the contempt of the contempt of the contempt of the contempt of the contempt of the contempt of the contempt of the contempt of the contempt of the contempt of 
dosixtupleargument being absoluted as a contract of the contract of the contract of the contract of the contract of the contract of the contract of the contract of the contract of the contract of the contract of the contr
dosixtupleempty \dosixtupleempty \... [...] [...] [...] [...] [...] [...]<br>dostarttagged \dostarttagged {...} {...} ... \dostoptagged
dostarttagged \ddot{\ldots} ... \dostoptagged \ddot{\ldots} ... \dostoptagged \ddot{\ldots} ... \dostoptagged dostepwiserecurse
                                                                          dostepwiserecurse \dostepwiserecurse {...} {...} {...} {...}
                                                                          dotfskip \dotfskip {...}
dotripleargument being able to the control of the control of the control of the control of the control of the control of the control of the control of the control of the control of the control of the control of the contro
dotripleargumentwithset \dotripleargumentwithset \... [...] [...] [...]
dotripleempty being the controllect of the controllect of the controllect of the controllect of the controllect of the controllect \lambda and \lambda and \lambda and \lambda and \lambda and \lambda and \lambda and \lambda and \lambda and \lambda and 
dotripleemptywithset \dotripleemptywithset \... [...] [...] [...]
dotriplegroupempty \dotriplegroupempty \... {...} {...}
dowithnextboxcontent b dowithnextboxcontent {...} {...} \... {...}
dowithnextboxcontentcs \dowithnextboxcontentcs \... \... {...}
                                                                          efcmaxheight \efcmaxheight {...}
```
elapsedseconds **\elapsedseconds** elapsedtime **\elapsedtime**  $\ell$ em **\em** emphasisboldface **\emphasisboldface** emphasistypeface **\emphasistypeface** emptylines **\emptylines**  $\{\ldots\}$ emspace **\emspace** enabledirectives **below that the enabledirectives** [...] enableexperiments **below that the enableexperiments**  $[...]$ enablemode **\enablemode [...]** enableoutputstream **behaviour and the construction of the construction of the construction of**  $\{ \ldots \}$ enableparpositions **\enableparpositions** enableregime **beidereighere ablered ableregime ableregime**  $\text{end}$ enabletrackers **\enabletrackers**  $\ldots$ enskip **\enskip** enspace **\enspace \enspace**  $\text{P}$ env \env {...} environment **\environment**  $\{... \}$ environment:string **\environment** . envvar **\envvar {...} {...}** epos **\epos {...}** eTeX **\eTeX** executeifdefined **between the contract of the contract of the contract of the contract of the contract of the contract of the contract of the contract of the contract of the contract of the contract of the contract of the** exitloop **\exitloop**  $\setminus$ exitloopnow **\exitloopnow** expanded **\expanded {...}** expandfontsynonym **\expandfontsynonym**  $\ldots$  {...} expdoif **\expdoif {...} {...} {...}** expdoifnot **\expdoifnot {...} {...} {...}** fakebox ...<br> **hakebox** ... fastdecrement **but all the contract of the contract of the contract of the contract of the contract of the contract of the contract of the contract of the contract of the contract of the contract of the contract of the con** fastincrement **\fastincrement \rangeled** \end{c} \end{c} \end{c} \end{c} \end{c} \end{c} \end{c} \end{c} \end{c} \end{c} \end{c} \end{c} \end{c} \end{c} \end{c} \end{c} \end{c} \end{c} \end{c} \end{c} \end{c} \end{c} \end{ fastloopfinal **\fastloopfinal** fastloopindex **\fastloopindex** fastscale **being the contract of the contract of the contract of the contract of the contract of the contract of the contract of the contract of the contract of the contract of the contract of the contract of the contract** fastsetup **\fastsetup \fastsetup**  $\{...$ } fastswitchtobodyfont **\fastswitchtobodyfont {...}** fastsxsy **\fastsxsy {...} {...} {...}** feature **\feature [...] [...]** feature:direct **below that the set of the set of the set of the set of the set of the set of the set of the set of the set of the set of the set of the set of the set of the set of the set of the set of the set of the set** fence **\fence** fenced **\fenced**  $\{...\}$  {...} <br>fence:example **below below below below below b** *\FENCE* {...}  $fence: example$ fetchallmarkings **\fetchallmarkings [...] [...]** fetchallmarks **fetchallmarks**  $\{\ldots\}$ <br>fetchmark  $\ldots$  fetchmark fetchmark **\fetchmark [...] [...]** fetchonemark **\fetchonemark [...] [...]** fetchtwomarkings **\fetchtwomarkings [...] [...]** fetchtwomarks **\fetchtwomarks [...]**

enumeration:example  $\text{EWUERATION [...] {...} ... \parbox{.}$ equaldigits **\equaldigits {...}** expandcheckedcsname **\expandcheckedcsname \... {...} {...}** expandeddoif **because a controlled because the controlled because of**  $\text{card}(f...) \{... \} \{... \}$ expandeddoifelse **\expandeddoifelse {...} {...} {...} {...}** expandeddoifnot **because the contract of the contract of the contract of the contract of the contract of the contract of the contract of the contract of the contract of the contract of the contract of the contract of the c** expdoifcommonelse **\expdoifcommonelse {...} {...} {...} {...}** expdoifelse **because and all the set of the set of the set of the set of the set of the set of the set of the set of the set of the set of the set of the set of the set of the set of the set of the set of the set of the se** expdoifelsecommon **\expdoifelsecommon {...} {...} {...} {...}** expdoifelseinset **\expdoifelseinset {...} {...} {...} {...}** expdoifinsetelse **because the contract of the contract of the contract of the contract of the contract of the contract of the contract of the contract of the contract of the contract of the contract of the contract of the** externalfigure **between and the contral of the contral of the contral of the contral of the contral of the contral of the contral of the contral of the contral of the contral of the contral of the contral of the contral** externalfigurecollectionmaxheight **\externalfigurecollectionmaxheight {...}** externalfigurecollectionmaxwidth **\externalfigurecollectionmaxwidth** {...}<br>externalfigurecollectionminheight **\externalfigurecollectionminheight** {...} externalfigurecollectionminheight **\externalfigurecollectionminheight** {...}<br>externalfigurecollectionminwidth **\externalfigurecollectionminwidth** {...} externalfigurecollectionminwidth **\externalfigurecollectionminwidth {...}** externalfigurecollectionparameter **\externalfigurecollectionparameter {...} {...}** fastlocalframed **\fastlocalframed [...] [..=..] {...}** fastsetupwithargument **\fastsetupwithargument {...} {...}** fastsetupwithargumentswapped **\fastsetupwithargumentswapped {...} {...}** fetchmarking **\fetchmarking [...] [...] [...]** fetchonemarking **\fetchonemarking [...] [...] [...]** fetchruntinecommand **\fetchruntinecommand \fetchruntinecommand \fetchruntinecommand \ffetchruntinecommand \ffetchruntinecommand \ffetchruntinecommand \ffetchruntinecommand \ffetchruntinecommand \ffetchruntinecommand \ffetc** 

figurefilename **\figurefilename** figurefilepath **\figurefilepath** figurefiletype **\figurefiletype** figurefullname **\figurefullname** figureheight **\figureheight** figurenaturalwidth **\figurenaturalwidth** figurewidth **\figurewidth** filename **b has a contract of the set of the set of the set of the set of the set of the set of the set of the set of the set of the set of the set of the set of the set of the set of the set of the set of the set of the** filledhboxb **\filledhboxb ... {...}** filledhboxc **\filledhboxc ... {...}** filledhboxk **\filledhboxk ... {...}** filledhboxm **\filledhboxm** ... {...}<br>filledhboxr **...** {...} filledhboxr **\filledhboxr** ... {...}<br>filledhboxy **...** {...} filledhboxy **\filledhboxy** ... {...}<br>filler **\filler** \filler **\filler**  $\{1, 1\}$ fillinline **\fillinline [..=..]** fillupto **\fillupto [...] {...}** filterreference **\filterreference {...}** firstcharacter **\firstcharacter** firstinlist **\firstinlist [...]** firstrealpage **\firstrealpage** firstrealpagenumber **\firstrealpagenumber** firstsubpage **\firstsubpage** firstsubpagenumber **\firstsubpagenumber** firstuserpage **\firstuserpage** firstuserpagenumber **\firstuserpagenumber** fixedspace **buying the set of the set of the set of the set of the set of the set of the set of the set of the set of the set of the set of the set of the set of the set of the set of the set of the set of the set of the s** fixedspaces **\fixedspaces** flag **\flag** {...} flushbox **\flushbox {...} {...}** flushboxregister **\flushboxregister ...** flushedrightlastline **\flushedrightlastline** flushlayer **\flushlayer [...]** flushlocalfloats **\flushlocalfloats** flushnotes **\flushnotes** flushshapebox **\flushshapebox** flushtextflow **\flushtextflow {...}**

```
field \field [...] [...]
fieldbody \fieldbody [...] [..=..]
fieldstack \fieldstack [...] [...] [..=..]
fifthoffivearguments \{... \} \{... \} \{... \} \{... \} \{... \}fifthofsixarguments \left\{ \ldots \right\} {...} {...} {...} {...} {...}
                                        figurenaturalheight \figurenaturalheight
figuresymbol \figuresymbol [...] [..=..]
                                        filledhboxg \filledhboxg ... {...}
                                        filler \filler [...]
fillinrules \fillinrules [..=..] {...} {...}
fillintext \fillintext [..=..] {...} {...}
filterfromnext \filterfromnext {...} {...} {...}
{...}
{...}
{...}
{...}
C filterfromvalue operators \mathcal{C} operators \mathcal{C} filterfromvalue {...} {\mathcal{C}...} \mathcal{C}^{\text{PT}} \mathcal{C}^{\text{PT}} \mathcal{C}^{\text{PT}}OPT
                                                                          OPT
filterpages \filterpages [...] [...] [..=..]
findtwopassdata \findtwopassdata {...} {...}
finishregisterentry \finishregisterentry [...] [..=..] [..=..]
firstcounter \firstcounter [...] [...]
firstcountervalue \firstcountervalue [...]
firstoffivearguments being the contract of the contract of the contract of functional sets \{... \} \{... \} \{... \} \{... \} \{... \}firstoffourarguments \firstoffourarguments {...} {...} {...} {...}
firstofoneargument \firstofoneargument {...}
firstofoneunexpanded \firstofoneunexpanded {...}
firstofsixarguments \firstofsixarguments {...} {...} {...} {...} {...} {...}
firstofthreearguments \firstofthreearguments {...} {...} {...} {...} firstofthreeunexpanded \firstofthree \firstofthreeunexpanded {...} {...} {...}
firstofthreeunexpanded a html \firstofthreeunexpanded {...} {...} {...} firstoftwoarguments {...} {...} }
                                        firstoftwoarguments \firstoftwoarguments {...} {...}
firstoftwounexpanded \firstoftwounexpanded {...} {...}
firstsubcountervalue \firstsubcountervalue [...] [...]
fitfield \fitfield [...] [..=..]
fitfieldframed \fitfieldframed [..=..] {...}
fittopbaselinegrid \fittopbaselinegrid {...}
floatuserdataparameter \floatuserdataparameter {...}
                                        flushcollector \flushcollector [...]
                                        flushnextbox \flushnextbox
flushoutputstream \flushoutputstream [...]
flushtokens \flushtokens [...]
```
fontalternative **business and the set of the set of the set of the set of the set of the set of the set of the set of the set of the set of the set of the set of the set of the set of the set of the set of the set of the s** fontbody **\fontbody** fontchar **\fontchar {...}** fontcharbyindex **\fontcharbyindex {...}** fontclass **\fontclass \fontclass** fontclassname **\fontclassname {...} {...}** fontface **\fontface**  $\setminus$  **fontface**  $\setminus$  **fontface** fontfeaturelist **but heaturelist heaturelist heaturelist heaturelist heaturelist heaturelist heaturelist heaturelist heaturelist heaturelist heaturelist heaturelist heaturelist heaturelist hea** fontsize **\fontsize** fontstyle **\fontstyle** footnotetext **\footnotetext**  $\ldots$  {...} footnotetext:assignment **\footnotetext [..=..]** forcecharacterstripping **\forcecharacterstripping** forcelocalfloats **\forcelocalfloats** forgeteverypar **\forgeteverypar** forgetparskip **\forgetparskip** forgetragged **\forgetragged** formula **\formula [...] {...}** formulanumber **formulanumber**  $\{... \}$ <br>foundbox  $\{... \}$  {...} {... foundbox  $\{... \}$ <br>fourthoffivearguments  $\{$ fraction:instance  $\Gamma$  \FRACTION {...} {...} fraction:instance:binom **binom binom** *x hinom {...}* **{...}** fraction:instance:dbinom **\dbinom {...}** {...} fraction:instance:dfrac  $\{... \}$ fraction:instance:frac  $\{f: x\}$  $fraction:instance:strac$   $\{... \}$ fraction:instance:tbinom **\tbinom \tbinom {...}**  $\{ \ldots \}$ fraction:instance:xfrac  $\chi$ frac {...} {...} fraction:instance:xxfrac  $\chi x$ frac {...} {...} framed **\framed**  $\{.\_,\_,\}_\$ frameddimension **\frameddimension {...}** framedparameter **\framedparameter {...}** framedtext:instance  $\{FRAMEDTEXT$  [..=..] {...} framedtext:instance:framedtext  $\{r\}$ framed:instance<br>framed:instance:fitfieldframed<br> $\{f\}$   $\{f\}$   $\{f\}$   $\{f\}$   $\{f\}$   $\{f\}$   $\{f\}$   $\{f\}$   $\{f\}$   $\{f\}$   $\{f\}$   $\{f\}$   $\{f\}$   $\{f\}$   $\{f\}$   $\{f\}$   $\{f\}$   $\{f\}$   $\{f\}$   $\{f\}$   $\{f\}$   $\{f\}$ framed:instance:fitfieldframed<br>framed:instance:unframed  $\{.\,-.\}$ <br>framed:instance:unframed  $\{.\,-.\}$ framed:instance:unframed<br>freezedimenwacro freezedimenmacro **being the controller of the set of the set of the set of the set of the set of the set of the set of the set of the set of the set of the set of the set of the set of the set of the set of the set of the** frenchspacing **being the contract of the contract of the contract of the contract of the contract of the contract of the contract of the contract of the contract of the contract of the contract of the contract of the contr** from  $\text{from }$ fromlinenote **\fromlinenote [...] {...}** frozenhbox **\frozenhbox {...}** frule  $\{true$  ... \relax GetPar **\GetPar**  $\setminus$ GetPar GotoPar **\GotoPar \GotoPar** Greeknumerals **being a contract of the contract of the Contract of Contract of the Contract of the Contract of the Contract of the Contract of the Contract of the Contract of the Contract of the Contract of the Contract of** getboxllx **by comparison and the set of the set of the set of the set of the set of the set of the set of the set of the set of the set of the set of the set of the set of the set of the set of the set of the set of th** getboxlly ... getbuffer **\getbuffer**  $\left[ \ldots \right]$ getbufferdata **\getbufferdata [...]** getbuffer:instance \getBUFFER getcommacommandsize **business and the set of the set of the set of the set of the set of the set of the set of the set of the set of the set of the set of the set of the set of the set of the set of the set of the set of** getcommalistsize **blue commanders \getcommalistsize [...]** getdayspermonth **between the set of the set of the set of the set of the set of the set of the set of the set of the set of the set of the set of the set of the set of the set of the set of the set of the set of the set of** getdefinedbuffer **the contract of the contract of the contract of the contract of the contract of the contract of the contract of the contract of the contract of the contract of the contract of the contract of the contract**  $\begin{tabular}{l} {\tiny\bf \color{black} getdocumentargument} \end{tabular} \end{tabular} \begin{tabular}{l} {\tiny\bf \color{black} getdocumentargument} \end{tabular} \end{tabular}$ getdocumentfilename **business and the set of the set of the set of the set of the set of the set of the set of the set of the set of the set of the set of the set of the set of the set of the set of the set of the set of** getdummyparameters **butters**  $\setminus$ getdummyparameters  $[..]$ geteparameters **between \geteparameters [...]** [..=..]

flushtoks **\flushtoks \...** forgetparameters **\forgetparameters [...] [..=..]** fourthoffivearguments **\fourthoffivearguments {...} {...} {...} {...} {...}** fourthoffourarguments **being a set of the set of the set of the set of the set of the set of the set of the set of the set of the set of the set of the set of the set of the set of the set of the set of the set of the set** fourthofsixarguments  $\text{for all } i \in \mathbb{N}$  \fourthofsixarguments {...} {...} {...} {...} {...} freezemeasure **\freezemeasure [...] [...]** gdefconvertedargument **by the convertedargument**  $\ldots$  {...} gdefconvertedcommand **by the converted of the converted command \...** \... getboxfromcache **business business and** *secured**secured vertically secured in the security of the security of the security of the security of the security of the security of the security of the security of the securi* getdayoftheweek **\getdayoftheweek {...} {...} {...}** \getdocumentargumentdefault {...} {...} getemptyparameters **between**  $\begin{bmatrix} 1 & 1 \\ 2 & 3 \end{bmatrix}$  [..=..] getexpandedparameters  $\qquad \qquad \qquad \qquad$  **\getexpandedparameters [...] [..=..]** 

getinlineuserdata **betaal asuar asuar asuar asuar asuar asuar asuar asuar asuar asuar asuar asuar asuar asuar a** getlocalfloats **\getlocalfloats** getMPdrawing **blue and the contract of the contract of the contract of the contract of the contract of the contract of the contract of the contract of the contract of the contract of the contract of the contract of the con** getuserdata **between the set of the set of the set of the set of the set of the set of the set of the set of the set of the set of the set of the set of the set of the set of the set of the set of the set of the set of the** getuvalue **by the contract of the contract of the contract of the contract of the contract of the contract of the contract of the contract of the contract of the contract of the contract of the contract of the contract of** getvalue **by the set of the set of the set of the set of the set of the set of the set of the set of the set of the set of the set of the set of the set of the set of the set of the set of the set of the set of the set of** globalpopbox **\globalpopbox** ... globalpushbox **\globalpushbox** ... gobblefouroptionals **\gobblefouroptionals [...] [...] [...] [...]**

```
getfiguredimensions \getfiguredimensions [...] [..=..]
getfirstcharacter business \getfirstcharacter {...}
getfirsttwopassdata beta by heating heating heating heating heating heating heating heating heating heating heating heating heating heating heating heating heating heating heating 
getfromcommacommand bettromcommacommand and \qquad \qquad \qquad \qquad \qquad \qquad \qquad \qquad \qquad \qquad \qquad \qquad \qquad \qquad \qquad \qquad \qquad \qquad \qquad \qquad \qquad \qquadgetfromcommalist better as a set of the set of the set of the set of the set of the set of the set of the set of the set of the set of the set of the set of the set of the set of the set of the set of the set of the set o
getfromtwopassdata \getfromtwopassdata {...} {...}
getglyphdirect between the subset of the set of the set of the set of the set of the set of the set of the set of the set of the set of the set of the set of the set of the set of the set of the set of the set of the set 
getglyphstyled by \left\{ \ldots \right\}getgparameters between \getgparameters [...] [..=..]
getlasttwopassdata \getlasttwopassdata {...}
getlocalfloat \getlocalfloat {...}
getMPlayer \getMPlayer [...] \{\ldots\} [...] \{\ldots\}getmarking betwarking betwarking \setminus getmarking [...] [...] [...]
getmessage business business here here here here here here here here here here here here here here here here here here here here here here here here here here here 
getnamedglyphdirect \getnamedglyphdirect {...} {...}
getnamedglyphstyled \getnamedglyphstyled {...} {...}
getnamedtwopassdatalist between the contract of the contract of the contract of the contract of the contract of the contract of the contract of the contract of the contract of the contract of the contract of the contract 
getnaturaldimensions between the controller of the controller of the controller of the controller of the controller of the controller set of the getnoflines \{ \ldots \}getnoflines \getnoflines {...}
getobject by the contract of the contract of the contract of the contract of the contract of the contract of the contract of the contract of the contract of the contract of the contract of the contract of the contract of 
getobjectdimensions business business \getobjectdimensions {...} {...}
getpaletsize by the contract of the contract of the contract of the contract of the contract of the contract of the contract of the contract of the contract of the contract of the contract of the contract of the contract 
getparameters by the contract of the contract of the contract of the contract of the contract of the contract of the contract of the contract of the contract of the contract of the contract of the contract of the contract
getprivatechar by the contract of the contract of the contract of the contract of the contract of the contract of the contract of the contract of the contract of the contract of the contract of the contract of the contrac
getprivateslot be a set of the contract of the set of the set of the set of the set of the set of the set of the set of the set of the set of the set of the set of the set of the set of the set of the set of the set of th
getrandomcount \getrandomcount \example \getrandomcount \... {...} {...}
getrandomdimen between and the set of the set of the set of the set of the set of the set of the set of the set of the set of the set of the set of the set of the set of the set of the set of the set of the set of the s
getrandomfloat betrained by the set of the set of the set of the set of the set of the set of the set of the set of the set of the set of the set of the set of the set of the set of the set of the set of the set of the se
getrandomnumber between the contract of the contract of the contract of the contract of the contract of the contract of the contract of the contract of the contract of the contract of the contract of the contract of the c
getrandomseed \efficient \getrandomseed \...
getraweparameters between the set of the set of the set of the set of the set of the set of the set of the set of the set of the set of the set of the set of the set of the set of the set of the set of the set of the set 
getrawgparameters betrawgparameters [...] [..=..]
getrawnoflines by the contract of the contract of the contract of the contract of the contract of the contract of the contract of the contract of the contract of the contract of the contract of the contract of the contrac
getrawparameters between \getrawparameters [...] [..=..]
getrawxparameters being a set of the set of the set of the set of the set of the set of the set of the set of the set of the set of the set of the set of the set of the set of the set of the set of the set of the set of t
getreference by a set of the set of the set of the set of the set of the set of the set of the set of the set of the set of the set of the set of the set of the set of the set of the set of the set of the set of the set o
getreferenceentry better and the set of the set of the set of the set of the set of the set of the set of the set of the set of the set of the set of the set of the set of the set of the set of the set of the set of the s
getroundednoflines by the contract of the contract of the contract of the contract of the contract of the contract of the contract of the contract of the contract of the contract of the contract of the contract of the con
getsubstring \setminus getsubstring \setminus ...} {...} {...}
ettokenlist The Contract Contract Contract Contract Contract Contract Contract Contract Contract Contract Contract Contract Contract Contract Contract Contract Contract Contract Contract Contract Contract Contract Contrac
ettwopassdata by the contract of the contract of the contract of the contract of the contract of the contract of the contract of the contract of the contract of the contract of the contract of the contract of the contract
gettwopassdatalist \gettwopassdatalist {...}
getvariable business and the set of the set of the set of the set of the set of the set of the set of the set of the set of the set of the set of the set of the set of the set of the set of the set of the set of the set
getvariabledefault betwariabledefault {...} {...} {...}
getxparameters by the contract of the contract of the contract of the contract of the contract of the contract of the contract of the contract of the contract of the contract of the contract of the contract of the contrac
globaldisablemode by the contract of the contract of the contract of the contract of the contract of the contract of the contract of the contract of the contract of the contract of the contract of the contract of the cont
globalenablemode by the contract of the contract of the contract of the contract of the contract of the contract of the contract of the contract of the contract of the contract of the contract of the contract of the contr
globalletempty \globalletempty \...
globalpopmacro by the contract of the contract of the contract of the contract of the contract of the contract of the contract of the contract of the contract of the contract of the contract of the contract of the contrac
globalpreventmode by a subset of the controller of the controller \qquad (globalpreventmode [...]
globalprocesscommalist business \globalprocesscommalist \ldots \...
globalpushmacro \eleft(\globalpushmacro \eleft(\globalpushmacro \...
globalpushreferenceprefix \globalpushreferenceprefix {...} ... \globalpopreferenceprefix
globalswapcounts being a constant of the constant of the constant of the constant of the constant of the constant of the constant of the constant of the constant of the constant of the constant of the constant of the cons
                                                                                             \globalswapdimens \... \...
globalswapmacros by the contract of the contract of the contract of the contract of the contract of the contract of the contract of the contract of the contract of the contract of the contract of the contract of the contr
globalundefine \globalundefine {...}
glyphfontfile \glyphfontfile {...}
                                                                                             gobbledoubleempty \gobbledoubleempty [...] [...]
gobbleeightarguments being a completed reading \{... \} \{... \} \{... \} \{... \} \{... \} \{... \} \{... \}\label{eq:subleftive} \texttt{gobbleftivearguments} \{ \ldots \} \{ \ldots \} \{ \ldots \} \{ \ldots \}gobblefiveoptionals but all the support of the contract of the support of the support of the support of the support of the support of the support of the support of the support of the support of the support of the support 
gobblefourarguments being a support of the contract of the contract of the contract of the contract of the contract of the contract of the contract of the contract of the contract of the contract of the contract of the co
```
gobblespacetokens **by the community of the community of the community of the community of the community of the community of the community of the community of the community of the community of the community of the community** gobbleuntil **\gobbleuntil** \... godown **\godown [...]** goto **\goto** {...} [...] gotobox **\gotobox {...} [...]** gotopage **discussed in the contract of the contract of the contract of the contract of the contract of the contract of the contract of the contract of the contract of the contract of the contract of the contract of the con** grabuntil **\grabuntil {...} \...** grave {...} grayvalue **by the contract of the contract of the contract of the contract of the contract of the contract of the contract of the contract of the contract of the contract of the contract of the contract of the contract of** grid **\grid [..=..]** gsetboxllx **\gsetboxllx ... {...}** gsetboxlly **because the contract of the contract of the contract of the contract of the contract of the contract of the contract of the contract of the contract of the contract of the contract of the contract of the contra** hairline **\hairline** hairspace **\hairspace** halflinestrut **\halflinestrut** halfstrut **\halfstrut** halfwaybox **\halfwaybox {...}** handwritten **\handwritten** hash **\hash** hat **\hat {...}** hboxofvbox ... hbox:example  $\hbar$ hdofstring **\hdofstring {...}** headhbox **\headhbox ... {...}** headnumbercontent **\headnumbercontent** headnumberdistance **\headnumberdistance** headnumberwidth **\headnumberwidth** headsetupspacing **beadsetupspacing headsetupspacing** headtextcontent **\headtextcontent** headtextdistance **\headtextdistance** headtextwidth **\headtextwidth** headvbox **beadvious headvious headvious headvious headvious headvious headvious headvious headvious headvious headvious headvious headvious headvious headvious headvious headvious headviou** headwidth **\headwidth** heightofstring **\heightofstring {...}** hglue **\hglue ...** hiddencitation **\hiddencitation** [...]<br>hiddencite **\hiddencite \hiddencite \hiddencite \hiddencite \hiddencite \hiddencite \hiddencite \hiddencite \hiddencite \hiddencite \hiddencite \hiddencite \hi** hiddencite **\hiddencite** \\hiddencite  $\lambda$  \\hiddencite  $\lambda$  \\hiddencite  $\lambda$  \\hiddencite  $\lambda$  \\hiddencite  $\lambda$  \\hiddencite  $\lambda$  \\hiddencite  $\lambda$  \\hiddencite  $\lambda$  \\hiddencite  $\lambda$  \\hiddencite  $\lambda$  \\hiddencite  $\lambda$ high **\high {...}** highlight:example  $\H$ <sup>1</sup> highordinalstr **\highordinalstr** {...}

```
gobbleninearguments but also are also be a constant to the components feature of \{...}\ {...} {...} {...} {...} {...} {...} {...} {...}
gobbleoneargument by the contract of the contract of the contract of the contract of the contract of the contract of the contract of the contract of the contract of the contract of the contract of the contract of the cont
gobbleoneoptional business \gobbleoneoptional [...]
gobblesevenarguments being the conduct of the conductance of the conductance of the conduct of the conduct of the conduct of the conduct of the conduct of the conduct of the conduct of the conduct of the conduct of the co
gobblesingleempty bluesure and the set of the set of the set of the set of the set of the set of the set of the set of the set of the set of the set of the set of the set of the set of the set of the set of the set of the
gobblesixarguments being a computed being a computed by cobblesixarguments {...} {...} {...} {...}
gobbletenarguments \gobbletenarguments {...} {...} {...} {...} {...} {...} {...} {...} {...} {...}
gobblethreearguments \gobblethreearguments {...} {...}
gobblethreeoptionals business \gobblethreeoptionals [...] [...] [...]
gobbletwoarguments \gobbletwoarguments {...} {...}
gobbletwooptionals \gobbletwooptionals [...] [...]
gobbleuntilrelax being a support of the set of the set of the set of the set of the set of the set of the set of the set of the set of the set of the set of the set of the set of the set of the set of the set of the set o
                                                      grabbufferdata \grabbufferdata [...] [...] [...] [...]
grabbufferdatadirect \grabbufferdatadirect {...} {...} {...}
graycolor \graycolor [...] {...}
greedysplitstring being the sum of the set of the set of the set of the set of the set of the set of the set of the set of the set of the set of the set of the set of the set of the set of the set of the set of the set of
                                                      greeknumerals \greeknumerals {...}
groupedcommand \groupedcommand \force \groupedcommand {...} {...}
gujaratinumerals \gujaratinumerals {...}
gurmurkhinumerals \gurmurkhinumerals {...}
handletokens blandletokens ... \with \...
hboxreference \hboxreference [...] {...}
headnumber \headnumber \lambda...] [...]
headreferenceattributes bleedreferenceattributes \headreferenceattributes
heightanddepthofstring \heightanddepthofstring {...}
heightspanningtext \heightspanningtext {...} {...} {...}
helptext \helptext [...] {...} {...}
help:instance \HELP [...] {...} {...}
help:instance:helptext \helptext [...] {...} {...}
                                                      hideblocks \hideblocks [...] [...]
highlight \highlight [...] {...}
high:instance \Huge{\wedge} \Huge{\ldots}
```
high:instance:unitshigh  $\{... \}$ hilo **\hilo [...] {...} {...}** himilo **\himilo {...} {...} {...}** hl **\hl [...]** hpackbox **\hpackbox** hpackedbox **\hpackedbox** hphantom **\hphantom {...}** hpos **\hpos {...} {...}** hsmash **\hsmash {...}** hsmashbox **\hsmashbox ...** hsmashed **\hsmashed {...}** hspace **\hspace [...] [...]** htdpofstring **butch in the contract of the contract of the contract of the contract of the contract of the contract of the contract of the contract of the contract of the contract of the contract of the contract of the con** htofstring **https://defecture.org/views/defecture.**  $\hbar$ hyphen **\hyphen** hyphenatedfile **hyphenatedfile {...}**<br>hyphenatedfilename **by hyphenatedfilename** {\hyphenatedfilename { hyphenatedfilename **by hyphenatedfilename** {...}<br>hyphenatedhbox **byphenatedhbox** {...} hyphenatedhbox **\hyphenatedhbox \hyphenatedhbox \\hyphenatedhbox \\hyphenatedhbox \\hyphenatedhbox \\hyphenatedhbox \\hyphenatedhbox \\hyphenatedhbox \\hyphenatedhar \\hyphenatedhar \\hyphenatedhar \\** hyphenatedurl **\hyphenatedurl** {...} hyphenatedword **\hyphenatedword {...}** INRSTEX **\INRSTEX** ibox **\ibox {...}** iff **\iff** ignoreimplicitspaces **\ignoreimplicitspaces** ignoretagsinexport **\ignoretagsinexport [...]** ignorevalue **\ignorevalue {...}** impliedby **\impliedby** implies **\implies** in **\in {...} {...} [...]** includeversioninfo **\includeversioninfo {...}** increment **\increment \increment \increment** \...<br>increment counter **\increment** \increment \increment \increment \increment \increment \increment \increment \increment \increment \increment \increment \increment \incremen incrementedcounter **\incrementedcounter [...]** incrementpagenumber **\incrementpagenumber** incrementsubpagenumber **\incrementsubpagenumber** incrementvalue **\incrementvalue {...}** increment:argument **but a hold increment** (...) indentation **\indentation \indentation** infofont **\infofont** infofontbold **\infofontbold** inframed **\inframed [..=..] {...}** infull **\infull {...}** inhibitblank **\inhibitblank** initializeboxstack **\initializeboxstack {...}** inline **\inline {...} [...]** inlinebuffer **\inlinebuffer [...]** inlinedbox **\inlinedbox {...}** inlinemath **indices in the set of the set of the set of the set of the set of the set of the set of the set of t<br>
<b>inlinemathematics**<br> **\inlinemathematics** inlinemessage **\inlinemessage {...}** inlinerange **the contract of the contract of the contract of the contract of the contract of the contract of the contract of the contract of the contract of the contract of the contract of the contract of the contract of t** input **\input {...}** inputfilebarename **\inputfilebarename** inputfilename **\inputfilename** inputfilerealsuffix **\inputfilerealsuffix** inputfilesuffix **\inputfilesuffix**

horizontalgrowingbar **\horizontalgrowingbar [..=..]** horizontalpositionbar **\horizontalpositionbar [..=..]** hsizefraction **\hasizefraction** {...} {...} hyphenatedcoloredword **\hyphenatedcoloredword {...}** hyphenatedpar **\hyphenatedpar {...}** ifassignment **\ifassignment ... \else ... \fi** ifinobject **\ifinobject ... \else ... \fi** ifinoutputstream **\ifinoutputstream ... \else ... \fi** ifparameters **\ifparameters ... \else ... \fi** iftrialtypesetting **\iftrialtypesetting ... \else ... \fi** immediatesavetwopassdata **\immediatesavetwopassdata {...} {...} {...}** includemenu **\includemenu [...]** incrementcounter **\incrementcounter [...] [...]** inheritparameter **\inheritparameter [...] [...] [...]** inlinemathematics **\inlinemathematics {...}** inlineordisplaymath **\inlineordisplaymath {...} {...}** inlineprettyprintbuffer **\inlineprettyprintbuffer** {...} {...} inlinerange **\inlinexample** \inlinerange [...] innerflushshapebox **\innerflushshapebox**

input:string **\input ...** insertpages **\insertpages [...] [...] [..=..]** installactionhandler **\installactionhandler {...}** installactivecharacter **\installactivecharacter ...** installattributestack **\installattributestack \...** installcorenamespace **\installcorenamespace {...}** installdefinitionset **\installdefinitionset \... {...}** installglobalmacrostack **\installglobalmacrostack \...** installlanguage **\installlanguage [...] [..=..]** installlanguage:name **\installlanguage [...] [...]** installmacrostack **\installmacrostack \...** installnamespace **\installnamespace {...}** installoutputroutine **\installoutputroutine \... {...}** installsetuphandler **\installsetuphandler \... {...}** installunitsspace **\installunitsspace {...} {...}** installversioninfo **\installversioninfo {...} {...}** integerrounding **\integerrounding {...}** interactionbar **\interactionbar [...] [..=..]** interactionmenu **\interactionmenu [...] [..=..]** intertext **\intertext** {...} invokepagehandler **\invokepagehandler {...} {...}** italic **\italic** italicbold **\italicbold** italiccorrection **\italiccorrection** italicface **\italicface** item **\item \item \item \item \item \item \item \item \item \item \item \item \item \item \item \item \item \item \item \item \item \item \item \item \item \item \item items b items here here here here here here here here here here here here here here here here here here here here here here here here here here here here here** itemtag **\itemtag [...]** jobfilename **\jobfilename** kap **\kap {...}** keepblocks **bluesting and the contract of the contract of the contract of the contract of the contract of the contract of the contract of the contract of the contract of the contract of the contract of the contract of the** keeplinestogether **been heating \keeplinestogether {...}** keepunwantedspaces **\keepunwantedspaces** kerncharacters **\kerncharacters [...] {...}**

inputgivenfile **\inputgivenfile {...}** installanddefineactivecharacter **\installanddefineactivecharacter ... {...}** installautocommandhandler **binstallautocommandhandler \... {...}** \... installautosetuphandler **\installautosetuphandler \... {...}** installbasicautosetuphandler **\installbasicautosetuphandler \... {...} \...** installbasicparameterhandler **\installbasicparameterhandler \... {...}** installbottomframerenderer **\installbottomframerenderer {...} {...}** installcommandhandler **\installcommandhandler \... {...} \...** installdefinehandler **\installdefinehandler \... {...} \...** installdefinitionsetmember **\installdefinitionsetmember \... {...}** \... {...} installdirectcommandhandler **\installdirectcommandhandler \... {...}** installdirectparameterhandler **\installdirectparameterhandler \... {...}** installdirectparametersethandler **\installdirectparametersethandler \... {...}** installdirectsetuphandler **\installdirectsetuphandler \... {...}**<br>installdirectstyleandcolorhandler **\installdirectstyleandcolorhandler** \. installdirectstyleandcolorhandler **\installdirectstyleandcolorhandler \... {...}**<br>installframedautocommandhandler **\installframedautocommandhandler** \... {...} \ installframedautocommandhandler **\installframedautocommandhandler \... {...} \...** installframedcommandhandler **\installframedcommandhandler \... {...} \...** installleftframerenderer **\installleftframerenderer {...} {...}** installpagearrangement **\installpagearrangement ... {...}** installparameterhandler **\installparameterhandler \... {...}** installparameterhashhandler **\installparameterhashhandler \... {...}** installparametersethandler **\installparametersethandler \... {...}** installparentinjector **\installparentinjector \... {...}** installrightframerenderer **\installrightframerenderer {...} {...}** installrootparameterhandler **\installrootparameterhandler \... {...}** installsetuponlycommandhandler **\installsetuponlycommandhandler \... {...}** installshipoutmethod **\installshipoutmethod {...} {...}** installsimplecommandhandler **\installsimplecommandhandler \... {...} \...**<br>installsimpleframedcommandhandler **\installsimpleframedcommandhandler** \... {... installsimpleframedcommandhandler **\installsimpleframedcommandhandler \... {...} \...**<br>installstyleandcolorhandler **\installstyleandcolorhandler** \... {...} installstyleandcolorhandler **\installstyleandcolorhandler \... {...}**<br>installswitchcommandhandler **\installswitchcommandhandler \... {...**} \installswitchcommandhandler \... {...} \... installswitchsetuphandler **\installswitchsetuphandler \... {...}**  $\label{eq:optimal} \text{installtext} \quad \{ \ldots \} \ \{ \ldots \} \ \{ \ldots \} \ \{ \ldots \}$ installtextracker **bindless \installtextracker {...}** {...} installtopframerenderer **\installtopframerenderer {...} {...}** installunitsseparator **\installunitsseparator {...} {...}** interactionbuttons **\interactionbuttons [..=..] [...]** jobfilesuffix **\jobfilesuffix**

koreannumerals **\koreannumerals {...}** koreannumeralsc **\koreannumeralsc {...}** koreannumeralsp **\koreannumeralsp {...}** LAMSTEX **\LAMSTEX** LATEX **\LATEX** LamSTeX **\LamSTeX** LaTeX **\LaTeX** LUAJITTEX **\LUAJITTEX** LUAMETATEX **\LUAMETATEX** LUATEX **\LUATEX** Lua **\Lua** LuajitTeX **\LuajitTeX** LuaMetaTeX **\LuaMetaTeX** LuaTeX **\LuaTeX** labellanguage:instance  $\Lambda$ labellanguage:instance:btxlabel \btxlabellanguage labellanguage:instance:head \headlanguage labellanguage:instance:label (\labellanguage \labellanguage \labellanguage \labellanguage \labellanguage \labellanguage \labellanguage \labellanguage \labellanguage \labellanguage \labellanguage \labellanguage \labellangua labellanguage:instance:mathlabel \mathlabellanguage<br>labellanguage:instance:operator \\peratorlanguage labellanguage:instance:operator \operatorlanguage labellanguage:instance:prefix \prefixlanguage labellanguage:instance:suffix  $\text{Suffix}$ labellanguage:instance:taglabel \taglabellanguage labellanguage:instance:unit \unitlanguage labeltexts:instance \LABELtexts **{...} {...}** labeltexts:instance:head \headtexts **{...} {...}** labeltexts:instance:label  $\{\text{labeltexts} \{...\} \{...\}$ labeltext:instance  $\LABEltext$  {...} labeltext:instance:btxlabel \btxlabeltext **{...}** labeltext:instance:head \headtext **{...}** labeltext:instance:label  $\lambda$  \labeltext {...} labeltext:instance:mathlabel  $\mathcal{S}$  \mathlabeltext {...} labeltext:instance:operator \operatortext **{...}** labeltext:instance:prefix  $\preceq$  $\label{thm:1} \begin{array}{lll} \text{labeltext:1} & \text{small} \\ \text{small} & \text{small} \\ \text{small} & \text{small} \\ \end{array}$ labeltext:instance:taglabel  $\{t\}$  \taglabeltext {...}  $\texttt{label:instance:unit} \texttt{label:example}$ language  $\lambda$  language  $\lambda$ languageCharacters **blanguageCharacters \languageCharacters {...}**<br>languagecharacters **\languagecharacters {...}** languagecharacters **\languagecharacters {...}** language:example lastcounter **\lastcounter [...]** [...] lastcountervalue **black in the set of the set of the set of the set of the set of the set of the set of the set o** lastdigit **\lastdigit {...}** lastlinewidth **\lastlinewidth** lastnaturalboxdp **\lastnaturalboxdp** lastnaturalboxht **\lastnaturalboxht** lastnaturalboxwd **\lastnaturalboxwd** lastpredefinedsymbol **\lastpredefinedsymbol** lastrealpage **black of the contract of the contract of the contract of the contract of the contract of the contract of the contract of the contract of the contract of the contract of the contract of the contract of the con** lastrealpagenumber **\lastrealpagenumber** lastsubpage **\lastsubpage** \\lastsubpage lastsubpagenumber **\lastsubpagenumber** lasttwodigits **\lasttwodigits {...}** lastuserpage **\lastuserpage** lastuserpagenumber **\lastuserpagenumber** layerheight **\layerheight \layerheight \layerheight \layerheight \layerheight \layerwidth** layerwidth **\layerwidth** lbox **\lbox ... {...}** left **\left ...** leftaligned **\leftaligned {...}** leftbottombox **\leftbottombox {...}**

koreancirclenumerals **\koreancirclenumerals {...}** koreanparentnumerals **\koreanparentnumerals {...}** labeltexts:instance:mathlabel \mathlabeltexts **{...} {...}** label:example \LABEL **[...] {...}** languagecharwidth **\languagecharwidth {...}** lastsubcountervalue **\lastsubcountervalue [...] [...]** lateluacode **\lateluacode {...}** layeredtext **a halo is a constant of the constant**  $\lambda$  **and**  $\lambda$  **are**  $\lambda$  **and**  $\lambda$  **are**  $\lambda$  **are**  $\lambda$  **and**  $\lambda$  **are**  $\lambda$  **are**  $\lambda$  **and**  $\lambda$  **are**  $\lambda$  **are**  $\lambda$  **are**  $\lambda$  **are**  $\lambda$  **are**  $\lambda$  **are**  $\lambda$  **are**  $\lambda$  **are**  $\lambda$  **are**  $\lambda$  **are** lazysavetaggedtwopassdata **\lazysavetaggedtwopassdata {...} {...} {...} {...}** lazysavetwopassdata **\lazysavetwopassdata {...} {...} {...}**

leftbox **\leftbox {...}** lefthbox<br>leftlabeltext:instance<br>leftlabeltext:instance<br>leftlabeltext:instance<br>leftlabeltext:instance leftlabeltext:instance \leftLABELtext **{...}** leftlabeltext:instance:head \leftheadtext **{...}** leftlabeltext:instance:label \leftlabeltext **{...}** leftlabeltext:instance:mathlabel \leftmathlabeltext **{...}** leftline **\leftline**  $\{\ldots\}$ leftorrighthbox **\leftorrighthbox ... {...}** leftorrightvbox **\leftorrightvbox ... {...}** leftorrightvtop **\leftorrightvtop ... {...}** leftskipadaption **\leftskipadaption** leftsubguillemot **\leftsubguillemot** lefttopbox **\lefttopbox {...}** lefttoright **bless lefttoright lefttoright**  $\left| \frac{1}{2} \right|$ lefttorighthbox **\lefttorighthbox ... {...}** lefttorightvbox **\lefttorightvbox ... {...}** lefttorightvtop **\lefttorightvtop ... {...}** letbeundefined **\letbeundefined** {...} letempty **\letempty \letempty \letempty \letempty \letempty \letempty \letempty \letempty \letempty \letempty \letempty \letempty \letempty \letempty \letempty \letempty \letempty \letempt** letgvalue **business and the contract of the contract of the contract of the contract of the contract of the contract of the contract of the contract of the contract of the contract of the contract of the contract of the co** letgvalueempty **because the contract of the contract of the contract of the contract of the contract of the contract of the contract of the contract of the contract of the contract of the contract of the contract of the co** letgvalurelax **\letgvalurelax {...}** letterampersand **\letterampersand** letterat **\letterat \letterat** letterbackslash **\letterbackslash** letterbar **\letterbar** letterbgroup **bless** and the contract of the contract of  $\lambda$  betterbgroup letterclosebrace **\letterclosebrace** lettercolon **\lettercolon** letterdollar **\letterdollar**  $\label{thm:rel}$  $\label{eq:rel}$ letterescape **\letterescape** letterexclamationmark **\letterexclamationmark** letterhash **\letterhash \letterhash \letterhash \letterhash \letterhash \letterhat** letterleftbrace **\letterleftbrace** letterleftbracket **\letterleftbracket** letterless **\letterless** lettermore **\lettermore \lettermore** letteropenbrace **\letteropenbrace** letterpercent **\letterpercent** letterquestionmark **\letterquestionmark** letterrightbrace **\letterrightbrace** letterrightbracket **\letterrightbracket** letterrightparenthesis **\letterrightparenthesis** lettersinglequote **\lettersinglequote** letterslash **\letterslash** letterspacing **\letterspacing [...] {...}** lettertilde **\lettertilde** letterunderscore **\letterunderscore** letvalue **\letvalue {...}** \... letvalueempty **\letvalueempty {...}** letvaluerelax **\letvaluerelax {...}** lfence **\lifence**  $\{ \ldots \}$ lhbox **\lhbox \lhbox \lhbox \lhbox \lhbox \lhbox \lhbox \lhbox \lhbox \limitatefir** line **\line {...}** linebox **\linebox {...}** linenote:instance  $\L{LINENOTE}$  **{...}** linenote:instance:linenote \linenote **{...}** linewidth **\linewidth**

letcatcodecommand **\letcatcodecommand \... ... \...** letcscsname **business are the contract of the contract of the contract of the contract of the contract of the contract of the contract of the contract of the contract of the contract of the contract of the contract of the** letcsnamecs **\letcsnamecs** \texnamecs \csname ... \endcsname \...<br>letcsnamecsname ... \endcsname letcsnamecsname<br> **letcsnamecsname** \letcsnamecsname \csname \csname \csname ... \endcsname<br>
letdummyparameter {...} \... \letdummyparameter {...} \... letterhat **\letterhat** letterleftparenthesis **\letterleftparenthesis** limitatefirstline **\limitatefirstline {...} {...} {...}** limitatelines **\limitatelines {...} {...} {...}** limitatetext<br>limitatetext {...} {...}<br>limitatetext {...} {...}<br>limitatetext {...} {...} \limitatetext {...} {...} {...} linespanningtext **\linespanningtext {...} {...} {...}**

listcitation:alternative **\listcitation [...] [...]** listcite:alternative **\listcite [...] [...]** listcite:userdata **\listcite [..=..] [..=..]** listlength **\listlength** listnamespaces **\listnamespaces** llap **\llap {...}** loadanyfile **\loadanyfile [...]** loadanyfileonce **\loadanyfileonce [...]** loadcldfileonce **\loadcldfileonce [...]** loadfontgoodies **\loadfontgoodies [...]** loadluafile **\loadluafile [...]** loadluafileonce **\loadluafileonce [...]** loadtexfile **\loadtexfile [...]** loadtexfileonce **\loadtexfileonce [...]**<br>loadtypescriptfile **bloadtypescriptfile** [. loadtypescriptfile **bloadtypescriptfile**  $\text{loadtypes}$  \loadtypescriptfile  $\text{localframed}$  [...] [..=..] localhsize **\localhsize** localpopbox **\localpopbox ...** localpopmacro **\localpopmacro \...** localpushbox **\localpushbox ...** localpushmacro **\localpushmacro \...** localundefine **\localundefine {...}** locatedfilepath **\locatedfilepath** locatefilepath **\locatefilepath {...}** locfilename **\locfilename {...}** lohi **\lohi [...] {...} {...}** lomihi **\lomihi {...} {...} {...}** low **\low {...}** lowercased **\lowercased {...}** low:instance \LOW **{...}** low:instance:unitslow \unitslow **{...}** 1top 1top ... {...} ltrhbox **\ltrhbox ... {...}** ltrvbox **\ltrvbox ... {...}** ltrvtop **\ltrvtop ... {...}** luacode **\luacode**  $\{\ldots\}$ luaconditional **\luaconditional \...** luaenvironment **\luaenvironment ...** luaexpanded **\luaexpanded {...}** luaexpr  $\{\ldots\}$ luafunction **\luafunction {...}** luajitTeX **\luajitTeX** luamajorversion **\luamajorversion** luametaTeX **\luametaTeX** luaminorversion **\luaminorversion** luasetup **\luasetup {...}** luaTeX **\luaTeX** luaversion **\luaversion** METAFUN **\METAFUN** METAPOST **\METAPOST** MetaFont **\MetaFont** MetaFun **\MetaFun** MetaPost **\MetaPost**

```
listcitation \listcitation [..=..] [...]
listcitation:userdata being a constrained \listcitation [..=..] [..=..] [...=..] <br>listcite \lceil .1 \rceil [...]
                                                                 listcite \listcite [..=..] [...]
loadbtxdefinitionfile \loadbtxdefinitionfile [...]
loadbtxreplacementfile \loadbtxreplacementfile [...]<br>loadcldfile \loadcldfile [...]
                                                                 loadcldfile \loadcldfile [...]
loadspellchecklist \loadspellchecklist [...] [...]
                                                                 localframed \localframed [...] [..=..] {...}
localframedwithsettings \localframedwithsettings [...] [..=..] {...}
lowerbox \lowerbox \lowerbox \lowerbox \lowerbox \lowerbox \lowerbox \lowerbox \lowerbox \lowerbox \lowerbox \lowerbox \lowerbox \lowerbox \lowerbox \lowerbox \lowerbox \lowerbox \lower
lowercasestring blowercasestring ... \to \...
lowerleftdoubleninequote \lowerleftdoubleninequote
                                                                 lowerleftsingleninequote \lowerleftsingleninequote
lowerrightdoubleninequote \lowerrightdoubleninequote
lowerrightsingleninequote \lowerrightsingleninequote \lowerrightsingleninequote \lowhigh: instance \lowhigh \lowerrightsingleninequote \lowerrightsingleninequote \lowerrightsingleninequote \lowerrightsingleninequote \low
lowhigh:instance \L\nu and \Lambda and \Lambda and \Lambda and \Lambda and \Lambda and \Lambda and \Lambda and \Lambda and \Lambda and \Lambda and \Lambda and \Lambda and \Lambda and \Lambda and \Lambda and \Lambda and \Lambda and \Lambda and \Lambda and \Lambda and \Lambda and \Lambda 
                                                                 lowmidhigh:instance \LOWMIDHIGH {...} {...} {...}
lrtbbox \lrtbbox {...} {...} {...} {...} {...}
luaparameterset \luaparameterset {...} {...}
                                                                 METAFONT \METAFONT
```
MKII **\MKII** MKIV **\MKIV** MKIX **\MKIX** MKVI **\MKVI** MKXI **\MKXI** MONTH {...} MONTHLONG **{...}** MONTHSHORT **{...}** MPanchor **\MPanchor {...}** MPbetex **\MPbetex**  $\{ \ldots \}$ MPc {...} MPcode **\MPcode {...} {...}** MPcolor **\MPcolor {...}** MPcoloronly **\MPcoloronly {...}** MPcolumn **\MPcolumn {...}** MPd **\MPd {...}** MPdrawing **\MPdrawing {...}** MPfontsizehskip **\MPfontsizehskip {...}** MPh **MPh MPh {...}**<br>MPII **\MPII** MPII **\MPII** MPIV **\MPIV** MPleftskip **\MPleftskip {...}** MPll **\MPll {...}** MPlr **\MPlr {...}** MPls **\MPls {...}** MPmenubuttons **\MPmenubuttons {...}** MPn **\MPn {...}** MPoptions **\MPoptions {...}** MPoverlayanchor **\MPoverlayanchor {...}** MPp  $\{\ldots\}$ MPpage **\MPpage {...}** MPpardata **\MPpardata {...}** MPpos **\MPpos {...}** MPposset **\MPposset {...}**<br>MPr {...} MPrawvar **\MPrawvar {...} {...}** MPregion **\MPregion \MPregion \MPregion \MPrest \MPrest \MPrest \MPrest \MPrest \MPrest \MPrest \** MPrightskip **\MPrightskip {...}** MPrs **\MPrs {...}** MPstring **\MPstring {...}** MPtext **\MPtext {...}** MPtransparency **\MPtransparency {...}** MPul **(...)** MPur **\MPur {...}** MPVI **\MPVI** MPv **\MPv {...} {...} {...}** MPvar **\MPvar {...}** MPvariable **\MPvariable {...}** MPvv **\MPvv {...} {...}** MPw **\MPw {...}** MPwhd **\MPwhd {...}** MPx **\MPx {...}** MPxy **\MPxy {...}** MPxywhd **\MPxywhd {...}** MPy **\MPy {...}** m **\m [...] {...}** mainlanguage **\mainlanguage [...]**

MPgetmultipars **\MPgetmultipars {...} {...}** MPgetmultishape **\MPgetmultishape** {...} {...}<br>MPgetposboxes **\MPgetposboxes** {...} {...} MPgetposboxes **\MPgetposboxes** {...} {...} **MPgetposboxes** {...} {...} MPinclusions **\MPinclusions [...] {...} {...}** MPplus **\MPplus {...} {...} {...}** MPpositiongraphic **\MPpositiongraphic {...} {..=..}** MPr **\MPr {...}** MPrest **\MPrest {...} {...}** makecharacteractive **business in the contractive set of the contractive contractive contractive ...**<br>makerawcommalist **contract in the contractive contractive**  $\mathcal{L}$ makerawcommalist **with the controller with the set of the controller with the makestrut of box** ...  $\mathbb{R}^n$ makestrutofbox **\makestrutofbox ...** mapfontsize **\mapfontsize \mapfontsize \mapfontsize**  $\mathbb{R}$ ...] [...] margindata **\margindata [...] [..=..] [..=..] {...}** margindata:instance \MARGINDATA **[..=..] [..=..] {...}** margindata:instance:atleftmargin \atleftmargin **[..=..] [..=..] {...}** margindata:instance:atrightmargin \atrightmargin **[..=..] [..=..] {...}**

margindata:instance:ininneredge \ininneredge **[..=..] [..=..] {...}** margindata:instance:ininnermargin \ininnermargin **[..=..] [..=..] {...}** margindata:instance:inleft  $\{i, i=0, 1, \ldots\}$ margindata:instance:inleftedge  $\{i, j\}$   $\{j, j\}$   $\{k, j\}$   $\{k, j\}$   $\{k, j\}$ margindata:instance:inleftmargin \inleftmargin **[..=..] [..=..] {...}** margindata:instance:inmargin \inmargin **[..=..] [..=..] {...}** margindata:instance:inother **\inother \inother** [..=..] [..=..] {...} margindata:instance:inouter \inouter \inouter [..=..]  $[..=..]$   $[..=..]$ margindata:instance:inouteredge \inouteredge **[..=..] [..=..] {...}** margindata:instance:inoutermargin \inoutermargin [..=..] [..=..] {...} margindata:instance:inright  $\in$   $\{$ inright  $[$ ..=..]  $[$ ..=..]  $\{$ ...} margindata:instance:inrightedge \inrightedge **[..=..] [..=..] {...}** margindata:instance:inrightmargin \inrightmargin **[..=..] [..=..] {...}** margindata:instance:margintext **with a set of the set of the set of the set of the set of the set of the set of the set of the set of the set of the set of the set of the set of the set of the set of the set of the set of** markcontent **\markcontent [...]**  $\{... \}$ markedpages **\markedpages [...]** marking **\marking (...,...) (...,...) [...]** markinjector **\markinjector [...]** markpage **1...**] markpage **1...**<br>markreferencepage **1...**<br>markreferencepage **1...** mat **\mat {...}** mathbf **\mathbf** mathbi **\mathbi** mathblackboard **\mathblackboard** mathbs **\mathbs** mathcommand:example  $\text{MATHCOMMAND} \{ \ldots \} \{ \ldots \}$ mathdefault **\mathdefault** mathdouble **\mathdouble [...] {...} {...} {...}** mathdoubleextensible:instance \MATHDOUBLEEXTENSIBLE **{...} {...}** mathdoubleextensible:instance:doublebar **\doublebar {...}** {...} mathdoubleextensible:instance:doublebrace \doublebrace **{...} {...}** mathdoubleextensible:instance:doublebracket \doublebracket **{...} {...}** mathdoubleextensible:instance:doubleparent \doubleparent **{...} {...}** mathdoubleextensible:instance:overbarunderbar \overbarunderbar **{...} {...}** mathdoubleextensible:instance:overbraceunderbrace \overbraceunderbrace **{...} {...}** mathdoubleextensible:instance:overbracketunderbracket \overbracketunderbracket **{...} {...}** mathdoubleextensible:instance:overparentunderparent \overparentunderparent **{...} {...}** mathematics **but all the contract of the contract of the contract**  $\mathbb{I}$ **.** The contract of  $\mathbb{I}$ mathematics:assignment **but a heating \mathematics [..=..]** {...} mathextensible:instance  $\text{MATHEXTENSIBLE} \{ \dots \}$ <br>mathextensible:instance:cleftarrow  $\text{cleftarrow} \{ \dots \}$ mathextensible:instance:cleftarrow  $\{c\}$   $\{... \}$   $\{... \}$   $\{... \}$   $\{... \}$ mathextensible:instance:crightarrow **\crightarrow {...} {...}**<br>mathextensible:instance:crightoverleftarrow **\crightoverleftarrow** {...} {...} mathextensible:instance:crightoverleftarrow \crightoverleftarrow **{...} {...}** mathextensible:instance:eleftarrowfill \eleftarrowfill {...} {...}<br>mathextensible:instance:eleftharpoondownfill \eleftharpoondownfill {...} {...} mathextensible:instance:eleftharpoondownfill \eleftharpoondownfill **{...} {...}** mathextensible:instance:eleftharpoonupfill \eleftharpoonupfill **{...} {...}** mathextensible:instance:eleftrightarrowfill \eleftrightarrowfill **{...} {...}** mathextensible:instance:eoverbarfill \eoverbarfill {...} {...}<br>mathextensible:instance:eoverbracefill \eoverbracefill {...} {...} mathextensible:instance:eoverbracefill \eoverbracefill **{...} {...}** mathextensible:instance:eoverbracketfill \eoverbracketfill **{...} {...}** mathextensible:instance:eoverparentfill \eoverparentfill **{...} {...}** mathextensible:instance:erightarrowfill \erightarrowfill **{...} {...}** mathextensible:instance:erightharpoondownfill \erightharpoondownfill **{...} {...}** mathextensible:instance:erightharpoonupfill \erightharpoonupfill **{...} {...}** mathextensible:instance:etwoheadrightarrowfill \etwoheadrightarrowfill **{...} {...}** mathextensible:instance:eunderbarfill \eunderbarfill **{...} {...}** mathextensible:instance:eunderbracefill \eunderbracefill **{...} {...}** mathextensible:instance:eunderbracketfill \eunderbracketfill **{...} {...}** mathextensible:instance:eunderparentfill \eunderparentfill **{...} {...}** mathextensible:instance:mequal **because**  $\mathbb{R}$ ...} {...} mathextensible:instance:mhookleftarrow \mhookleftarrow **{...} {...}** mathextensible:instance:mhookrightarrow \mhookrightarrow {...} {...}<br>mathextensible:instance:mLeftarrow \mLeftarrow {...} {...} mathextensible:instance:mLeftarrow **\mLeftarrow** \mLeftarrow {...} {...}<br>mathextensible:instance:mLeftrightarrow **\mLeftrightarrow** {...} {...} mathextensible:instance:mLeftrightarrow **\mLeftrightarrow** {...} <br>mathextensible:instance:mleftarrow **\mleftarrow** {...} {...}  $mathext{mathext{ensible}}: \mathbf{instance} : \mathbb{mleftarrow}$ mathextensible:instance:mleftharpoondown \mleftharpoondown **{...} {...}** mathextensible:instance:mleftharpoonup \mleftharpoonup {...} {...}<br>mathextensible:instance:mleftrightarrow \mleftrightarrow {...} {...} mathextensible:instance:mleftrightarrow \mleftrightarrow **{...} {...}** mathextensible:instance:mleftrightharpoons \mleftrightharpoons **{...} {...}** mathextensible:instance:mmapsto \mmapsto **{...} {...}**

margindata:instance:ininner  $\{...$   $\{...}\}$   $\{...$   $\{...}\}$   $\{...$ markreferencepage **\markreferencepage** math **\math [...] {...}**

mathextensible:instance:mrel \mrel {...} {...}<br>mathextensible:instance:mrightarrow \mrightarrow {...} {...}  $math$ rathextensible:instance:mrightarrow mathextensible:instance:mrightharpoondown \mrightharpoondown **{...} {...}** mathextensible:instance:mrightharpoonup \mrightharpoonup **{...} {...}** mathextensible:instance:mrightleftharpoons \mrightleftharpoons **{...} {...}** mathextensible:instance:mrightoverleftarrow \mrightoverleftarrow **{...} {...}** mathextensible:instance:mtriplerel \mtriplerel **{...} {...}** mathextensible:instance:mtwoheadleftarrow \mtwoheadleftarrow **{...} {...}** mathextensible:instance:mtwoheadrightarrow \mtwoheadrightarrow **{...} {...}** mathextensible:instance:tequal \tequal {...} {...} mathextensible:instance:thookleftarrow \thookleftarrow **{...} {...}** mathextensible:instance:thookrightarrow \thookrightarrow **{...} {...}** mathextensible:instance:tLeftarrow \tLeftarrow **{...} {...}** mathextensible:instance:tLeftrightarrow \tLeftrightarrow **{...} {...}** mathextensible:instance:tleftarrow \tleftarrow **{...} {...}** mathextensible:instance:tleftharpoondown \tleftharpoondown **{...} {...}** mathextensible:instance:tleftharpoonup \tleftharpoonup **{...} {...}** mathextensible:instance:tleftrightarrow \tleftrightarrow **{...} {...}** mathextensible:instance:tleftrightharpoons \tleftrightharpoons **{...} {...}** mathextensible:instance:tmapsto<br>mathextensible:instance:tRightarrow **\tmapsto {...}** {...} {...} mathextensible:instance:tRightarrow **\tRightarrow** {...<br>mathextensible:instance:trel **\trel** {...} {...} mathextensible:instance:trel \trel **{...} {...}** mathextensible:instance:trightarrow \trightarrow **{...} {...}** mathextensible:instance:trightharpoondown \trightharpoondown **{...} {...}** mathextensible:instance:trightharpoonup \trightharpoonup **{...} {...}** mathextensible:instance:trightleftharpoons \trightleftharpoons **{...} {...}** mathextensible:instance:trightoverleftarrow \trightoverleftarrow **{...} {...}** mathextensible:instance:ttriplerel \ttriplerel **{...} {...}** mathextensible:instance:ttwoheadleftarrow \ttwoheadleftarrow **{...} {...}** mathextensible:instance:ttwoheadrightarrow \ttwoheadrightarrow **{...} {...}** mathextensible:instance:xequal  $\{... \}$   $\{... \}$ mathextensible:instance:xhookleftarrow \xhookleftarrow **{...} {...}** mathextensible:instance:xhookrightarrow \xhookrightarrow **{...} {...}** mathextensible:instance:xLeftarrow \xLeftarrow **{...} {...}** mathextensible:instance:xLeftrightarrow  $\lambda L$ eftrightarrow  $\{\ldots\}$  {...} {...} mathextensible:instance:xleftarrow \xleftarrow **{...} {...}** mathextensible:instance:xleftharpoondown \xleftharpoondown **{...} {...}** mathextensible:instance:xleftharpoonup \xleftharpoonup **{...} {...}** mathextensible:instance:xleftrightarrow \xleftrightarrow **{...} {...}** mathextensible:instance:xleftrightharpoons \xleftrightharpoons **{...} {...}** mathextensible:instance:xmapsto **\xmapsto {...} {...}**<br>mathextensible:instance:xRightarrow **\xRightarrow** {...} {...} mathextensible:instance:xRightarrow **\xRightarrow {...**<br>mathextensible:instance:xrel **\xrel**  $\{... \}$  {...} {...} mathextensible:instance:xrel  $\begin{array}{c} \text{make} \\ \text{inter} \\ \text{inter}$  $mathext{m}$   $intextensible: instance: xrightarrow$ mathextensible:instance:xrightharpoondown \xrightharpoondown **{...} {...}** mathextensible:instance:xrightharpoonup **\xrightharpoonup {...} {...}** mathextensible:instance:xrightleftharpoons **\xrightleftharpoons** {...} {...} mathextensible:instance:xrightleftharpoons \xrightleftharpoons **{...} {...}** mathextensible:instance:xrightoverleftarrow \xrightoverleftarrow **{...} {...}** mathextensible:instance:xtriplerel \xtriplerel **{...} {...}** mathextensible:instance:xtwoheadleftarrow \xtwoheadleftarrow **{...} {...}** mathextensible:instance:xtwoheadrightarrow \xtwoheadrightarrow **{...} {...}** mathfraktur **\mathfraktur** mathframed:instance  $\text{MATHFRAMED}$  [..=..] {...} mathframed:instance:inmframed \inmframed **[..=..] {...}** mathframed:instance:mcframed **butter has a set of the set of the set of the set of the set of the set of the set of the set of the set of the set of the set of the set of the set of the set of the set of the set of the s** mathframed:instance:mframed **business has a set of the set of the set of the set of the set of the set of the set of the set of the set of the set of the set of the set of the set of the set of the set of the set of the** mathfunction **\mathfunction**  $\mathbf{...}$ mathit **\mathit** mathitalic **\mathitalic** mathmatrix  $\text{MATHMATHM}$  {...} mathop **\mathop {...}**<br>mathornament:example **by a set of the set of the set of the set of the set of the set of the set of the set of the set of the set of the set of the set of the set of the set of the set of the set of**  $mathematic: example$ mathover<br>mathover **\mathover [...]**  $\{... \} \{... \}$ <br>mathoverextensible:example<br>NATHOVEREXTENSIBLE  $\{... \}$ mathoverextensible:example<br>mathovertextextensible:instance mathradical:example \MATHRADICAL **[...] {...}** mathrm **\mathrm** mathscript **\mathscript \mathscript**  $\mathcal{L}$ mathsl **\mathsl**  $\mathbb{$ mathss **\mathss** mathtext ... {...}

mathextensible:instance:mRightarrow \mRightarrow **{...} {...}** mathovertextextensible:instance \MATHOVERTEXTEXTENSIBLE **{...} {...}** mathtextbi **\mathtextbi ... {...}** mathtextbs **\mathtextbs ... {...}** mathtextit **Algebraic 2.1 and 2.1 and 2.1 and 2.1 and 2.1 and 2.1 and 2.1 and 2.1 and 2.1 and 2.1 and 2.1 and 2.1 and 2.1 and 2.1 and 2.1 and 2.1 and 2.1 and 2.1 and 2.1 and 2.1 and 2.1 and 2.1 and 2.1 and 2.1 and 2.1 and** mathtextsl ... {...} mathtexttf **but all the contract of the contract of the contract of the contract of the contract of the contract of the contract of the contract of the contract of the contract of the contract of the contract of the contra** mathtf **\mathtf**  $\mathcal{L}$ mathtt **\mathtt** mathunder **\mathunder [...] {...} {...}** mathunderextensible:example  $\text{MATHUNDEREXTENSIBLE } \{... \}$ mathunstacked:example mathupright **\mathupright** mathword **\mathword** ... {...} mathwordbf **but allows contained heathwordbf** ... {...} mathwordbi **\mathwordbi ... {...}** mathwordbs **\mathwordbs ... {...}** mathwordit **\mathwordit** \mathwordit ... {...} mathwordsl **heathwords heathwords heathwords heathwords heathwords heathwords heathwords heathwords heathwords heathwords heathwords heathwords heathwords heathwords heathwords heathwords he** mathwordtf **\mathwordtf** ... {...}<br>math:assignment **\mathenative** \mathenative \mathenative \mathenative \mathenative \mathenative \mathenative \mathenative \mathenative \mathenative \mathenative \mathenative \mathenative maxaligned **\maxaligned {...}** mbox **\mbox {...}** measure **\measure \measure \measure {...}** measured **\measured {...}** medskip **\medskip** medspace **\medspace** message  $\{\ldots\}$ mfence **\mfence**  $\mathbb{R}$ mfunction **\mfunction {...}** mfunctionlabeltext **\mfunctionlabeltext {...}** mhbox **\mhbox {...}** midaligned **\midaligned {...}** middle **\middle ...** middlealigned **\middlealigned {...}** middlebox **\middlebox \middlebox \middlebox \middlebox \middlebox \middlebox \middlebox \middlebox \middlebox \middlebox \middlebox \middlebox \middlebox \middlebox \middlebox \middlebox \mi** midsubsentence **\midsubsentence** minimalhbox **\minimalhbox** ... {...}<br>mirror **\minimalhbox**  $\rightarrow$ mixedcaps **\mixedcaps {...}** mkvibuffer **\mkvibuffer [...]** moduleparameter **\moduleparameter {...} {...}** molecule **buller has a contract that the contract of the set of the set of the set of the set of the set of the set of the set of the set of the set of the set of the set of the set of the set of the set of the set of th** mono **\mono** monobold **\monobold** mononormal **\mononormal** month **\month {...}** monthlong {...} monthshort **\monthshort {...}** mprandomnumber **\mprandomnumber** mtext **\mtext** {...} m:assignment **\m [..=..] {...}** Numbers **\Numbers**  $\{\ldots\}$ <br>namedheadnumber  $\{\ldots\}$ naturalhbox **\naturalhbox** ... {...} naturalhpack **\naturalhpack** ... {...} naturaltpack **\naturaltpack** ... {...} naturalvbox **\naturalvbox** ... {...} naturalvcenter **\naturalvcenter ...** {...}

```
mathtextbf contains a container a container a container a container \mathcal{L}. (...}
mathtriplet but a control to the control of the control of \mathbb{R}. The control of the control of the control of the control of the control of the control of the control of the control of the control of the control of t
mathtriplet:example \text{MATHTRIPLET} [...] {...} {...}
mathundertextextensible:instance \text{MATHUNDERTEXT}EXTEXTENSIBLE \{... \} {...} \{... \}\math [..=..] {...}
menubutton:button button henubutton \menubutton [....] {...} {...}
menubutton:interactionmenu \menubutton [...] [..=..] {...} {...}
                                                              midhbox \midhbox {...}
                                                              mirror \mirror {...}
NormalizeFontHeight being a support that is a support of the set of the set of the set of the set of the set of the set of the set of the set of the set of the set of the set of the set of the set of the set of the set of
NormalizeFontWidth \NormalizeFontWidth \... {...} {...}
NormalizeTextHeight \NormalizeTextHeight {...} {...} {...}
NormalizeTextWidth \NormalizeTextWidth {...} {...} {...}
                                                              namedheadnumber \namedheadnumber {...}
namedstructureheadlocation \namedstructureheadlocation {...}
namedstructureuservariable being a constructurely and the set of the set of the set of the set of the set of t<br>namedstructurevariable <b>hamedstructurevariable f...} \{... \}namedstructurevariable \namedstructurevariable \lambda \namedstructurevariable \{\ldots\} {...} {...} }
                                                              \namedtaggedlabeltexts {...} {...} {...} {...}
```
naturalvtop **but all the contral vector of the contral vector**  $\lambda$  **is a set of the contral vector**  $\lambda$  **is a set of the contral vector**  $\lambda$  **is a set of the contral vector**  $\lambda$  **is a set of the contral vector**  $\lambda$  **is a set of** naturalwd **butter and the contract of the contract of the contract of the contract of the contract of the contra** negatecolorbox **\negatecolorbox** ... negated **\negated** {...} negemspace **\negemspace \negemspace** negenspace **\negenspace** negthinspace **\negthinspace \negthinspace** newattribute **but all the set of the set of the set of the set of the set of the set of the set of the set of t** newcatcodetable **\newcatcodetable \newcatcodetable \newcatcodetable \newcatcodetable** \newcatcodetable \new newcounter **\newcounter \newcounter** \... newevery **\newevery** \... \... newfrenchspacing **butter and the set of the set of the set of the set of the set of the set of the set of the set of the set of the set of the set of the set of the set of the set of the set of the set of the set of the se** newmode **\newmode**  $\{\ldots\}$ newsignal \...<sup>1</sup> newsystemmode **\newsystemmode** {...} nextbox **\nextbox** nextboxdp **\nextboxdp** nextboxht **\nextboxht** nextboxhtdp **\nextboxhtdp**  $\neq$ nextboxwd<br>
nextcounter<br> **hextcounter**<br> **hextcounter** nextcountervalue **business \nextcountervalue [...]** nextdepth **\nextdepth \nextdepth** nextparagraphs **\nextparagraphs** nextparagraphs:example \nextPARAGRAPHS nextrealpage **\nextrealpage**  $\lambda$ nextrealpagenumber **\nextrealpagenumber** nextsubpage **\nextsubpage** nextsubpagenumber **\nextsubpagenumber** nextuserpage **butter and the extension of the extension of the extuserpage**  $\lambda$ nextuserpagenumber **\nextuserpagenumber** nocharacteralign **bilitics because the contracteral of the contracteral of the contracteral is a set of the contracteral is a set of the contracteral is a set of the contracteral is a set of the contracteral is a set of** nocitation **\nocitation \nocitation \nocitation \nocitation \nocitation \nocitation \nocitation \nocitation \nocitation \nocitation \nocitation \nocitation \nocitation \nocitation \nocitation** nocitation:direct **\nocitation {...}** nocite **\nocite**  $\in$  [...] nocite:direct **\nocite** {...} nodetostring **\nodetostring \... {...}**<br>noffigure<br>pages **\noffigure**} **\noffigure**} **\noffigure**  $\alpha$ noffigurepages **being a constructed** and the construction of the construction of the construction of the construction of the construction of the construction of the construction of the construction of the construction of t noflines **\noflines \noflines \noflines \noflines \noflines \noflines \noflines** noflocalfloats<br>
noheaderandfooterlines<br> **h**noheaderandfooterlines noheaderandfooterlines<br>
noheightstrut<br>
noheightstrut<br> **hoheightstrut** noheightstrut **\noheightstrut \noheightstrut \noheightstrut \noheightstrut** noitem **\noitem \noitem** nonfrenchspacing **\nonfrenchspacing** nonmathematics **\nonmathematics {...}** normal **\normal** normalboldface **\normalboldface \normalframedwithsettings \normalframedwithsettings \normalframedwithsettings** normalitalicface **biographic in the contract of the contract of the contract of the contract of the contract of the contract of the contract of the contract of the contract of the contract of the contract of the contract o** normalizedfontsize **\normalizedfontsize** normaltypeface **business \normaltypeface \normaltypeface** nospace **\nospace \nospace \nospace \nospace \nospace \nospace \nospace \nospace \nospace \nospace \nospace \nospace \nospace \nospace \nospace \nospace \nospace \nospace**  $\frac{1}{2}$ note **\note \note \note \note \note \note \note \note \note \note \note \note \note \note \note \note \note \note \note \note \note \note \note \note \note \note \note** note:instance  $\setminus$ *NOTE* [...] {...} note:instance:assignment \NOTE [..=..] note:instance:assignment:endnote \endnote \endnote [..=..] note:instance:assignment:footnote \footnote **[..=..]** note:instance:endnote **below here here here here here here here here here here here here here here here here here here here here here here here here here here here he** 

naturalvpack **butter and the contral vector of the contral vector**  $\lambda$ **.** (...) nextcounter **\nextcounter [...] [...]** nextsubcountervalue **business \nextsubcountervalue [...]** [...] noindentation **\noindentation** \normalframedwithsettings [..=..]  $\{... \}$ normalizebodyfontsize **\** \normalizebodyfontsi $\cdot$  \normalizebodyfontsize \... {...} normalizefontdepth **\normalizefontdepth \normalizefontdepth** \... {...} {...} normalizefontheight **\normalizefontheight \...** {...} {...} {...} normalizefontline **but allow the conomit of the conomit of the conomit of the conomit of the conomit of the conomit of the conomit of the conomit of the conomit of the conomit of the conomit of the conomit of the conomit o** normalizefontwidth **\normalizefontwidth**  $\ldots$  {...} {...} normalizetextdepth **\normalizetextdepth {...}** {...} normalizetextheight **business hormalizetextheight** {...} {...} normalizetextline **\normalizetextline \normalizetextline** {...} {...} normalizetextwidth **\normalizetextwidth \normalizetextwidth {...}** {...} {...} {...} normalslantedface **\normalslantedface** notesymbol **\notesymbol [...] [...]**

note:instance:footnote **business homogeneous homogeneous homogeneous homogeneous homogeneous homogeneous homogeneous homogeneous homogeneous homogeneous homogeneous homogeneous homogeneous homog** notopandbottomlines **\notopandbottomlines \notopandbottomlines** notragged **\notragged \notragged \notragged \notragged \notragged**  $\mathcal{L}$ ntimes **\ntimes {...} {...}** numberofpoints **\numberoff**oints {...} numbers **\numbers {...}** obeydepth **\obeydepth** objectdepth **\objectdepth** objectheight **\objectheight** objectmargin **\objectmargin** objectwidth **\objectwidth** obox **\obox {...}** offset **\offset [..=..] {...}** onedigitrounding **but allows but a** conedigitrounding  $\{ \ldots \}$ ordinaldaynumber **\ordinaldaynumber {...}** ordinalstr **\ordinalstr** {...} ornament:example \ORNAMENT **{...} {...}** outputstreambox **\outputstreambox [...]** outputstreamcopy **\outputstreamcopy [...]** outputstreamunvbox **\outputstreamunvbox [...]** over **\over**  $\{\ldots\}$ overlaybutton **\overlaybutton [...]** overlaybutton:direct **\overlaybutton {...}** overlaycolor **\overlaycolor** overlaydepth **\overlaydepth** overlayfigure **\overlayfigure {...}** overlayheight **\overlayheight** overlayimage **\overlayimage {...}** overlaylinecolor **\overlaylinecolor** overlaylinewidth **\overlaylinewidth** overlayoffset **\overlayoffset** overlaywidth **\overlaywidth** overset **\overset** {...} {...} PDFcolor PDFcolor **\PDFcolor {...}**<br>PDFETEX **\PDFETEX** PDFETEX **\PDFETEX** PDFTEX **\PDFTEX** PICTEX **\PICTEX** PiCTeX **\PiCTeX** PointsToReal **\PointsToReal {...} \...** PPCHTEX **\PPCHTEX** PPCHTeX **\PPCHTeX** PRAGMA **\PRAGMA** PtToCm {...} page **b**  $\qquad$  **b**  $\qquad$  **b**  $\q$ pagebreak **\pagebreak [...]** pagefigure **buying the contract of the contract of the contract of the contract of the contract of the contract of the contract of the contract of the contract of the contract of the contract of the contract of the contrac** pagenumber **\pagenumber** pagereference **business in the contract of the contract of the contract of the pagestatereal pagestatereal pagestatereal pagestatereal pagestatereal pagestatereal pagestatereal pagestatereal page state in the contract of t** paletsize **\paletsize \paletsize \paletsize \paletsize \paletsize \paletsize \PARAGRAPHS** paragraphs:example<br>pdfactualtext

notsmallcapped **\notsmallcapped {...}** offsetbox **\offsetbox [..=..] \... {...}** ornamenttext:collector **\ornamenttext [..=..] [..=..] {...} {...}** ornamenttext:direct **\ornamenttext [...] {...} {...}** ornamenttext:layer **\ornamenttext [..=..]** [..=..] {...} {...} cornament:example outputfilename **\outputfilename** outputstreamunvcopy **\outputstreamunvcopy [...]** overlayrollbutton **\overlayrollbutton [...] [...]** overloaderror **\overloaderror** PointsToBigPoints **being a contract to the example of the example of the example of the example of the example of the example of the example of the example of the example of the example of the example of the example of the** PointsToWholeBigPoints **\PointsToWholeBigPoints {...} \...** pagearea **between the contract of the contract of the contract of the contract of the contract of the contract of the contract of the contract of the contract of the contract of the contract of the contract of the contract** pageinjection **being the contract of the contract of the contract of the contract of the contract of the contract of the contract of the contract of the contract of the contract of the contract of the contract of the contr** pageinjection:assignment **but a \pageinjection** [..=..] [..=..] pagestaterealpage **\pagestaterealpage {...} {...}** pagestaterealpageorder **\pagestaterealpageorder {...} {...}** pdfactualtext **\pdfactualtext {...} {...}** pdfbackendactualtext **\pdfbackendactualtext {...} {...}** pdfbackendcurrentresources **\pdfbackendcurrentresources** pdfbackendsetcatalog **\pdfbackendsetcatalog {...} {...}** pdfbackendsetcolorspace **\pdfbackendsetcolorspace {...} {...}** pdfbackendsetextgstate **\pdfbackendsetextgstate {...} {...}**

pdfbackendsetname **\pdfbackendsetname {...} {...}** pdfbackendsetpageattribute **\pdfbackendsetpageattribute {...} {...}** pdfbackendsetpageresource **\pdfbackendsetpageresource {...} {...}** pdfbackendsetpattern **\pdfbackendsetpattern {...} {...}** pdfbackendsetshade **\pdfbackendsetshade {...} {...}** pdfcolor **\pdfcolor {...}** pdfeTeX **\pdfeTeX** pdfTeX **\pdfTeX** percent **\percent** percentdimen **between the contract of the contract of the contract of the contract of the contract of the contract of the contract of the contract of the contract of the contract of the contract of the contract of the cont** periods \periods [...] periods:assignment **\periods** [..=..] permitcaretescape **\permitcaretescape** permitcircumflexescape **business \permitcircumflexescape \permitcircumflexescape** permitspacesbetweengroups **\permitspacesbetweengroups** persiandecimals **\persiandecimals {...}** persiannumerals **\persiannumerals {...}** phantom **\phantom {...}** phantombox **\phantombox [..=..]**<br>pickupgroupedcommand **\phantombox \pickupgroupedcomma** placeattachments **\placeattachments** placebookmarks **\placebookmarks [...] [...] [..=..]** placebtxrendering **being the superfect of the set of the set of the set of the set of the set of the set of the set of the set of the set of the set of the set of the set of the set of the set of the set of the set of the** placecitation **\placecitation**  $\Box$ placecombinedlist **being the supplace of the supplace of the supplace combinedlist**  $[\ldots]$  **[..=..]** placecombinedlist:instance \placeCOMBINEDLIST **[..=..]** placecombinedlist:instance:content \placecontent **[..=..]** placecomments **\placecomments** placecurrentformulanumber **\placecurrentformulanumber** placedbox **\placedbox**  $\{ \ldots \}$ placefloat:instance \placeFLOAT **[...] [...] {...} {...}** placefloat:instance:chemical \placechemical **[...] [...] {...} {...}** placefloat:instance:figure \placefigure **[...] [...] {...} {...}** placefloat:instance:graphic \placegraphic **[...] [...] {...} {...}** placefloat:instance:intermezzo **being a set of the set of the set of the set of the set of the set of the set of the set of the set of the set of the set of the set of the set of the set of the set of the set of the set of** placefloat:instance:table  $\Delta$  \placetable  $\Delta$  \placetable  $\ldots$   $\ldots$   $\ldots$   $\ldots$ placefootnotes **\placefootnotes [..=..]** placeformula **\placeformula [...] {...}** placeframed **\placeframed [...] [..=..] {...} placeheadnumber**  $\alpha$  **placeheadnumber** [...] placeheadtext **\placeheadtext [...]** placehelp **\placehelp**  $\Delta$ placeinitial **\placeinitial [...]** placelayer **but all the contract of the contract of the contract of the contract of the contract of the contract of the contract of the contract of the contract of the contract of the contract of the contract of the contra** placelist **be a contract to the contract of the contract of the contract of the contract of the contract of the contract of the contract of the contract of the contract of the contract of the contract of the contract of th** placelistoffloats:instance \placelistofFLOATS **[..=..]** placelistoffloats:instance:chemicals \placelistofchemicals **[..=..]** placelistoffloats:instance:figures \placelistoffigures **[..=..]** placelistoffloats:instance:graphics \placelistofgraphics **[..=..]** placelistoffloats:instance:intermezzi \placelistofintermezzi **[..=..]** placelistoffloats:instance:tables \placelistoftables **[..=..]** placelistofpublications **\placelistofpublications [...] [..=..]** placelistofsorts **\placelistofsorts [...] [..=..]** placelistofsorts:instance \placelistofSORTS **[..=..]** placelistofsorts:instance:logos \placelistoflogos **[..=..]** placelistofsynonyms **\placelistofsynonyms [...] [..=..]** placelistofsynonyms:instance \placelistofSYNONYMS **[..=..]** placelistofsynonyms:instance:abbreviations \placelistofabbreviations **[..=..]** placelocalfootnotes **\placelocalfootnotes [..=..]**<br>placelocalnotes **\placelocalnotes [...]** [..=. placement **\placement [...] [..=..] {...}** placement:example  $\angle$  PLACEMENT [..=..] {...} placenamedfloat **being the supplement of the supplement of the supplement of the supplement of the supplement of**  $\Delta t$  **[...]** placenamedformula **\placenamedformula [...] {...} {...}** placenotes **\placenotes [...]** [..=..] placeongrid **\placeongrid [...] {...}** placeongrid:list **\placeongrid [...] {...}**

pdfbackendsetinfo **\pdfbackendsetinfo {...} {...}** pdfbackendsetpagesattribute **\pdfbackendsetpagesattribute {...} {...}** pickupgroupedcommand **\pickupgroupedcommand {...} {...} {...}** placefloat **\placefloat [...] [...] [...] {...} {...}** placefloatwithsetups **being the control of the control of the control of the control of the control of the control of the control of the control of the control of the control of the control of the control of the control of** placelayeredtext **be a constant to the constant of the constant of the constant**  $\Delta$  **(...)** [..=..]  $[...]$   $[...]$   $[...]$   $[...]$ placelocalnotes **\placelocalnotes [...] [..=..]**

placepagenumber **\placepagenumber** placepairedbox:instance:legend  $\lbrace ... = .] {\ldots} {\ldots}$ placeparallel **\placeparallel [...] [...] [..=..]** placerawheaddata **\placerawheaddata [...]** placerawheadnumber **\placerawheadnumber [...]** placerawheadtext **\placerawheadtext [...]** placerawlist **\placerawlist**  $\Delta$  \placerawlist [...] [..=..] placeregister **\placeregister [...]** [..=..] placeregister:instance \placeREGISTER **[..=..]** placeregister:instance:index \placeindex **[..=..]** placerenderingwindow **\placerenderingwindow**  $\Delta$  \placerenderingwindow [...] [...]<br>placesidebyside  $\Delta$  \placesidebyside {...} {...} placesubformula **\placesubformula [...] {...}** popattribute **\** \popattribute \... popmacro **\popmacro \popmacro** \popmacro \popmacro \popmacro \popmacro \popmacro \popmacro \popmacro \popmacro \popmacro \popmacro \popmacro \popmacro \popmacro \popmacro \popmacro \popmacro \popmacro \popmacro \popmacro \ popmode **\popmode [...]** popsystemmode **business \popsystemmode** {...} position **\position \position \position \position \position \position \position \position \position \position \position \position \position \position \position \position \position \positio** positionregionoverlay **\positionregionoverlay {...} {...}** postponenotes **\postponenotes** predefinedfont **being the contract of the contract of the contract of the contract of the contract of the contract of the contract of the contract of the contract of the contract of the contract of the contract of the cont** predefinesymbol **\predefinesymbol [...]** prefixedpagenumber **\prefixedpagenumber** prependetoks **because the contract of the contract of the contract of the contract of the contract of the contract of the contract of the contract of the contract of the contract of the contract of the contract of the cont** prependgvalue **business in the contract of the contract of the contract of the contract of the contract of the contract of the contract of the contract of the contract of the contract of the contract of the contract of the** prependtocommalist **being the commalist**  $\{... \} \ldots$ prependtoks **because the contract of the contract of the contract of the contract of the contract of the contract of the contract of the contract of the contract of the contract of the contract of the contract of the contr** prependtoksonce **\prependtoksonce ... \to \...** prependvalue **being a contract to the contract of the contract of the contract of the contract of the contract of the contract of the contract of the contract of the contract of the contract of the contract of the contract** prerollblank **\prerollblank [...]** presetdocument **\presetdocument [..=..]** presetfieldsymbols **\presetfieldsymbols [...]** presetlabeltext:instance \presetLABELtext **[...] [..=..]** presetlabeltext:instance:btxlabel \presetbtxlabeltext **[...] [..=..]** presetlabeltext:instance:head \presetheadtext **[...] [..=..]** examples that the set of the set of the set of the set of the set of the set of the set of the set of the set of the set of the set of the set of the set of the set of the set of the set of the set of the set of the set of presetlabeltext:instance:mathlabel \presetmathlabeltext **[...] [..=..]** presetlabeltext:instance:operator <br>
presetlabeltext:instance:prefix<br>
\presetprefixtext [...] [..=..] presetlabeltext:instance:prefix<br>
presetlabeltext:instance:suffix<br>
\presetsuffixtext [...] [..=..] presetlabeltext:instance:suffix \presetsuffixtext **[...] [..=..]** presetlabeltext:instance:taglabel \presettaglabeltext **[...] [..=..]** presetlabeltext:instance:unit \presetunittext **[...] [..=..]** pretocommalist **be a community of the community of the set of the set of the set of the set of the set of the set of the set of the set of the set of the set of the set of the set of the set of the set of the set of the se** extra **prettyprintbuffer because the contract of the contract of the contract of the contract of the contract of the contract of the contract of the contract of the contract of the contract of the contract of the contrac** prevcounter **but all the set of the set of the set of the set of the set of the set of the set of the set of the set of the set of the set of the set of the set of the set of the set of the set of the set of the set of the** prevcountervalue **\prevcountervalue [...]** preventmode **\preventmode [...]** prevrealpage **\prevrealpage** prevrealpagenumber **\prevrealpagenumber** prevsubcountervalue **\prevsubcountervalue [...] [...]** prevsubpage **being the contract of the contract of the contract of the contract of the contract of the contract of the contract of the contract of the contract of the contract of the contract of the contract of the contrac** prevsubpagenumber **\prevsubpagenumber** prevuserpage **\prevuserpage** prevuserpagenumber **\prevuserpagenumber** procent **\procent** processaction **\processaction \processaction**  $\therefore$   $[\dots]$   $[\dots]$ processassignlist **being the contract of the contract of the contract of the contract of the contract of the contract of the contract of the contract of the contract of the contract of the contract of the contract of the c** processassignmentlist **being the controller of the set of the set of the set of the set of the set of the set of the set of the set of the set of the set of the set of the set of the set of the set of the set of the set of** processblocks **\processblocks [...] [...] [..=..]** processcolorcomponents **\processcolorcomponents {...}** processcommacommand **being the contract of the contract of the contract of the contract of the contract of the contract of the contract of the contract of the contract of the contract of the contract of the contract of the** processcommalist **being the contract of the contract of the contract of the contract of the contract of the contract of the contract of the contract of the contract of the contract of the contract of the contract of the co** 

placeontopofeachother **\placeontopofeachother {...} {...}** placepairedbox  $\{... \}$   $\text{placepairedbox } \dots \}$   $\text{blue}$ ,  $\text{blue}$   $...$   $\{... \}$   $\text{blue}$ ,  $\text{blue}$ ,  $\text{blue}$ ,  $...$   $\{... \}$ \placePAIREDBOX [..=..] {...} {...} placesidebyside **\placesidebyside {...} {...}** positionoverlay **\positionoverlay {...}** predefinefont **\predefinefont [...] [...]** processallactionsinset **businessallactions \processallactionsinset** [...] [..,..=>..,..] processassignmentcommand **by by helical processassignmentcommand [..=..]** \... processbetween **\processbetween {...} \...** processbodyfontenvironmentlist **\processbodyfontenvironmentlist** \... processcommalistwithparameters **\processcommalistwithparameters [...] \...**

processfile **\processfile {...}** processfilemany **better and the contract of the contract of the contract of the processfilemany {...}<br>processfilenone <b>better and the contract of the contract of the contract of the processfilenone {...}** processfileonce **\processfileonce {...}** processMPbuffer **\processMPbuffer [...]** processtexbuffer **\processTEXbuffer [...]** processuntil **\processuntil**  $\infty$ product **being the contract of the contract contract contract contract contract**  $\Delta$ product:string **\product** ... program  $\preccurlyeq$  ...] project **\project [...]** project:string **\project**:string **\project** ... purenumber **\purenumber {...}** pushattribute **\** \pushattribute \... pushbutton **\pushbutton [...] [...]**  $\label{thm:main} \hbox{\begin{array}{c} {\rm pushmode} \\ {\rm pushmode} \\ {\rm pushoutputstream \end{array}} \end{array}$ pushsystemmode **\pushsystemmode {...}** qquad **\qquad** quad **\quad** quads **\quads [...]** quarterstrut **\quarterstrut** quitcommalist **\quitcommalist** quitprevcommalist **\quitprevcommalist** ReadFile **\ReadFile {...}** Romannumerals **\Romannumerals {...}** raggedbottom **\raggedbottom** raggedcenter **\raggedcenter** raggedleft **\raggedleft** raggedright **\raggedright** raggedwidecenter **\raggedwidecenter** randomizetext **\randomizetext {...}**

```
processcontent \processcontent {...} \...
                                                                processfilenone \processfilenone {...}
processfirstactioninset by the contract of the contract (i.i. [...] [.....=>.....]
processisolatedchars \processisolatedchars {...} \...
processisolatedwords but all the contract of the contract of the contract of the contract of the contract of the contract of the contract of the contract of the contract of the contract of the contract of the contract of 
processlinetablebuffer \processlinetablebuffer [...]
processlinetablefile \processlinetablefile {...}
processlist be a contract to the contract of the contract of the contract of the contract of the contract of the contract of the contract of the contract of the contract of the contract of the contract of the contract of 
processMPfigurefile business in the contract of the contract of the set of the set of the set of the set of the set of the set of the set of the set of the set of the set of the set of the set of the set of the set of the
processmonth because the contract of the contract of the contract of the contract of the contract of the contract of the contract of the contract of the contract of the contract of the contract of the contract of the cont
processranges but all the contract of the contract of the contract of the contract of the contract of the contract of the contract of the contract of the contract of the contract of the contract of the contract of the con
processseparatedlist being the contract of the contract of the contract of the contract of the contract of the processeparatedlist [\ldots] [\ldots]processtokens \processtokens {...} {...} {...} {...} {...}
processxtablebuffer \processxtablebuffer [...]
processyear being a set of the contract of the contract of the contract of the contract of the contract of the contract of the contract of the contract of the contract of the contract of the contract of the contract of th
profiledbox \profiledbox [...] [..=..] {...}
profilegivenbox \profilegivenbox {...} ...
pseudoMixedCapped \pseudoMixedCapped {...}
pseudoSmallCapped between the contract of the second second second second second \Omega...}
pseudoSmallcapped \pseudoSmallcapped {...}
pseudosmallcapped \pseudosmallcapped {...}
pusharrangedpages \pusharrangedpages ... \poparrangedpages
pushbackground \pushbackground [...] ... \popbackground
pushbar \pushbar [...] ... \popbar
\verb|\pushcatchle |\pushcatchle |\pushcolor |\pwhcclockable ... |\pophocatchle \pwhcclockable | |\pwhcclockable | |\pwhcclockable | |\pwhcclockable | |\pwhcclockable | |\pwhcclockable | |\pwhcclockable | |\nwhcclockable | |\nwhcclockable | |\nwhcclockable | |\nwhcclockable | |\nwhcclockable | |\nwhcclockable | |\nwhcclockable | |\nwhcclockable | |\nwhcclockable | |\nwhcclockable | |\nwhcclockable | |\nwhcclockable | |\nwhcclockable | |\nwhcclockable | |\nwhcclockable | |\nwhcclockable | |\nwhcclockable | |\nwhcclockable | |\nwhcclockable | |\nwhcclockablepushcolor \pushcolor [...] ... \popcolor
pushendofline bushendofline ... \popendofline ... \popendofline \Boxpushindentation bushindentation \pushindentation ... \popindentation
pushMPdrawing bushMPdrawing ... \popMPdrawing pushmacro \... \popMPdrawing pushmacro \... \popMPdrawing pushmacro \... \popMPdrawing pushmacro \... \popMPdrawing pushmacro \... \popMPdrawing pushmacro \... \popMPdrawing 
                                                                pushmacro \pushmacro \...
pushmathstyle \pushmathstyle ... \popmathstyle
                                                                pushoutputstream \pushoutputstream [...]
pushpath \pushpath [...] ... \poppath
pushpunctuation bushpunctuation \pushpunctuation ... \poppunctuation
pushrandomseed \pushrandomseed ... \poprandomseed
pushreferenceprefix \pushreferenceprefix {...} ... \popreferenceprefix
putboxincache \putboxincache {...} {...} ...
putnextboxincache butnextboxincache \muthextboxincache {...} \{... \} {...}
quittypescriptscanning \quittypescriptscanning
raisebox \raisebox {...} \... {...}
randomnumber \randomnumber {...} {...}
rawcounter \rawcounter \rawcounter \rawcounter [...] [...]
```
rawdate **\rawdate [...]** rawdoifinset **by a construction of the construction**  $\mathcal{F}$  (...} {...} {...} rawgetparameters **\rawgetparameters [...] [..=..]** rawprocesscommalist **\rawprocesscommalist [...] \...** rawsubcountervalue **\rawsubcountervalue [...] [...]** rbox **\rbox ... {...}** readfile **\readfile {...} {...} {...}** readjobfile **business readjobfile**  $\text{readjobfile} \{... \} \{... \} \{... \}$ readlocfile **being the contract of the contract of the contract of the contract of the contract of the contract of the contract of the contract of the contract of the contract of the contract of the contract of the contrac** readsysfile **but allows readsysfile**  $\{... \} \{... \} \{... \}$ readtexfile **\readtexfile {...} {...} {...}** readxmlfile **\readxmlfile {...} {...} {...}**  $\verb|realpage| number \verb|realpage| number \verb|realimage| numbers \verb|realSample| numbers \verb|realimage| numbers \verb|realimage| numbers \verb|realimage| numbers \verb|realimage| numbers \verb|realimage| numbers \verb|realimage| numbers \verb|realimage| numbers \verb|realimage| numbers \verb|realimage| numbers \verb|realimage| numbers \verb|realimage| numbers \verb|realimage| numbers \verb|realimage| numbers \verb|realimage| numbers \verb|realimage| numbers \verb|realimage| numbers \verb|realimage| numbers \verb|realimage| numbers \verb|realimage| numbers \verb|realimage| numbers \verb|realimage| numbers \verb|realimage| numbers \verb|realimage| numbers \verb|realimage| numbers \verb|realimage| numbers \verb|realimage| numbers \verb|realimage| numbers \verb|real$ realSmallCapped **\realSmallCapped {...}**<br>realSmallcapped **\realSmallCapped {...}** realsmallcapped **\realsmallcapped {...}** recursedepth **\recursedepth** recurselevel **\recurselevel** recursestring **\recursestring** redoconvertfont **\redoconvertfont** ref **\ref [...] [...]** reference **\reference**  $\ldots$ } {...} referencecolumnnumber **\referencecolumnnumber** referencepagedetail **\referencepagedetail** referencepagestate **\referencepagestate** referenceprefix **\referenceprefix** referencerealpage **\referencerealpage** referencesymbol **\referencesymbol** registerctxluafile **\registerctxluafile {...} {...}** registerfontclass **\registerfontclass {...}** registersort **\registersort [...] [...]** registersynonym **\registersynonym [...] [...]** registerunit **because the contract of the contract of the contract of the contract of the contract of the contract of the contract of the contract of the contract of the contract of the contract of the contract of the cont** register:instance \REGISTER **[...] {..+...+..}** register:instance:index \index **[...] {..+...+..}** register:instance:ownnumber:index \index **[...] {...} {..+...+..}** regular **\regular**  $\qquad$ relatemarking **because the contract of the contract of the contract of the contract of the contract of the contract of the contract of the contract of the contract of the contract of the contract of the contract of the con** relaxvalueifundefined **\relaxvalueifundefined {...}** remainingcharacters **\remainingcharacters** removebottomthings **\removebottomthings** removedepth **\removedepth** removefromcommalist **\removefromcommalist** {...} \... removelastskip **\removelastskip** removelastspace **\removelastspace** removemarkedcontent **\removemarkedcontent [...]**  $\label{cor:main} \begin{minipage}[c]{0.5\textwidth} \centering \emph{remevesubstring} \emph{remevesubstring} \emph{remevesubstring} \emph{remeivesubstring} \emph{remeivesubstring} \emph{re$ removetoks **being the contract of the contract of the contract of the contract of the contract of the contract of the contract of the contract of the contract of the contract of the contract of the contract of the contract** removeunwantedspaces **\removeunwantedspaces** repeathead **\repeathead [...]** replacefeature **\replacefeature [...]** replacefeature:direct **\replacefeature {...}** replaceincommalist **\replaceincommalist \... {...}**

rawcountervalue **\rawcountervalue [...]** rawdoifelseinset **\rawdoifelseinset {...} {...} {...} {...}** rawdoifinsetelse **\rawdoifinsetelse {...} {...} {...} {...}** rawprocessaction **\rawprocessaction [...] [..,..=>..,..]** rawprocesscommacommand **\rawprocesscommacommand [...] \...** rawstructurelistuservariable **\rawstructurelistuservariable {...}** readfixfile **\readfixfile {...} {...} {...} {...}** readsetfile **\readsetfile {...} {...} {...} {...}** realSmallcapped **\realSmallcapped {...}** referenceformat:example \REFERENCEFORMAT **{...} {...} [...]** referring **\referring (...,...) (...,...) [...]** registerattachment **\registerattachment [...] [..=..]** registerexternalfigure **\registerexternalfigure [...] [...] [..=..]** registerhyphenationexception **\registerhyphenationexception** [...] [...]<br>registerhyphenationpattern **\registerhyphenationexception** [...] [...] registerhyphenationpattern **\registerhyphenationpattern** [...] [...]<br>registermenubuttons **\registermenubuttons** [...] [...] registermenubuttons **\registermenubuttons [...] [...]** register:instance:ownnumber \REGISTER **[...] {...} {..+...+..}** relateparameterhandlers **\relateparameterhandlers {...} {...} {...} {...}** remark **\remark (...,...) (...,...) [..=..] {...}** removesubstring **\removesubstring ... \from ... \to \...**

rescan **\rescan** {...} resetallattributes **\resetallattributes** resetandaddfeature **\resetandaddfeature [...]** resetandaddfeature:direct **\resetandaddfeature {...}** resetbar **\resetbar** resetboxesincache **\resetboxesincache {...}** resetbreakpoints **\resetbreakpoints** resetbuffer **buffer here here here here here here here here here here here here here here here here here here here here here here here here here here here here here** resetcharacteralign **\resetcharacteralign** resetcharacterkerning **\resetcharacterkerning** resetcharacterspacing **\resetcharacterspacing** resetcharacterstripping **\resetcharacterstripping** resetcollector **\resetcollector [...]** resetcounter **\resetcounter \resetcounter**  $\cdot$  ...] [...] resetdigitsmanipulation **\resetdigitsmanipulation** resetdirection **\resetdirection** resetfeature **\resetfeature**  ${\bf 1} \label{p} $$ {\bf 2} \ {\bf 3} \ {\bf 4} \ {\bf 5} \ {\bf 1} \ {\bf 2} \ {\bf 1} \ {\bf 3} \ {\bf 4} \ {\bf 1} \ {\bf 1} \ {\bf 2} \ {\bf 3} \ {\bf 4} \ {\bf 1} \ {\bf 1} \ {\bf 2} \ {\bf 3} \ {\bf 1} \ {\bf 2} \ {\bf 3} \ {\bf 3} \ {\bf 4} \ {\bf 1} \ {\bf 2} \ {\bf 3} \ {\bf 3} \ {\bf 4} \ {\bf 1} \ {\bf 2} \ {\bf 3} \ {\bf 3} \ {\bf 4} \ {\bf 1} \ {\bf 2} \$ resetfontcolorsheme **\resetfontcolorsheme** resethyphenationfeatures **\resethyphenationfeatures** resetinjector **\resetinjector [...]** resetitaliccorrection **\resetitaliccorrection** resetlayer **\resetlayer [...]** resetlocalfloats **\resetlocalfloats** resetMPdrawing **\resetMPdrawing** resetMPenvironment **\resetMPenvironment** resetMPinstance **\resetMPinstance [...]** resetmarker **\resetmarker [...]** resetmarking **better as a contract of the contract of the contract of the contract of the contract of the contract of the contract of the contract of the contract of the contract of the contract of the contract of the cont** resetmode **\resetmode {...}** resetpagenumber **\resetpagenumber** resetpath **\resetpath \resetpath \resetpath \resetpath \resetpath**  $\Delta$ resetpenalties **business in the contract of the contract of the contract of the contract of the contract of the contract of the contract of the contract of the contract of the contract of the contract of the contract of th** resetperiodkerning **\resetperiodkerning** resetprofile **\resetprofile** resetrecurselevel **\resetrecurselevel** resetreference **the contract of the contract of the contract of the contract of the contract of the contract of the contract of the contract of the contract of the contract of the contract of the contract of the contract o** resetscript **\resetscript** resetsetups **\resetsetups [...]** resetshownsynonyms **\resetshownsynonyms [...]** resetsubpagenumber **\resetsubpagenumber** resetsymbolset **\resetsymbolset** resetsystemmode **\resetsystemmode {...}** resettimer **\resettimer** resettokenlist **\resettokenlist [...]** resettrackers **\resettrackers** resettrialtypesetting **\resettrialtypesetting** resetusedsortings **\resetusedsortings [...]** resetusedsynonyms **\resetusedsynonyms [...]** resetuserpagenumber **\resetuserpagenumber** resetvalue **business in the contract of the contract of the contract of the contract of the contract of the contract of the contract of the contract of the contract of the contract of the contract of the contract of the co** resetvisualizers **\resetvisualizers** reshapebox **\reshapebox {...}** restorebox **\restorebox {...} {...}** restorecatcodes **\restorecatcodes** restorecounter **\restorecounter [...]** restoreendofline **\restoreendofline** restoreglobalbodyfont **\restoreglobalbodyfont** reuserandomseed **\reuserandomseed**

replaceword **\replaceword [...] [...] [...]** rescanwithsetup **\rescanwithsetup {...} {...}** resetfontfallback **being the controller of the controller of the controller of the controller of the controller <br>
resetfontsolution <b>being the controller of the controller of the controller of the controller of the control** resetfontsolution **\resetfontsolution** resetinteractionmenu **\resetinteractionmenu [...]** resetparallel **\resetparallel [...] [...]** resetreplacements **\resetreplacements** resolvedglyphdirect **\resolvedglyphdirect {...} {...}** resolvedglyphstyled **by the contract of the contract of the contract of the contract of the contract of the contract of the contract of the contract of the contract of the contract of the contract of the contract of the co** restartcounter **\restartcounter [...] [...] [...]** restorecurrentattributes **\restorecurrentattributes {...}** reusableMPgraphic **\reusableMPgraphic {...} {..=..}** reuseMPgraphic **\reuseMPgraphic {...} {..=..}**

reversehpack **\reversehpack ... {...}** reversetpack **\reversetpack ... {...}** reversevbox **\reversevbox ... {...}** reversevpack **\reversevpack ... {...}** reversevtop **\reversevtop ... {...}** revivefeature **\revivefeature** rfence **\rffence**  $\mathcal{L}$ rhbox **\rhbox {...}** right **\right ...** rightaligned **\rightaligned {...}** rightbottombox **\rightbottombox {...}** rightbox **\rightbox {...}** righthbox **\righthbox {...}** rightlabeltext:instance \rightLABELtext **{...}** rightlabeltext:instance:head \rightheadtext **{...}** rightlabeltext:instance:label \rightlabeltext **{...}** rightlabeltext:instance:mathlabel \rightmathlabeltext **{...}** rightline **\rightline {...}** rightpageorder **\rightpageorder** rightskipadaption **\rightskipadaption**  $\begin{tabular}{ll} \multicolumn{2}{c| l} \textbf{right} & \multicolumn{2}{c| l} \textbf{right} & \multicolumn{2}{c| l} \textbf{right} & \multicolumn{2}{c| l} \textbf{right} & \multicolumn{2}{c| l} \textbf{right} & \multicolumn{2}{c| l} \textbf{right} & \multicolumn{2}{c| l} \textbf{right} & \multicolumn{2}{c| l} \textbf{right} & \multicolumn{2}{c| l} \textbf{right} & \multicolumn{2}{c| l} \textbf{1} & \multicolumn{2}{c| l} \textbf{1} & \multicolumn{2}{c| l} \textbf{$ righttoleftvbox **\righttoleftvbox ... {...}** righttoleftvtop **\righttoleftvtop ... {...}** righttopbox **\righttopbox {...}** ring **\ring {...}** rlap **\rlap {...}** robustaddtocommalist **\robustaddtocommalist {...} \...** robustpretocommalist **\robustpretocommalist {...} \...** rollbutton:button **button heat heat heat heat heat heat heat heat heat heat heat heat heat heat heat heat heat heat heat heat heat heat heat heat heat heat heat heat** roman **\roman** romannumerals **\romannumerals {...}** rotate **\rotate [..=..] {...}** rtlhbox **\rtlhbox ... {...}** rtlvbox **\rtlvbox ... {...}** rtlvtop **\rtlvtop ... {...}** rtop **\rtop ... {...}** ruby **\ruby [...] {...} {...}** ruledhbox **\ruledhbox ... {...}** ruledhpack **\ruledhpack ... {...}** ruledmbox **\ruledmbox {...}** ruledtopv **\ruledtopv ... {...}** ruledtpack **\ruledtpack ... {...}** ruledvbox **\ruledvbox ... {...}** ruledvpack **\ruledvpack ... {...}** ruledvtop **\ruledvtop ... {...}** runMPbuffer **\runMPbuffer [...]** runninghbox **\runninghbox {...}** SmallCapped **\SmallCapped {...}** Smallcapped **\Smallcapped {...}** safechar **\safechar {...}** samplefile **business and the samplefile field**  $\text{samplefile}$ sans **\sans** sansbold **\sansbold** sansnormal **\sansnormal \sansnormal** sansserif **\sansserif \sansserif** savebox  $\{... \}$  {...}  $\{... \}$  {...} {...} {...} {...} {...} {...} {...} {...} {...} {...} {...} {...} {...} {...} {...} {...} {...} {...} {...} {...} {...} {...} {...} {...} {...} {...} {...} {...} {...} {...} {...} {...} savebuffer **\savebuffer**  $\left[ \ldots \right]$ savebuffer:list **\savebuffer** [...] [...] savecolor **\savecolor ... \restorecolor** savecounter **\savecounter**  $\ldots$ savecurrentattributes **by the contract of the same of the savecurrentattributes {...}** savenormalmeaning **being the savenormalmeaning \...** 

reversehbox **\reversehbox ... {...}** rightorleftpageaction **\rightorleftpageaction {...} {...}** rightsubguillemot **\rightsubguillemot** righttolefthbox **\righttolefthbox ... {...}** robustdoifelseinset **\robustdoifelseinset {...} {...} {...} {...}** robustdoifinsetelse **\robustdoifinsetelse {...} {...} {...} {...}** rollbutton:interactionmenu **\rollbutton [...] [..=..] ... [...]** ScaledPointsToBigPoints **because the contract of the ScaledPointsToBigPoints {...} \...** ScaledPointsToWholeBigPoints **business \ScaledPointsToWholeBigPoints {...} \...** \savebtxdataset [...] [...] [..=..]

savetwopassdata **being a savetwopassdata**  $\{... \} \{... \} \{... \}$ sbox **\sbox**  $\{... \}$ scale **being the scale of the scale (...**)  $\{... \}$  [..=..]  $\{... \}$ screen **\screen**  $\setminus$  **\screen**  $\setminus$  **...**] script:instance \SCRIPT script:instance:ethiopic \ethiopic script:instance:hangul \hangul script:instance:hanzi \hanzi script:instance:latin \latin script:instance:nihongo \nihongo script:instance:test \test \test script:instance:thai \thai secondofthreearguments **become arguments**  $\{ \ldots \}$  {...}  $\{ \ldots \}$ secondofthreeunexpanded **become also become the condofthreeunexpanded**  $\{ \ldots \} \{ \ldots \}$ secondoftwoarguments **\secondoftwoarguments {...}** {...} secondoftwounexpanded **\secondoftwounexpanded {...} {...}** section:instance  $\setminus$ SECTION  $[...]$  {...}<br>section:instance:assignment  $\setminus$ SECTION  $[... = .]$ section:instance:assignment<br>section:instance:assignment:chapter<br>\chapter **[..=..**] section:instance:assignment:chapter section:instance:assignment:part **\part [..=..]** section:instance:assignment:section **\section \section [..=..]** section:instance:assignment:subject **[..=..]** section:instance:assignment:subsection **[..=..]** section:instance:assignment:subsubject \subsubject [..=..] section:instance:assignment:subsubsection **\subsubsection [..=..]** section:instance:assignment:subsubsubject **[..=..]** section:instance:assignment:subsubsubsection \subsubsubsection **[..=..]** section:instance:assignment:subsubsubsubject \subsubsubsubject [..=..] section:instance:assignment:subsubsubsubsection \subsubsubsubsection **[..=..]** section:instance:assignment:subsubsubsubsubject \subsubsubsubsubject **[..=..]** section:instance:assignment:title \title [..=..] section:instance:chapter **business and**  $\{-.1\}$   $\{...\}$ section:instance:ownnumber  $\setminus$ SECTION [...] {...} {...} section:instance:ownnumber:chapter **business** \chapter [...]  $\{... \}$  {...} section:instance:ownnumber:part  $\{p$ section:instance:ownnumber:section \section **[...] {...} {...}**  $section: instance: columnumber: subject$ section:instance:ownnumber:subsection **\subsection \subsection [...]** {...} {...} section:instance:ownnumber:subsubject **\subsubject** \subsubject [...] {...} {...} section:instance:ownnumber:subsubject <br>section:instance:ownnumber:subsubsection \subsubsection  $\{... \} \{... \} \{... \}$ section:instance:ownnumber:subsubsection \subsubsection **[...] {...} {...}** section:instance:ownnumber:subsubsubject section:instance:ownnumber:subsubsubsection **\subsubsubsection**  $\{ \ldots \} \{ \ldots \}$ section:instance:ownnumber:subsubsubject \subsubsubsubject [...]  ${...}$  {...} section:instance:ownnumber:subsubsubsubsection \subsubsubsubsubsection  $[\ldots]$   $\{\ldots\}$   $\{\ldots\}$ section:instance:ownnumber:subsubsubsubsubject \subsubsubsubsubject [...]  $\{... \}$  {...} section:instance:ownnumber:title  $\tilde{c}$  \title  $\ldots$  {...} {...} section: instance: part  $\{... \}$ section:instance:section **because because heating heating [...]** {...} section:instance:subject **bubject**  $\text{subject}$  [...] {...} section:instance:subsection **because**  $\text{subsection}$  [...]  $\{... \}$ section:instance:subsubject  $\square$  \subsubject  $\ldots$  } {...} section:instance:subsubsection **become assumed as a section field**  $\text{subsubsection}$  [...] {...} section:instance:subsubsubject  $\simeq$   $\simeq$   $\simeq$   $\simeq$   $\simeq$   $\simeq$   $\simeq$   $\simeq$   $\simeq$   $\simeq$ section:instance:subsubsubsection  $\simeq$   $\simeq$   $\simeq$   $\simeq$   $\simeq$   $\simeq$   $\simeq$   $\simeq$   $\simeq$   $\simeq$ section:instance:subsubsubsubsubject  $\simeq$  \subsubsubsubsubject [...] {...} section:instance:subsubsubsubsection **\subsubsubsubsubsection [...] {...**} section:instance:subsubsubsubsubject \subsubsubsubsubject **[...] {...}** section:instance:title \title **[...] {...}** seeregister:instance  $\setminus$ seeREGISTER [...] {..+...+..} {...} seeregister:instance:index **beeindex**  $\text{[...]} \{...+...+... \} \{... \}$ select {...} {...} {...} {...} {...} {...} **OPT OPT OPT OPT OPT OPT OPT OPT OPT OPT OPT OPT OPT OPT OPT OPT OPT** serializecommalist **being the serializecommalist** [...] serializedcommalist **\serializedcommalist** serif **\serif** serifbold **\serifbold** serifnormal **blue and the serificial serificial**  $\setminus$  serificial  $\setminus$ 

savetaggedtwopassdata **by the contract of the savetaggedtwopassdata** {...} {...} {...} secondoffivearguments **become as a secondoffive arguments {...}** {...} {...} {...} secondoffourarguments **become as a secondoffourarguments**  $\{... \} \{... \} \{... \} \{... \}$ secondofsixarguments **\secondofsixarguments** {...} {...} {...} {...} {...} {...} setautopagestaterealpageno **betautopagestaterealpageno \setautopagestaterealpageno**  $\{ \ldots \}$ 

setbar **\setbar [...]**  $\verb|setbigbodyfont|\verb|setbigbodyfont|\verb|setbigbodyfont|\verb|setbigbodyfont|\verb|setbigbodyfont|\verb|setbigbodyfont|\verb|setbigbodyfont|\verb|setbigbodyfont|\verb|setbigbodyfont|\verb|setbigbodyfont|\verb|setbigbodyfont|\verb|setbigbodyfont|\verb|setbigbodyfont|\verb|setbigbodyfont|\verb|setbigbodyfont|\verb|setbigbodyfont|\verb|setbigbodyfont|\verb|setbigbodyfont|\verb|setbigbodyfont|\verb|setbigbodyfont|\verb|setbigbodyfont|\verb|setbigbodyfont|\verb|setbigbodyfont|\verb|setbigbodyfont|\verb|setbigbodyfont|\verb|setbigbodyfont|\verb|setbigbodyfont|\verb|setb$ setboxllx ... {...} setboxlly ... {...} setbreakpoints **between the contract of the set of the set of the set of the set of the set of the set of the set of the set of the set of the set of the set of the set of the set of the set of the set of the set of the se** setcapstrut **betcapstrut \setcapstrut \setcapstrut** setcatcodetable **being the controller of the set of the set of the set of the set of the set of the set of the set of the set of the set of the set of the set of the set of the set of the set of the set of the set of the s** setcharactercasing **betcharactercasing**  $\setminus$  setcharactercasing  $[\dots]$ setcharactercleaning **betcharactercleaning [...]** setcharacterkerning **betcharacter in the set of the set of the set of the set of the set of the set of the set of the set of the set of the set of the set of the set of the set of the set of the set of the set of the set o** setcharacterspacing **betcharacters \setcharacterspacing [...]** setcharstrut **betcharstrut and the set of the set of the set of the set of the set of the set of the set of the set of the set of the set of the set of the set of the set of the set of the set of the set of the set of th** setcolormodell **\setcolormodell**  $\ldots$ setcurrentfontclass **\setcurrentfontclass** {...}  ${\bf set direction} \quad \{ \ldots \}$   ${\bf set documentation} \quad \{ \ldots \}$ setemeasure **but all the setemeasure field of the setemeasure field**  $\setminus$  setemeasure  $\set{...}$   $\set{...}$ setevalue **business and the setevalue field of the setevalue {...} {...}** setfirstline **business in the set of the set of the set of the set of the set of the set of the set of the set of the set of the set of the set of the set of the set of the set of the set of the set of the set of the set o** setfirstpasscharacteralign **biographs bettless \setfirstpasscharacteralign** setflag **b**  $\setminus$  setflag  $\{ \ldots \}$ setfont **\setfont** ... setfontcolorsheme **business \setfontcolorsheme** [...] setfontfeature **but a set of the set of the set of the set of the set of the set of the set of the set of the set of the set of the set of the set of the set of the set of the set of the set of the set of the set of the se** setfontsolution **\setfontsolution \setfontsolution \setfontsolution \setfontsolution \setfontsolution \setfontsolution \setfontsolution \setfontsolution \setfontsolution \setfontsolution \setfontsolutio** setfontstrut **\setfontstrut** setglobalscript **being the contract of the contract of the contract of the contract of the contract of the contract of the contract of the contract of the contract of the contract of the contract of the contract of the con** setgmeasure **but all the setgmeasure {...}** {...} setgvalue **business \setgvalue {...}** {...} sethboxregister **\sethboxregister** ... {...} setinitial **be about the set of the set of the set of the set of the set of the set of the set of the set of the set of the set of the set of the set of the set of the set of the set of the set of the set of the set of the** setinteraction **\setinteraction**  $\cdot \cdot \cdot$ setitaliccorrection **business \setitaliccorrection** [...] setJSpreamble **betJSpreamble**  $\set{...}$   $\set{...}$ setlinefiller **but a set of the set of the set of the set of the set of the set of the set of the set of the set of the set of the set of the set of the set of the set of the set of the set of the set of the set of the set** setlocalhsize **\setlocalhsize [...]** setlocalscript **\setlocalscript [...]**

setbuffer **\setbuffer**  $\setminus$  \setbuffer  $\setminus$  ... \endbuffer setcharacteralign **betcharacteralign**  $\setminus$ **setcharacteralign** {...} {...} setcharacteraligndetail **betcharacteraligndetail**  $\setminus$ setcharacteraligndetail  $\{... \} \{... \} \{... \}$ setcharacterstripping **betcharacterstripping [...]** setcollector **\setcollector [...] [..=..] {...}** setcounter **\setcounter [...]**  $[\ldots]$  [...] setcounterown **between the content of the set of the set of the set of the set of the set of the set of the set of the set of the set of the set of the set of the set of the set of the set of the set of the set of the set** setdataset **\setdataset [...]** [..=..]<br>setdefaultpenalties **\setdefaultpenalties** \setdefaultpenalties setdefaultpenalties **\setdefaultpenalties** setdigitsmanipulation **beta \setdigitsmanipulation** [...] \setdocumentargument {...} {...} setdocumentargumentdefault **beidering as a set of the set of the set of the set of the set of the set of the set of the set of the set of the set of the set of the set of the set of the set of the set of the set of the set** setdocumentfilename **business \setdocumentfilename {...}** {...} setdummyparameter **\setdummyparameter {...}** {...} setelementexporttag **below that all intervalse**  $\setminus$  **setelementexporttag [...] [...] [...]** setevariable **between the setevariable {...}** {...} {...} setevariables **between the seteeming of the seteeming of the seteeming of**  $\set{...}$  **[...] [..=..]** setgvariable **business and the setgeariable {...}** {...} {...} setgvariables **between the contract of the setgeam**  $\setminus$  setgvariables [...] [..=..] sethyphenatedurlafter **business \sethyphenatedurlafter {...}** sethyphenatedurlbefore **\sethyphenatedurlbefore** {...} sethyphenatedurlnormal **because in the set of the set of the set of the set of the set of the set of the set of the set of the set of the set of the set of the set of the set of the set of the set of the set of the set of** sethyphenationfeatures **business and the sether of the sether of the sether of the sether of the sether of the sether of the sether of the sether of the sether of the sether of the sether of the sether of the sether of t** setinjector **butter in the setiminal vector [...]** [...] [...] setinterfacecommand **because and the setiestime of the setiestime of the setiestime of the setiestime of the setiestime of the setiestime of the setiestime of the setiestime of the setiestime of the setiestime of the setie** setinterfaceconstant **\setinterfaceconstant {...}** {...} setinterfaceelement **because and setime in the setime of the setime of the setime in the setime of the setime of the setime in the setime in the setime in the setime in the setime in the setime in the setime in the setime** setinterfacemessage **being a setimber of the setimal setimal setimal setimal setimal setimal setimal setimal setimal setimal setimal setimal setimal setimal setimal setimal setimal setimal setimal setimal setimal setimal s** setinterfacevariable **being a setime facevariable** {...} {...} setinternalrendering **because the seties of the seties of the seties of the seties of the seties of the seties**  $\set{...}$  $\set{...}$  $\set{...}$ setlayer **but all the set of the set of the set of the set of the set of the set of the set of the set of the set of the set of the set of the set of the set of the set of the set of the set of the set of the set of the se** setlayerframed **business is a continuous** setlayerframed [...] [..=..] [..=..] {...}<br>setlayerframed:combination **business \setlayerframed** [...] [..=..] {...} setlayerframed:combination **\setlayerframed** [...] [..=..] {...}<br>setlayertext  $\left[\ldots\right]$  [..=..] [..=..] \setlayertext [...] [..=..] [..=..] {...} setMPlayer **\setMPlayer [...] [...] [..=..] {...}** setMPpositiongraphic **\setMPpositiongraphic {...}** {...} {...} {...}

setMPtext **definition and the setMPtext**  $\{... \}$  {...} setMPvariable **\setMPvariable [...] [..=..]** setmainbodyfont **\setmainbodyfont** setmainparbuilder **builder and the setmain of the setmainparbuilder** [...] setmarker **\setmarker**  $\ldots$  **\setmarker**  $\ldots$  **[...]** setmarking **between the set of the set of the set of the set of the set of the set of the set of the set of the set of the set of the set of the set of the set of the set of the set of the set of the set of the set of the** setmathstyle **business and the contract of the setmathstyle {...}** setmeasure **but as a set of the set of the set of the set of the set of the set of the set of the set of the set of the set of the set of the set of the set of the set of the set of the set of the set of the set of the set** setmessagetext **being a setmessagetext** {...} {...} setmode **\setmode \setmode \setmode**  $\{ \ldots \}$ setnostrut **\setnostrut \setnostrut \setnostrut** setnote **\setnote \setnote**  $\ldots$  **[...]**  $\ldots$ } setnotetext:assignment **between \setnotetext** [...] [..=..] setnote:assignment **business \setnote [...]** [..=..] setoldstyle **\setoldstyle** setpagestate **[...]** [...]<br>setpagestaterealpageno<br>setpagestaterealpageno<br>setpagestaterealpageno setpercentdimen **between the setpercent of the set of the set of the set of the set of the set of the set of the set of the set of the set of the set of the set of the set of the set of the set of the set of the set of the** setperiodkerning **better as a set of the set of the set of the set of the set of the set of the set of the set of the set of the set of the set of the set of the set of the set of the set of the set of the set of the set o** setposition **\setposition**  $\left\{ \ldots \right\}$ setpositiononly **between \setpositiononly {...}** setpositionstrut **between \setpositionstrut** {...} setprofile **business in the set of the set of the set of the set of the set of the set of the set of the set of the set of the set of the set of the set of the set of the set of the set of the set of the set of the set of** setrandomseed **by a set of the set of the set of the set of the set of the set of the set of the set of the set of the set of the set of the set of the set of the set of the set of the set of the set of the set of the set** setreference **\setreference [...]** [..=..] setreplacements **business \setreplacements** [...] setrigidcolumnbalance **business in the set of the set of the set of the set of the set of the set of the set of the set of the set of the set of the set of the set of the set of the set of the set of the set of the set of** setscript **\setscript**  $\setminus \text{setscript}$  [...] setsecondpasscharacteralign **bilities \setsecondpasscharacteralign** setsmallcaps **but all the setsmallcaps**  $\setminus$  setsmallcaps setstrut **blue and the setstrut blue and the setstrut blue and the setstrut** setsuperiors **by the setsuperiors**  $\setminus$  setsuperiors  $\setminus$  setsuperiors setsystemmode **business in the setsystemmode**  $\{ \ldots \}$ settabular **\settabular**  $\setminus$  settabular settaggedmetadata **bettaggedmetadata and the setter of the setter of the setter of the setter of the setter of the setter of the setter of the setter of the setter of the setter of the setter of the setter of the setter** settestcrlf **\settestcrlf** settightstrut **bettightstrut and the settightstrut settightstrut** settokenlist **bettokenlist**  $\setminus$  **settokenlist**  $\set{...}$   $\set{...}$ settrialtypesetting **blue and the setter of the setter of the setter of the setter of the set of the set of the set of the set of the set of the set of the set of the set of the set of the set of the set of the set of the** setuevalue **business in the setuevalue of the setuevalue {...} {...}** setugvalue **business and the setugvalue field**  $\setminus$  setugvalue  $\{... \}$   $\setminus$   $\setminus$   $\setminus$   $\setminus$   $\setminus$   $\setminus$   $\setminus$   $\setminus$ setup **\setup \\frac{\setup if \times}** \text{\setup if \text{\setup if \text{\setup if \text{\setup if \text{\setup if \text{\setup if \text{\setup if \text{\setup if \text{\setup if \text{\setup if \text{\setup if \text{ setupalign **\setupalign [...]** setuparranging **between the contract of the setuparranging [...]** setupbackend **\setupbackend [..=..]** setupbackground **betupbackground \setupbackground [...]** [..=..]

setMPpositiongraphicrange **\setMPpositiongraphicrange {...}** {...} {...} {...} {...} setMPvariables **\setMPvariables** [...] [..=..] setnotetext **between the setnotetext** [...]  $\{ \ldots \}$ setobject  $\setminus$  setobject  $\setminus$  **...**  $\ldots$   $\setminus$  ...  $\setminus$  ...  $\setminus$ setpagereference **being a setpagereference**  $\set{...}$  {...} setpagestaterealpageno **\setpagestaterealpageno** {...} {...} setpenalties \... {...} {...}  $\setminus$  **setpenalties**  $\ldots$  {...} {...} setpositionbox  $\{\ldots\} \setminus \ldots \setminus \ldots$ setpositiondata **beth in the set of the set of the set of the set of the set of the set of the set of the set of the set of the set of the set of the set of the set of the set of the set of the set of the set of the set of** setpositiondataplus **beth \setpositiondataplus {...}** {...} {...} {...} {...} setpositionplus **\setpositionplus {...} {...} \... {...}** setreferencedobject **between the setreferencedobject**  $\set{...} \{... \} \ldots \{... \}$ setregisterentry **betregisterentry [...]** [..=..] [..=..] setrigidcolumnhsize **business \setrigidcolumnhsize {...}** {...} setsectionblock **\setsectionblock** [...] [..=..]<br>setsimplecolumnshsize **\setsimplecolumnshsize** [..=..] setsimplecolumnshsize **betsimplecolumnshsize** [..=..]<br>setsmallbodyfont **betsimplecolumnshsize** [..=..] setsmallbodyfont **\setsmallbodyfont** setstackbox **\setstackbox**  $\{...} {\...}$ setstructurepageregister **betstructurepageregister** [...] [..=..] [..=..] settextcontent **but in the content of the settextcontent [...] [...] [...] [...]** [...] settightobject **by a settightobiect**  $\set{...}$   $\set{...}$   $\set{...}$ settightreferencedobject **\settightreferencedobject** {...} \... {...} settightunreferencedobject **\settightunreferencedobject** {...} {...} \... {...} setunreferencedobject **by the contract of the contract of the contract of the contract of the contract of the contract of the contract of the contract of the contract of the contract of the contract of the contract of the** \setupalternativestyles [..=..] setupattachment **\setupattachment [...]** [..=..] setupattachments **betured as a construction of the setupattachments**  $[\ldots]$  [..=..]

setupbar **\setupbar [...]**  $[...]$  [..=..] setupbars **betured as a contract of the setupbars**  $\left[\ldots\right]$   $\left[\ldots\right]$   $\left[\ldots\right]$ setupblackrules **betured as a constructed by the setupblackrules [..=..]** setupblank **between the contract of the setup-contract of the setup-contract of the setup-contract of the setup**setupbleeding **better as a setup-off of the setup-off of the setup-off of the setup-off of the setup-off of the setup-off of the setup-off of the setup-off of the setup-off of the setup-off of the setup-off of the setup-of** setupblock  $\setminus$  **setupblock**  $\ldots$   $\ldots$ setupbodyfont **between the contract of the setup-of-contract**  $\setminus$  **setupbodyfont**  $[...]$ setupbookmark **business in the setup-of-contract of the setup-of-contract**  $\setminus$  **setupbookmark [..=..]** setupbottom **\setupbottom [...]** [..=..] setupbtx **\setupbtx**  $\ldots$  **[...]**  $\ldots$ setupbtxdataset **\setupbtxdataset [...] [..=..]** setupbtxlist **butter in the setup-of-contract**  $\text{Setupb}$ **...]** [..=..] setupbtx:name **\setupbtx** [...] setupbuffer **\setupbuffer**  $\setminus$  **setupbuffer**  $\setminus$  **... ... ... ... ... ... ... ... ... ... ... ... ... ... ... ... ... ... ... ... ... ... ... ... ... ... ... ...** setupbutton **\setupbutton** [...] [..=..]<br>setupcapitals **\setupcapitals**  $\{... \}$  [...] [..=. setupcapitals **between the setupcapitals**  $\setminus$  setupcapitals  $[...]$   $[...]$   $[...]$   $[...]$ setupcaptions **between the setupcaptions**  $\setminus$  **setupcaptions** [...] [..=..] setupcharacteralign **between the setupcharacteralign**  $\setminus$  **setupcharacteralign** [..=..] setupchemical **\setupchemical \setupchemical [...]** [..=..] setupclipping **between contained a setup-of-contained setup-of-contained setup-of-contained**  $\setminus$  **setup-of-contained setup-of-contained setup-of-contained setup-of-contained setup-of-contained setup-of-contained setup-of** setupcollector **\setupcollector [...]** [..=..] setupcolor **\setupcolor**  $\setminus$ **setupcolor**  $\setminus$ **...**] setupcolors **but all the setup-colors**  $\text{Setupcolors}$ .... setupcolumns **\setupcolumns**  $[..=..]$ setupcolumnset **between the setupcolumnset [...]** [..=..] setupcombinedlist:instance \setupCOMBINEDLIST [..=..]<br>setupcombinedlist:instance:content \setupcontent [..=..] setupcombinedlist:instance:content \setupcontent **[..=..]** setupcomment **between the contract of the setupcomment**  $\left[\ldots\right]$  [..=..] setupcounter **\setupcounter [...]** [..=..] setupdataset **\setupdataset [...]** [..=..] setupdirections **beture as a setup of the setup of the setup of the setup of the setup of the setup of the setup of the setup of the setup of the setup of the setup of the setup of the setup of the setup of the setup of th** setupdocument **\setupdocument**  $[..=..]$ setupeffect **betureffect** [...] [..=..] setupenv **\setupenv [..=..]** setupexport  $\setminus$ setupexport  $[..=..]$ setupfieldbody **because and the setupfieldbody**  $\setminus$  setupfieldbody  $[\ldots]$   $[\ldots]$ setupfiller **\setupfiller**  $\left[\ldots\right]$  [...] [..=..] setupfillinlines **betupfillinlines and the setupfillinlines**  $\cdot$ ... setupfillinrules **\setupfillinrules**  $[..=..]$ setupfirstline **butters \setupfirstline [...]** [..=..] setupfittingpage **bett \setupfittingpage [...]** [..=..]

setupbackgrounds **betupbackgrounds \setupbackgrounds** [...] [...] [...] setupbackgrounds:page **being a setupbackgrounds [...]** [..=..] setupbodyfontenvironment **\setupbodyfontenvironment [...] [...] [..=..]** setupbottomtexts **butters butters a**  $\left\{ \text{setupbottomtext{} 1 [} \ldots \text{] } [\ldots] \text{ } [\ldots] \text{ } [\ldots] \right\}$ setupbtxregister **business \setupbtxregister [...]** [..=..] setupbtxrendering **betupbtxrendering**  $\setminus$  **[...]** [..=..] setupcaption **\setupcaption [...] [..=..]** setupcharacterkerning **bettupcharacterkerning [...]** [..=..] setupcharacterspacing **betupcharacters** \setupcharacterspacing [...] [...] [..=..] setupchemicalframed **\setupchemicalframed [...] [..=..]** setupcolumnsetarea **by a setupcolumn setupcolumnsetarea** [...] [..=..] setupcolumnsetareatext **betulumnated by the setupcolumnsetareatext**  $[\ldots]$   $[\ldots]$ setupcolumnsetlines **by a setupcolumnsetlines** [...] [...] [...] [...] setupcolumnsetspan **blue vectors \setupcolumnsetspan** [...] [..=..] setupcolumnsetstart **betupcolumnsetstart** [...] [...] [...] [...] setupcombination **business and the setupcombination**  $\setminus$ **setupcombination** [...] [..=..] setupcombinedlist **between the setupcombinedlist**  $\setminus$   $\setminus$   $\$ setupdelimitedtext **\setupdelimitedtext** [...] [..=..] setupdescription **between the contract of the setupdescription**  $\setminus$  setupdescription  $[\ldots]$   $[\ldots]$ setupdescriptions **betupdescriptions a**  $\setminus$  **setupdescriptions** [...] [..=..] setupenumeration **because the contract of the setupenumeration**  $\setminus$  setupenumeration  $[\ldots]$   $[\ldots]$ setupenumerations **between that is a setupenumerations**  $\setminus \setminus$  setupenumerations  $[\dots]$   $[\dots]$ setupexternalfigure **between the setupexternalfigure [...]** [..=..] setupexternalsoundtracks **between the setupexternal soundtracks** [..=..] setupfacingfloat **better as a setupfacing of the setupfacing of**  $\setminus$  **setupfacing float**  $[...]$  $[...]$ setupfield **\setupfield [...] [...] [..=..] [..=..] [..=..]** setupfieldcategory **betupfieldcategory \setupfieldcategory** [...] [..=..] setupfieldcontentframed **\setupfieldcontentframed [...] [..=..]** setupfieldlabelframed **\setupfieldlabelframed [...]** [..=..] setupfields **\setupfields [...] [..=..] [..=..] [..=..]** \setupfieldtotalframed [...] [..=..]

setupfloatframed **\setupfloatframed [...] [..=..]** setupfloats **\setupfloats [...]** [..=..] setupfloatsplitting **better as a setupfloatsplitting [....**] setupfonts **betured as a contract of the setupfonts**  $\left[ \ldots \right]$ . setupfooter **\setupfooter [...]**  $[...]$  [..=..] setupfootnotes **\setupfootnotes [..=..]** setupforms **butters contains contained the contained**  $\mathbb{R}$ **....** setupformula **\setupformula [...] [..=..]** setupformulas **betupformulas**  $\left[\ldots\right]$  [...] [..=..] setupframed **business a a business business here here here here here here here here here here here here here here here here here here here here here here here here** setupframedtext  $\setminus$ setupframedtext  $[...]$   $[...]$   $[...]$   $[...]$   $[...]$   $[...]$   $[...]$   $[...]$   $[...]$   $[...]$   $[...]$   $[...]$   $[...]$   $[...]$   $[...]$   $[...]$   $[...]$   $[...]$   $[...]$   $[...]$   $[...]$   $[...]$   $[...]$   $[...]$   $[...]$   $[...]$   $[...]$   $[...]$   $[...]$   $[...]$   $[...]$ setuphead **\setuphead \\setuphead [...]**  $[...]$  [..=..] setupheadnumber **\setupheadnumber** [...] [...] setupheads **\setupheads**  $\ldots$  [..=..] setuphelp **\setuphelp**  $[...]$   $[...]$ setuphigh **\setuphigh \setuphigh \frac{\setuphigh \frac{\setuphigh \frac{\setuphigh \frac{\setuphigh \frac{\setuphigh \frac{\setuphigh \frac{\setuphigh \frac{\setuphigh \frac{\setuphigh \frac{\setuphigh \frac{\setuphigh \f** setuphighlight **between the contract of the setuphighlight**  $\set{...}$   $[...]$   $[...]$ setuphyphenation **\setuphyphenation**  $\ldots$ setuphyphenmark **betuphyphenmark**  $\$ .... setupindenting **better as a setupindenting**  $\cdot \cdot \cdot$ setupinitial **\setupinitial \setupinitial [...]** [..=..] setupinsertion **because the contract of the setupinsertion**  $\setminus$  setupinsertion  $[\ldots]$  [..=..] setupinteraction **between the setupinteraction**  $\setminus$  setupinteraction  $[\dots]$   $[ \dots]$ setupinteractionscreen **by the contractions of the setupinteractionscreen** [..=..] setupinteraction:name **business is a setupinteraction [...]**  $set$ upinterlinespace: argument setupinterlinespace:name **business \setupinterlinespace [...]**  $\verb|setupitalic correction \verb|setupitalic correction [...]$ setupitemgroups **between the contract of the setupitem**  $\setminus$  setupitemgroups  $[\ldots]$   $[\ldots]$ . setupitemgroup:assignment **\setupitemgroup [...]** [..=..] setupitems **\setupitems [...] [..=..]** setuplabel **\setuplabel [...] [..=..]** setuplabeltext:instance  $\setminus \text{setup}\text{L}\text{B}\text{E}$ setuplabeltext:instance:head \setupheadtext **[...] [..=..]** setuplabeltext:instance:label \setuplabeltext [...] [..=..] setuplabeltext:instance:prefix  $\setminus$ setupprefixtext  $[\ldots]$   $[\ldots]$ setuplabeltext:instance:suffix  $\setminus$ setupsuffixtext  $[\ldots]$   $[\ldots]$ setuplabeltext:instance:unit  $\setminus$ setupunittext  $[\ldots]$   $[\ldots]$ setuplanguage **being a setuplanguage [...]** [..=..] setuplayer **\setuplayer [...] [..=..]** setuplayout **betuplayout \setuplayout** [...] [..=..] setuplayout:name **business** \setuplayout [...] setuplinefiller **between a**  $\setminus$  **setuplinefiller** [...] [..=..]

setupfloat **between the contract of the setupfloat**  $\text{setupfloat}$  [...] [..=..] setupfontexpansion **\setupfontexpansion**  $\ldots$  [...] [..=..] setupfontprotrusion **\setupfontprotrusion \setupfontprotrusion** [...] [..=..] setupfontsolution **\setupfontsolution** [...] [..=..] setupfootertexts **betupfootertexts** [...] [...] [...] [...] [...] setupformulaframed **\setupformulaframed [...] [..=..]** setupframedcontent **between the setupframedcontent**  $\left[\ldots\right]$  [..=..] setupframedtable **being a setupframediable**  $\setminus$  setupframedtable  $[\dots]$   $[\dots]$ setupframedtablecolumn **betupframedtablecolumn** [...] [...] [...] .= setupframedtablerow **\setupframedtablerow [...] [...] [..=..]** \setupframedtexts [...] [..=..] setupglobalreferenceprefix **\setupglobalreferenceprefix** [...] setupheadalternative **\setupheadalternative [...]** [..=..]<br>setupheader  $\qquad \qquad \qquad \qquad$  **\setupheader** [...] [..=..] setupheader **\setupheader [...] [..=..]** setupheadertexts **betupheadertexts betupheadertexts** [...] [...] [...] [...] [...] setupindentedtext **between the setupindentedtext**  $\ldots$  [..=..] setupinteractionbar **\setupinteractionbar**  $\setminus \setminus$  **\setupinteractionbar**  $[\dots]$   $[\dots]$ setupinteractionmenu **\setupinteractionmenu [...] [..=..]** setupinterlinespace **\setupinterlinespace [...]** [..=..]<br>setupinterlinespace:argument **\setupinterlinespace [...]** setupitemgroup **betupitemgroup**  $\setminus$ **setupitemgroup** [...] [...] [...] [...] [... setupitemgroup:instance  $\setminus$  setupITEMGROUP [...] [...] [..=..] setupitemgroup:instance:itemize **business** \setupitemize [...] [..=..] setuplabeltext:instance:btxlabel \setupbtxlabeltext [...] [..=..] setuplabeltext:instance:mathlabel \setupmathlabeltext **[...] [..=..]** setuplabeltext:instance:operator \setupoperatortext [...] [..=..] setuplabeltext:instance:taglabel \setuptaglabeltext [...] [..=..] \setuplayeredtext [...] [..=..] setuplayouttext **be a setuplayouttext**  $\left[\ldots\right]$  [...] [...=..] setuplinefillers **betuplinefillers a**  $\setminus$ **setuplinefillers** [...] [..=..]

setuplines **\setuplines**  $\ldots$  [...] [..=..] setuplinewidth **\setuplinewidth**  $\left.\right. \right\}$ setuplist **\setuplist [...] [..=..]** setuplistextra **busistextra \setuplistextra** [...] [..=..] setuplocalfloats **betuplocalfloats**  $\left[\ldots\right]$ setuplocalinterlinespace:argument **\setuplocalinterlinespace [...]** setuplocalinterlinespace:name **\setuplocalinterlinespace [...]** setuplow **\setuplow \setuplow \setuplow \setuplow \setuplow \setuplow \setuplow \setuplow \setuplow \setuplow \setuplow \setuplow \setuplow \setuplow \setuplow \setuplow \setuplow \setuplo** setuplowhigh **\setuplowhigh**  $\ldots$  [...] [..=..] setuplowmidhigh **betuplowmidhigh**  $\setminus$ setuplowmidhigh  $[\ldots]$   $[\ldots]$ setupMPgraphics **\setupMPgraphics [..=..]** setupMPinstance **\setupMPinstance [...]** [..=..] setupMPpage **\setupMPpage [..=..]** setupMPvariables **\setupMPvariables**  $\dots$ ]  $\dots$ setupmakeup **betupmakeup heta heta heta heta heta heta heta heta heta heta heta heta heta heta heta heta heta heta heta heta heta heta heta heta heta heta heta heta** setupmarginblock **between the contract of the setupmarginblock** [...] [..=..]<br>**setupmargindata \setupmargindata** [...] [..=..] setupmargindata **\setupmargindata [...] [..=..]** setupmarginrule **between \setupmarginrule [...]** [..=..] setupmarginrules **betupmarginrules and the setupmarginrules**  $\ldots$ ] [..=..] setupmarking **beturnary in the setupmarking**  $\set{...}$   $\set{...}$  ...] setupmathcases **beturnationally assumed by the setupmathcases**  $\ldots$ **]** [..=..] setupmathematics **\setupmathematics**  $[\ldots]$   $[\ldots]$ setupmathfence **being a setupmathfence** [...] [..=..] setupmathfraction **between the contraction**  $\setminus$  **setupmathfraction** [...] [..=..] setupmathframed **\setupmathframed [...]** [..=..] setupmathmatrix **\setupmathmatrix [...]** [..=..] setupmathornament **between**  $\setminus$  **setupmathornament** [...] [..=..] setupmathradical **being a setupmathradical**  $\setminus$  **setupmathradical**  $[\ldots]$  $[\ldots]$ **.** setupmathstackers **\setupmathstackers [...] [..=..]** setupmathstyle **blue assetupmathstyle contained by the setupmathstyle**  $\ldots$ **]** setupmixedcolumns **betupmixedcolumns and the setupmixed of the setupmixed columns [...] [..=..]** setupmodule **betured as a setupmodule**  $\left[\ldots\right]$  [..=..] setupnarrower **being a setupnarrower [...]** [..=..] setupnotation **between**  $\setminus$  **setupnotation** [...] [..=..] setupnotations **between \setupnotations** [...] [..=..] setupnote **\setupnote**  $\left[\ldots\right]$  [..=..] setupnotes **\setupnotes [...] [..=..]** setupoffset **between the contract of the setupoffset**  $\setminus$  setupoffset  $[..]$ setupoffsetbox  $\setminus$ setupoffsetbox  $\ldots$ setupoppositeplacing **between**  $\setminus$  **setupoppositeplacing** [..=..] setuporientation **beture as a setuporientation**  $\setminus$  **setuporientation** [...] [..=..] setupoutputroutine:name **business \setupoutputroutine [...]** setuppagechecker **\setuppagechecker** [...] [..=..] setuppagecolumns **betuppagecolumns and the setuppagecolumns** [...] [..=..] setuppagecomment **\setuppagecomment [..=..]** setuppagenumber **beidening and the setuppagenumber [..=..]** setuppagenumbering **bettup and the setup-of-contract of the setup-of-contract**  $\setminus$  **setuppagenumbering [..=..]** setuppagestate **being a setuppagestate [...]** [..=..] setuppagetransitions **between the contract of the setup-**  $\setminus$  setuppagetransitions [...] setuppairedbox **\setuppairedbox [...] [..=..]**  $set$ uppairedbox: instance setuppairedbox:instance:legend **by a setuplegend** [..=..] setuppalet **between the contract of the setuppalet**  $\setminus$  setuppalet  $[...]$ setuppaper **business contained here here here here here here here here here here here here here here here here here here here here here here here here here here here** setuppapersize **\setuppapersize [...] [..=..]** setuppapersize:name **business \setuppapersize** [...] [...] setupparagraph **betupparagraph \setupparagraph [...]** [..=..] setupparagraphintro **betupparagraphintro** [...] [...] setupparagraphnumbering **betupparagraphnumbering [..=..]** setupparagraphs **betuparagraphs**  $\setminus$  **setuparagraphs**  $[\dots]$   $[\dots]$   $[\dots]$ 

setuplinenote **being a setuplinenote**  $\setminus$  setuplinenote  $[\ldots]$   $[\ldots]$ . setuplinenumbering **because and the setuplinenumbering [...]** [..=..] setuplinetable **blue \setuplinetable**  $\left.\left.\right|$  **[...] [...**..] setuplistalternative **business in the setuplistal of the setuplistal error of**  $\set{...}$  **[..=..]** setuplocalinterlinespace **\setuplocalinterlinespace [...] [..=..]** \setupmarginframed  $[\ldots]$   $[\ldots]$ setupmathalignment **between \setupmathalignment** [...] [..=..] setupmathfractions **betupmathfractions**  $\setminus$  **setupmathfractions** [...] [..=..] setupoutputroutine **business \setupoutputroutine [...]** [..=..] setuppageinjection **because the contract of the contract of the contract of the contract of the contract of the contract of the contract of the contract of the contract of the contract of the contract of the contract of th** setuppageinjectionalternative **\setuppageinjectionalternative [...] [..=..]** setuppageshift **\setuppageshift**  $\ldots$  [...] [...]

setuppositionbar **\setuppositionbar [..=..]** setupprograms **blue contains the container of the container of the container**  $\left[ \ldots \right]$ setupquotation **\setupquotation [..=..]** setupquote **definition in the contract of the setup**  $\text{setupquote}$  [..=..] setupreferencing **between the setupreferencing [..=..]**  $setupregister: instance: index$ setuprotate **business in the setup-of-contract of the setup-of-contract**  $\set{..=..}$ setupruby **betupruby**  $\setminus$  **setupruby** [...] [..=..] setups  $\setminus$  **setups**  $\setminus$  **...**] setupscale **between the contract of the setupscale [...]** [..=..] setupshift **\setupshift**  $\left[\ldots\right]$  [..=..] setupspacing **between the contract of the setupspacing [...]** setupstretched **\setupstretched [..=..]** setupstrut **\setupstrut [...]** setupstyle **between heating the setupstyle [...] [..=..]** setupsymbols **\setupsymbols**  $\ldots$ setupsymbolset **between the contract of the setupsymbolset**  $\cdot$ ...] setupsynctex **\setupsynctex**  $[..=..]$ setupsystem **\setupsystem [..=..]** setups:direct **\setups {...}** setupTEXpage **\setupTEXpage [..=..]** setuptables **between the contract of the setuptables**  $\cdot$  ....] setuptagging **between the contract of the setuptagging [.....]** setuptext **betured as a setuptext**  $\left[\ldots\right]$  [..=..] setuptextrules **\setuptextrules**  $\ldots$ setupthinrules **between the setup-of-contract of the setup-of-contract of the setup-of-contract of the setup-of**setuptolerance **business in the setuptolerance [...]** setuptop **\setuptop**  $\left[\ldots\right]$  [..=..] setuptype **butters \setuptype [...]** [..=..] setupunit **\setupunit [...]** [..=..] setupurl **\setupurl**  $\left.\right.\right.\right\}$ 

setupparagraphs:assignment **\setupparagraphs [...] [..=..]** setupparallel **betuparallel betuparallel [...]** [...] [..=..] setupperiodkerning **betterning \setupperiodkerning [...]** [..=..] setupperiods  $\qquad \qquad$  **\setupperiods** [..=..] setupperiods **\setupperiods [..=..]** setupplacement **betured as a setupplacement**  $\setminus$  setupplacement  $[\dots]$   $[\dots]$ setuppositioning **betuppositioning a holding heating heating heating heating heating heating heating heating heating heating heating heating heating heating heating heating heating h** setupprocessor **\setupprocessor [...]**  $[..]$  [..=..] setupprofile **betups \setupprofile [...]** [..=..] setuprealpagenumber **beidening and the setup-resolution**  $\setminus$ setuprealpagenumber [..=..] setupreferenceformat **\setupreferenceformat [...] [..=..]** setupreferenceprefix **between the contract of the setupreferenceprefix**  $\ldots$ setupreferencestructureprefix **\setupreferencestructureprefix**  $[...]$   $[...]$   $[...]$ setupregister **between the setup-education**  $\setminus$  setup-egister [...] [..=..] setupregisters **beture in the setupregisters**  $\ldots$  [..=..] setupregisters:argument **\setupregisters [...] [...] [..=..]** setupregister:argument **\setupregister [...]** [...] [..=..] setupregister:instance<br>setupregister:instance:index<br>setupregister:instance:index<br> $\setminus$ setupindex<br> $[...]$   $[...]$ setuprenderingwindow **betup in the setup of the setup of the setup in the setup of**  $\left[\ldots\right]$  **[...] [..=..]** setupscript **butter in the setupscript**  $\setminus$  setupscript  $[...]$   $[...]$ ...... setupscripts **betures \setupscripts**  $[...]$   $[...]$ ... setupsectionblock **\setupsectionblock**  $\ldots$  [...]  $\ldots$ setupselector **between the setupselector [...]** [..=..] setupsidebar **\setupsidebar [...]** [..=..] setupsorting **between**  $\setminus$  setupsorting [...] [..=..] setupspellchecking **between \setupspellchecking** [..=..] setupstartstop **beturestimated as a setup of the setup of the setup of the setup of the setup of the setup of the setup of the setup of the setup of the setup of the setup of the setup of the setup of the setup of the setu** setupsubformula **between \setupsubformula** [...] [..=..] setupsubformulas **between the contract of the contract of the contract of the contract of the contract of the contract of the contract of the setupsubpagenumber**  $[...]$  **setupsubpagenumber**  $[...]$ setupsubpagenumber **\setupsubpagenumber [..=..]** setupsynonyms **betupsynonyms**  $\setminus$  **setupsynonyms**  $[\dots]$   $[\dots]$ setupTABLE  $\ldots$  [...]  $\ldots$ ] setuptabulate **business in the setuptabulate**  $\text{b}$  (...] [...] [... setuptabulation **but also be a setuptabulation**  $\left[\ldots\right]$  [..=..] setuptextbackground **betuptextbackground \setuptextbackground** [...] [..=..] setuptextflow **between the setuptextflow**  $\left[\ldots\right]$  [..=..] setuptextnote **being a setuptextnote**  $\setminus$  setuptextnote  $[...]$   $[...]$ setuptexttexts **betuptexttexts** [...] [...] [...] [...] [...] setuptooltip **\setuptooltip [...] [..=..]** setuptoptexts **\setuptoptexts [...] [...] [...] [...] [...]** setuptyping **betuptyping**  $\setminus$  **<b>setuptyping** [...] [..=..] setupuserdata **beturedata here**  $\setminus$ **setupuserdata** [...] [..=..]

setupuserpagenumber **beidenigene also experiences \setupuserpagenumber [..=..]** setupversion **\setupversion**  $\left[\ldots\right]$ setupviewerlayer **business \setupviewerlayer [.....]** setupvspacing **betups: \setupvspacing [...]** setupwhitespace **being the control of the setup-setup-whitespace**  $\left.\right.\right]$ **.** setupwithargument **\setupwithargument {...}** {...} setupxml **\setupxml**  $\text{S} = .$ setupxtable **\setupxtable [...]** [..=..] setup:direct **\setup** {...} setuvalue **\setuvalue {...}** {...} setuxvalue **business \setuxvalue {...}** {...} setvalue **\setvalue {...}** {...} setvariable **betwariable \setvariable {...}** {...} setvariables **betwariables and the set of the set of the set of the set of the set of the set of the set of the set of the set of the set of the set of the set of the set of the set of the set of the set of the set of th** setvboxregister **business \setvboxregister** ... {...} setvisualizerfont **betwisualizerfont**  $\setminus$  setvisualizerfont  $\setminus$ ...] setwidthof **\setwidthof ...** \to \... setxmeasure **buying the set of the set of the set of the set of the set of the set of the set of the set of the set of the set of the set of the set of the set of the set of the set of the set of the set of the set of the** setxvariable **business \setxvariable {...}** {...} {...} setxvariables **betwariables and the set of the set of the set of the set of the set of the set of the set of the set of the set of the set of the set of the set of the set of the set of the set of the set of the set of t** shapedhbox **\shapedhbox**  $\{ \ldots \}$ shiftbox **\shiftbox**  $\{... \}$ shift:instance  $\setminus$ SHIFT {...} shift:instance:shiftdown **\shiftdown {...}** shift:instance:shiftup  $\simeq$ showallmakeup **blue as a set of the set of the set of the set of the set of the set of the set of the set of the set of the set of the set of the set of the set of the set of the set of the set of the set of the set of the** showattributes **by the showattributes**  $\lambda$ showattributes showbodyfont **being the contract of the contract of the showbodyfont**  $\ldots$ ] showbodyfontenvironment **\showbodyfontenvironment [...]** showboxes **\showboxes** showbtxdatasetauthors **\showbtxdatasetauthors [..=..]** showbtxdatasetauthors:argument **\showbtxdatasetauthors [...]** showbtxdatasetcompleteness:argument **\showbtxdatasetcompleteness [...]** showbtxdatasetfields<br>showbtxdatasetfields **\showbtxdatasetfields** [...]<br>\showbtxdatasetfields [...]  $\substack{\text{showbtxdata} \text{setfields}: \text{argument} } \text{showbtxfields}$ showbtxfields:argument<br>showbtxhashedauthors showbtxhashedauthors **\showbtxhashedauthors [...]**<br>showbtxtables **\showbtxtables**  $\lambda$ showbtxtables **being the showbtxtables**  $\simeq$   $\simeq$   $\simeq$   $\simeq$   $\simeq$   $\simeq$   $\simeq$   $\simeq$   $\simeq$   $\simeq$   $\simeq$   $\simeq$   $\simeq$   $\simeq$   $\simeq$   $\simeq$   $\simeq$   $\simeq$   $\simeq$   $\simeq$   $\simeq$   $\simeq$   $\simeq$   $\simeq$   $\simeq$   $\simeq$  showcharratio **being the showcharratio field**  $\simeq$  **\showcharratio {...**} showcolor **\showcolor**  $\lambda$ showcolorbar **but allowed**  $\mathbb{R}$ ...] showcolorcomponents **\showcolorcomponents [...]** showcolorgroup **being the showcolorgroup**  $\simeq$  **[...]** [...] showcolorset **\showcolorset [...]** showcolorstruts **\showcolorstruts** showcounter **\showcounter**  $\ldots$ showdirectives **by the show of the show of the show of the show of the show of the show of the show of the show of the show of the show of the show of the show of the show of the show of the show of the show of the show of** showdirsinmargin **blue as a show of the show of the show of the show of the show of the show of the show of the show of the show of the show of the show of the show of the show of the show of the show of the show of the sh** showedebuginfo **busing the showedebuginform of the showedebuginform of the showedebuginform of the showedebuginform of the showedebuginform of the showedebuginform of the showedebuginform of the showedebuginform of the sho** showexperiments **but allowers**  $\simeq$  **\showexperiments** showfont  $\text{Slowfont}$  [...] showfontdata **blue assumed at the showfontdata \showfontdata** showfontexpansion **\showfontexpansion** showfontitalics **but all the showfontitalics**  $\simeq$ showfontkerns **\showfontkerns** showfontparameters **\showfontparameters** showfontstrip **butch**  $\mathbf{S}$  **\showfontstrip**  $[...]$ showframe **\showframe [...]** [...]<br>showglyphdata **\showglyphdata \showglyphdata** showglyphs **\showglyphs** showgrid **\showgrid**  $\ldots$ ] showgridsnapping **blue and the showgridsnapping**  $\simeq$ showhelp **\showhelp**  $\{\ldots\}$  [...]

setupuserdataalternative **business is a setupuserdataalternative [...]** [..=..] setupwithargumentswapped **\setupwithargumentswapped {...} {...}** setvtopregister **\setvtopregister ... {...}** setxvalue **\setxvalue {...} {...}** showbtxdatasetcompleteness **\showbtxdatasetcompleteness [..=..]** \showbtxfields [..=..]<br>\showbtxfields [...] showchardata **\showchardata {...}** showfontstyle **\showfontstyle [...]** [...] [...] [...] [...]<br>showframe **\showframe** [...] [...] [...] [...] showglyphdata **\showglyphdata** showhyphenationtrace **\showhyphenationtrace [...]** [...]

showinjector **but allowing the showing showing the showing showing control of**  $\lambda$ **.** showjustification **\showjustification** showkerning **but a showkerning figure**  $\lambda$   $\lambda$   $\lambda$ showlayout **\showlayout [...]** showlayoutcomponents **\showlayoutcomponents** showligature **\showligature {...}** showligatures **blue as a set of the set of the set of the set of the set of the set of the set of the set of the set of the set of the set of the set of the set of the set of the set of the set of the set of the set of the** showlogcategories **by the contract of the contract of the contract of the contract of the contract of the contract of the contract of the contract of the contract of the contract of the contract of the contract of the cont** showmakeup **\showmakeup**  $\ldots$ } showmargins **\showmargins** showminimalbaseline **\showminimalbaseline** shownextbox **\shownextbox** \... {...} showpalet **\showpalet**  $\ldots$  [...] showsetups **buying the showsetups**  $\lambda$ ...] showstruts **\showstruts** showsymbolset **\showsymbolset** [...]<br>showtimer **\showtimer \showtimer \showtimer \showtimer \showtimer \showtimer \showtimer \showtimer \showtimer \showtimer \showtimer \showtimer \showtimer \show** showtokens **\showtokens**  $\ldots$ showtrackers **\showtrackers**  $\lambda$ showvalue **\showvalue \\showvalue \\showvalue** \\showvalue \\showvalue \\showvalue \\showvalue \\showvalue \\showvalue \\showvalue \\showvalue \\showvalue \\showvalue \\showvalue \\showvalue \\showvalue \\showvalue \\showv showvariable **being the substantial of the set of the set of the set of the set of the set of the set of the set of the set of the set of the set of the set of the set of the set of the set of the set of the set of the set** signalrightpage **\signalrightpage** singlebond **\singlebond \singlebond** slanted **\slanted \slanted \slanted \slanted \slanted \slanted \slanted \slanted \slanted \slanted \slanted \slanted \slanted \slanted \slanted \slanted \slanted \slanted \slanted \sla** slantedbold **\slantedbold**<br>slantedface **\slantedface** \slantedface \slantedface \slantedface slovenianNumerals **being the contract of the subset of the subset of the subset of the subset of the subset of the subset of the subset of the subset of the subset of the subset of the subset of the subset of the subset of** small **\small**  $\mathcal{S}$ smallbodyfont **\smallbodyfont** smallbold **\smallbold \smallbold** smallbolditalic **business in the smallbolditalic smallbolditalic** smallboldslanted **business and allows**  $\text{smallbold}$ smallcapped **\smallcapped {...}** smallcaps **\smallcaps {...}** smaller **\smaller**  $\setminus$  **smaller** smallitalicbold **\smallitalicbold** smallnormal **blue contracts** and the smallnormal **smallnormal** smallskip **\smallskip** smallslanted **\smallslanted \smallslanted \smallslanted \smallslanted \smallslanted \smallslanted**  $\sim$ smallslantedbold **business and the smallslantedbold** smalltype **\smalltype**  $\text{smalltype}$ smash **\smash [...]** {...} smashbox **\smashbox ...**<br>smashboxed \smashboxed \smashboxed \smashboxed \smashboxed \smashboxed \smashboxed \smashboxed \smashboxed \sma smashedhbox **but also constructed as a smashedhbox**  $\mathbf{x} \ldots \{ \ldots \}$ smashedvbox **\smashedvbox** ...  $\{... \}$ somekindoftab **\somekindoftab**  $\{.\,=\,.\,\}$ someline **\someline**  $\ldots$ somelocalfloat **\somelocalfloat \somelocalfloat \somelocalfloat** 

```
showhyphens \showhyphens {...}
showmessage being a support of the set of the set of the set of the set of the set of the set of the set of the set of the set of the set of the set of the set of the set of the set of the set of the set of the set of the
showotfcomposition \simeq \showotfcomposition {...} {...}
showparentchain being a show as a show of the set of the set of the set of the set of the set of the set of the set of the set of the set of the set of the set of the set of the set of the set of the set of the set of the
showprint \text{[...]} [...] [...]
showsetupsdefinition being the contract of the showsetupsdefinition [...]
                                                              showtimer \showtimer {...}
showwarning being the substitute of the set of the set of the set of the set of the set of the set of the set of the set of the set of the set of the set of the set of the set of the set of the set of the set of the set o
simplealignedbox but allow \simplealignedbox {...} {...}
simplealignedboxplus being all the contract of the contract of the contract of the contract of the contract of the contract of the contract of the contract of the contract of the contract of the contract of the contract o
simplealignedspreadbox \simplealignedspreadbox {...} {...} {...}
simplegroupedcommand \simplegroupedcommand {...} {...}
simplereversealignedbox \simplereversealignedbox {...} {...} {...}
simplereversealignedboxplus \simplereversealignedboxplus {...} {...} {...}
singalcharacteralign being all the set of the set of the set of the set of the set of the set of the set of the set of the set of the set of the set of the set of the set of the set of the set of the set of the set of the
sixthofsixarguments \sixthofsixarguments {...} {...} {...} {...} {...}
                                                              slantedface \slantedface
slicepages \slicepages [...] [..=..] [..=..]<br>slovenianNumerals \slovenianNumerals { }
                                                              \sloveniannumerals {...}<br>\small
smallcappedcharacters by the smallcappedcharacters \{\ldots\}smallcappedromannumerals being the smallcappedromannumerals {...}
                                                              smashboxed \smashboxed ...
snaptogrid \snaptogrid [...] \... {...}
                                                              \snaptogrid [...] \... {...}
someheadnumber \someheadnumber \{\ldots\} [...]
somenamedheadnumber being a somenamedheadnumber for the somenamedheadnumber for \{... \} {...}
```
somewhere **being a somewhere {...}** {...} [...] sorting:instance  $\setminus$  SORTING [...] {...} sorting:instance:logo  $\log_2$  **[...]** {...} space **\space**  $\setminus$  space spaceddigits **by the contract of the spaceddigits {...}** spaceddigitsmethod **\spaceddigitsmethod** spaceddigitsseparator **by the spaced of the spaced of the spaced of the spaced of the spaced of the spaced of the spaced of the spaced of the spaced of the spaced of the spaced of the spaced of the spaced of the spaced of** spaceddigitssymbol **blue assets and the spaceddigitssymbol \spaceddigitssymbol** spanishNumerals **being the contract of the spanish spanishNumerals {...}** spanishnumerals **being the contract of the spanishnumerals**  $\{ \ldots \}$ splitatcolon **being the splitatcolon**  $\text{split}$   $\text{split}$ splitatcolons **because the constant of the splitations**  $\text{split}$ splitatcomma **\splitatcomma ... \... \...** splitatperiod **by a splitation of the splitation**  $\text{split}$  ... \... \... splitdfrac **by a split of the split of the split of the split of the split of the split of the split of the split of the split of the split of the split of the split of the split of the split of the split of the split of t** splitfilename **\splitfilename {...}** splitfrac **\splitfrac \splitfrac \splitfrac \splitfrac \splitfrac \splitfrac \splitfrac \splitfrac \splitfrac \splitfrac \splitfrac \splitfrac \splitfrac \splitfrac \splitfrac \splitfrac \sp** splitoffbase **beides and the split of the split of the split of the split of the split of the split of the split of the split of the split of the split of the split of the split of the split of the split of the split of th** splitofffull<br>splitoffkind<br>splitoffkind<br> $\simeq$ splitoffname **business \splitoffname** splitoffpath **\splitoffpath**  $\simeq$ splitoffroot **\splitoffroot** splitofftype **blue \splitofftype**  $\text{split}$ spreadhbox **by the spreadhbox**  $\setminus$  spreadhbox  $\cdot \cdot$ sqrt **\sqrt**  $\left[ \ldots \right]$  {...} stackrel **\stackrel**  $\{... \}$  {...} stackscripts **business \stackscripts** start **be a start function of the start in the start**  $\lambda$  **start [...] ... \stop** startbar **\startbar \startbar \startbar \startbar \startbar \startbar \startbar \startbar \startbar \startbar \startbar \startbar \startbar \startbar \startbar \startbar \startbar \startbar** 

someplace **business business \someplace {...}** {...} {...} {...} [...] splitatasterisk **\splitatasterisk ... \... \...** splitfloat **being the contract of the splitfloat**  $\text{split}$  [..=..] {...} {...} splitoffkind **\splitoffkind** splitofftokens **because the contract of the split-offtokens** ... \from ... \to \... splitstring **being the splitstring ...** \at ... \to \... \and \... startalignment **\startalignment [...] ... \stopalignment** startallmodes **\startallmodes [...] ... \stopallmodes** startattachment:instance \startATTACHMENT [...] [..=..] ... \stopATTACHMENT startattachment:instance:attachment **beider at the startattachment [...]** [..=..] ... \stopattachment startbackground **being the controller of the startbackground**  $\{.\,-.\,\} \ldots \$ stopbackground startbackground:example \startBACKGROUND **[..=..] ...** \stopBACKGROUND startbbordermatrix **\startbbordermatrix ... \stopbbordermatrix** startbitmapimage **bitmapimage in the startbitmapimage [..=..]** ... \stopbitmapimage startbordermatrix ... \stopbordermatrix startbordermatrix **beidermatrix \startbordermatrix ... \stopbordermatrix**<br>startbtxrenderingdefinitions **\startbtxrenderingdefinitions** [...] ... \ \startbtxrenderingdefinitions [...] ... \stopbtxrenderingdefinitions startbuffer **business in the startbuffer field of the startbuffer**  $\text{1} \ldots \text{1}$  $\verb|startBuffer:instance| \verb|startBUFFER ... \verb|stapBUFFER| ...| \verb|stapBUFFER ... \verb|stapBUFFER| ... | \verb|stapBUFFER| ... | \verb|stapBUFFER| ... | \verb|stapBUFFER| ... | \verb|stapBUFFER| ... | \verb|stapBUFFER| ... | \verb|stapBUFFER| ... | \verb|stapBUFFER| ... | \verb|stapBUFFER| ... | \verb|stapBUFFER| ... | \verb|stapBUFFER| ... | \verb|stapBUFFER| ... | \verb|stapBUFFER| ... | \verb|stapBUFFER| ... | \verb|stapBUFFER| ... | \verb|stapBUFFER| ... | \verb|stapBUFFER|$ startbuffer:instance:hiding \starthiding **...** \stophiding  $\verb|\startcatcodeable|\verb|\|$ startcenteraligned **\startcenteraligned ... \stopcenteraligned** startcharacteralign **\startcharacteralign [..=..] ... \stopcharacteralign** startcharacteralign:argument **\startcharacteralign [...]** ... \stopcharacteralign startcheckedfences **\startcheckedfences ... \stopcheckedfences** startchemical **\startchemical [...] [..=..] ... \stopchemical** startcollect **\startcollect** ... \stopcollect  $\lambda$ startcollecting **because the contract of the startcollecting ... \stopcollecting** startcolor **\startcolor [...] ... \stopcolor** startcolorintent **\startcolorintent [...] ... \stopcolorintent** startcoloronly **\startcoloronly [...] ... \stopcoloronly** startcolorset **\startcolorset [...] ... \stopcolorset** startcolumnset **\startcolumnset [...] [..=..] ... \stopcolumnset** startcolumnsetspan **\startcolumnsetspan [...] [..=..] ... \stopcolumnsetspan** startcolumnset:example \startCOLUMNSET **[..=..] ...** \stopCOLUMNSET startcombination **\startcombination [...] [..=..] ... \stopcombination** startcombination:matrix **\startcombination** [...] [...] ... \stopcombination<br>startcomment:instance **by the startCOMMENT** [...] [..=..] ... \stopCOMMENT \startCOMMENT [...] [..=..] ... \stopCOMMENT startcomment:instance:comment **because**  $\text{if } [\dots]$  [...] ... \stopcomment startcomponent **\startcomponent [...] ... \stopcomponent** startcomponent:string **\startcomponent ... ... \stopcomponent** startcontextcode **\startcontextcode ... \stopcontextcode** startcontextdefinitioncode **\startcontextdefinitioncode ... \stopcontextdefinitioncode** startctxfunction **\startctxfunction \startctxfunction** ... ... \stopctxfunction

```
startdelimitedtext:instance:aside \startaside \startaside [...] [...] ... \stopaside
startdelimitedtext:instance:quote \startquote \startquote [...] [...] ... \stopquote
startdisplaymath \startdisplaymath ... \stopdisplaymath
startdmath being the startdmath \text{standard}... \stopdmath
\verb+starteffect+ (...] ... \verb+\starteffect+ (...] ... \verb+\starteffect+ (...] ... \verb+\starteffect+ (...] ... \verb+\startEffect+ (...] + \verb+\startEffect+ (...] + \verb+\startEffect+ (...] + \verb+\startEffect+ (...] + \verb+\startEffect+ (...] + \verb+\startEffect+ (...] + \verb+\startEffect+ (...] + \verb+\startEffect+ (...] + \verb+\startEffect+ (...] + \verb+\antTextATE+ (...] + \verb+\antTextATE+ (...] + \verb+\antTextATE+ (...] + \verb+\antTextATE+ (...] + \verb+\antTextATE+ (...] + \verb+\antTextATE+ (...] + \verb+\antTextATE+ (...] + \verb+\antTextATE+ (...] + \verb+\startexpanded \startexpanded ... \stopexpanded
startfittingpage:instance:MPpage \set{.:=.]} ... \tostartfittingpage:instance:TEXpage \overline{X} \startTEXpage [..=..] ... \stopTEXpage
startfixed definition contains the startfixed [...] ... \stopfixed
startfont being the contract of the startfont \text{1} \ldots \stopfont
startformula \startformula [...] ... \stopformula
startformulas \startformulas [...] ... \stopformulas
startformula:assignment \startformula [..=..] ... \stopformula
startgoto \startgoto [...] ... \stopgoto
starthead being the starthead [...] {...} ... \stophead
```

```
startctxfunctiondefinition \startctxfunctiondefinition ... ... \stopctxfunctiondefinition
\verb|\startcurrentcolor| = \verb|\startcurrentcolor| + \verb|\startcurrentcolor| + \verb|\startcurrentcolor| + \verb|\startcurrentcolor| + \verb|\starttextcolor| + \verb|\starttextcolor| + \verb|\starttextcolor| + \verb|\starttextcolor| + \verb|\starttextcolor| + \verb|\end{starttextcolor| + \verb|\end{starttextcolor| + \verb|\end{starttextcolor| + \verb|\end{starttextcolor| + \verb|\end{starttextcolor| + \verb|\end{starttextcolor| + \verb|\end{starttextcolor| + \verb|\end{starttextcolor| + \verb|\end{starttextcolor| + \verb|\end{starttextcolor| + \verb|\end{starttextcolor| + \verb|\end{starttextcolor| + \verb|\end{starttextcolor| + \verb|\end{starttextcolor| + \startcurrentlistentrywrapper \startcurrentlistentrywrapper ... \stopcurrentlistentrywrapper
startdelimited \startdelimited [...] [...] [...] ... \stopdelimited
startdelimitedtext \startdelimitedtext [...] [...] [...] ... \stopdelimitedtext
startdelimitedtext:instance \startDELIMITEDTEXT [...] [...] ... \stopDELIMITEDTEXT
startdelimitedtext:instance:blockquote \startblockquote \{... \} [...] ... \stopblockquote
startdelimitedtext:instance:quotation blue and \startquotation [...] [...] ... \stopquotation
startdelimitedtext:instance:speech \startspeech [...] [...] ... \stopspeech
startdescription:example \setminusstartDESCRIPTION [..=..] ... \stopDESCRIPTION
startdescription:example:title \{s.tarbESCRIPTION [\dots] \{... \} \dots \}startdocument butter in the startdocument \text{1.1} \ldots \text{1.1}\startEFFECT ... \stopEFFECT
startelement \startelement {...} [..=..] ... \stopelement
startembeddedxtable \startembeddedxtable [..=..] ... \stopembeddedxtable
startembeddedxtable:name \startembeddedxtable [...] ... \stopembeddedxtable startenumeration:example by the startenumeration:example
                                                     \startENUMERATION [..=..] ... \stopENUMERATION
startenumeration:example:title \{stat\} \{... \} \{... \} ... \stopENUMERATION
startenvironment \startenvironment [...] ... \stopenvironment
startenvironment:string because the contract of the startenvironment ... ... \stopenvironment
startexceptions because the constant of the constant of the constant of the constant of the constant of the constant of the constant of the constant of the constant of the constant of the constant of the constant of the c
startexpandedcollect \startexpandedcollect ... \stopexpandedcollect
startextendedcatcodetable \startextendedcatcodetable \... ... \stopextendedcatcodetable
startexternalfigurecollection \startexternalfigurecollection [...] ... \stopexternalfigurecollection
startfacingfloat \startfacingfloat [...] ... \stopfacingfloat
startfigure \startfigure \{... \} [...] [..=..] ... \stopfigure <br>startfittingpage \{... \} [..=..] ... \stopfitting
                                                     startfittingpage \startfittingpage [...] [..=..] ... \stopfittingpage
startfittingpage:instance \startFITTINGPAGE [..=..] ... \stopFITTINGPAGE
startfloatcombination \startfloatcombination [..=..] ... \stopfloatcombination
startfloatcombination:matrix \startfloatcombination [...] ... \stopfloatcombination
startfloattext:instance \startFLOATtext [...] [...] {...} ... \stopFLOATtext <br>startfloattext:instance:chemical \startchemicaltext [...] [...] {...} ... \stopchemic
                                                     \startchemicaltext [...] [...] \{ \ldots \} ... \stopchemicaltext
startfloattext:instance:figure \setminus \startfiguretext [\ldots] \{ \ldots \} ... \setminus stopfiguretext
startfloattext:instance:graphic<br>startfloattext:instance:intermezzo <br>\startintermezzotext [...] [...] {...} ... \stopintermez
startfloattext:instance:intermezzo<br>startintermezzotext [...] [...] \{... \} ... \stopintermezzotext<br>startfloattext:instance:table<br>\{... \} \{... \} \{... \} \}\starttabletext [...] [...] {...} ... \stoptabletext
startfontclass \startfontclass [...] ... \stopfontclass
startfontsolution \startfontsolution [...] ... \stopfontsolution
startformula:instance \startFORMULAformula [...] ... \stopFORMULAformula
startformula:instance:md \startmdformula [...] ... \stopmdformula
startformula:instance:mp \{start\} \{start\} ...] ... \stopmpformula
startformula:instance:sd \startsdformula [...] ... \stopsdformula
startformula:instance:sp \startspformula [...] ... \stopspformula
startframed \startframed [...] [..=..] ... \stopframed
startframedcell \startframedcell [..=..] ... \stopframedcell
startframedcontent \startframedcontent [...] ... \stopframedcontent
startframedrow \startframedrow [..=..] ... \stopframedrow
startframedtable \startframedtable [...] [..=..] ... \stopframedtable
startframedtext:instance <br>startFRAMEDTEXT [...] [..=..] ... \stopFRAMEDTEXT<br>\startframedtext [...] [..=..] ... \stopframedtext
                                                     \startframedtext [...] [..=..] ... \stopframedtext
startgridsnapping<br>
startgridsnapping ist<br>
startgridsnapping ist<br>
\startgridsnapping [...] ... \stopgridsnapping<br>
startgridsnapping ist
                                                     startgridsnapping:list \startgridsnapping [...] ... \stopgridsnapping
starthanging being the starthanging in the starthanging [.....] {...} ... \stophanging
starthanging:argument being the starthanging [...] {...} ... \stophanging
starthboxestohbox \starthboxestohbox ... \stophboxestohbox
starthboxregister \starthboxregister ... ... \stophboxregister
starthelptext \starthelptext \ldots \starthelptext \ldots ... \stophelptext
```
startimath **being the startimath** the startimath  $\lambda \cdot \lambda$  startimath  $\lambda$ startitem **\startitem [...] ... \stopitem**  $\verb|\startknotkout |\label{1} $$startknotkout $$$ startline **\startline**  $\lambda$  \startline  $\ldots$ startlinenote:instance  $\setminus$  \startLINENOTE [...] {...} startlinenote:instance:linenote \startlinenote **[...] {...}** startlua **by the startlua and the startlua and the startlua contract to the startlua contract to the startlua contract to the startlua contract to the startlua contract to the startlua contract to the start** startluacode **by the contract of the startluacode** ... \stopluacode ... \stopluacode

starthelp:instance  $\setminus$ startHELP  $[...]$  ...  $\setminus$ stopHELP starthelp:instance:helptext **business** \starthelptext **[...]** ... \stophelptext starthighlight **\starthighlight [...] ... \stophighlight** starthyphenation **being the starthyphenation**  $\text{start}$ ,  $\ldots$  \stophyphenation startindentedtext **butters \startindentedtext** [...] ... \stopindentedtext  $\verb|\startindentedtext:example| \verb|\startINDENTERT ... |\stophUnTEDTEXT|. %$ startinteraction **because the contraction in the startinteraction**  $\lambda$  is the startinteraction  $\lambda$ ...  $\lambda$  topinteraction startinteractionmenu **\startinteractionmenu [...] ... \stopinteractionmenu**  $% \begin{minipage}[c]{0.9\linewidth} \begin{minipage}[c]{0.9\linewidth} \begin{minipage}[c]{0.9\linewidth} \end{minipage} & \textit{0.1}\linewidth} \begin{minipage}[c]{0.9\linewidth} \begin{minipage}[c]{0.9\linewidth} \end{minipage} & \textit{1}\textbf{1} & \textit{2}\textbf{2} & \textit{3}\textbf{3} & \textit{4}\textbf{4} & \textit{5}\textbf{5} & \textit{6}\textbf{6} & \textit{7}\textbf{6} & \textit{8}\textbf{7} & \textit{9}\textbf{8} & \textit{1}\textbf{1}$ startintertext **be a starting to the starting of the startintertext** ... \stopintertext startitemgroup **blue and the contract of the startitemgroup** [...] [...] [..=..] ... \stopitemgroup startitemgroup:instance<br>startitemgroup:instance:itemize<br> $\setminus$ startITEMGROUP [...] [..=..] ... \stopITEMGROUP<br>startitemgroup:instance:itemize \startitemize [...] [..=..] ... \stopitemize startJScode **\startJScode ... ... ... ... \stopJScode** startJSpreamble **\startJSpreamble ... ... ... ... \stopJSpreamble** startlabeltext:instance \startLABELtext **[...] [...] ...** \stopLABELtext startlabeltext:instance:btxlabel \startbtxlabeltext **[...] [...] ...** \stopbtxlabeltext startlabeltext:instance:head<br>startlabeltext:instance:label<br> $\{s.tarttlabeltext [\...] [\...] \dots \} stoplabelteex$ startlabeltext:instance:label<br>startlabeltext:instance:mathlabel \startmathlabeltext [...] [...] ... \stopmathl \startmathlabeltext [...] [...] ... \stopmathlabeltext startlabeltext:instance:operator  $\{stat\}$  ...] ... \stopoperatortext [...] ... \stopoperatortext startlabeltext:instance:prefix  $\setminus$ startprefixtext [...] [...] ... \stopprefixtext startlabeltext:instance:suffix \startsuffixtext **[...] [...] ...** \stopsuffixtext startlabeltext:instance:taglabel \starttaglabeltext [...] [...] ... \stoptaglabeltext startlabeltext:instance:unit  $\text{int}$   $\text{int}$  ...] ...  $\text{topunittext}$ startlanguage **bidding the startlanguage**  $\ldots$  ) ... \stoplanguage startlayout **being the startlayout**  $\text{target}$  ...] ... \stoplayout startleftaligned **\startleftaligned ... \stopleftaligned** startlinealignment **\startlinealignment [...] ... \stoplinealignment** startlinecorrection **\startlinecorrection**  $\ldots$  } ... \stoplinecorrection startlinefiller **business in the startlinefiller [...]** [..=..] ... \stoplinefiller startlinenumbering **bilinenumbering**  $\{... \}$  [...] ... \stoplinenumbering startlinenumbering:argument **\startlinenumbering [...] [...] ... \stoplinenumbering** startlines:instance **busines:** \startLINES [..=..] ... \stopLINES <br>startlines:instance:lines **busines** \startlines [..=..] ... \stoplines \startlines [..=..] ... \stoplines startlinetable **being the startlinetable ...** \stoplinetable<br>startlinetablebody **being the startlinetablebody** ... \stoplinet startlinetablebody **being the startlinetablebody** ... \stoplinetablebody startlinetablebody startlinetablecell [..=..] ... \stoplinetable startlinetablecell **\startlinetablecell** [..=..] ... \stoplinetablecell<br>startlinetablehead **\startlinetablehead** ... \stoplinetablehead startlinetablehead **\startlinetablehead ... \stoplinetablehead** startlocalfootnotes **\startlocalfootnotes ... \stoplocalfootnotes**  $\verb|startlocal| needs \verb|cut| localhead set up \verb|cutlocal| leads to \verb|cutlocal| and \verb|cut| and \verb|cut|. \verb|\staplocal| leads to \verb|cut| and \verb|cut|. \verb|\stap| and \verb|cut| and \verb|cut|. \verb|\stap| and \verb|cut| and \verb|cut|. \verb|\stap| and \verb|cut| and \verb|cut|. \verb|\stap| and \verb|cut| and \verb|cut|. \verb|\stap| and \verb|cut| and \verb|cut|. \verb|\stap| and \verb|cut| and \verb|cut|. \verb|\stap| and \verb|cut| and \verb|cut| and \verb|cut|. \verb|\stap| and \verb|cut| and \verb|cut|$ startlocallinecorrection **\startlocallinecorrection [...] ... \stoplocallinecorrection** startlocalnotes **\startlocalnotes [...] ... \stoplocalnotes** startlocalsetups **being the contract of the contract of the contract of the contract of the contract of the contract of the contract of the contract of the contract of the contract of the contract of the contract of the co** startlocalsetups:string **biartlocalsetups** ... ... \stoplocalsetups startluaparameterset **\startluaparameterset [...] ... \stopluaparameterset** startluasetups **\startluasetups [...] [...] ... \stopluasetups**  $\verb|startluasetups:string| \verb|startluasetups ... ... \verb|stopluasetups| \verb|startluasetups | \verb|startluasetups | \verb|startluasetups | \verb|startluasetups | \verb|startluasetups | \verb|startluasetups | \verb|startluasetups | \verb|startluasetups | \verb|startluasetups | \verb|startluasetups | \verb|startluasetups | \verb|startluasetups | \verb|startluasetups | \verb|startluasetups | \verb|startluasetups | \verb|startluasetups | \verb|startluasetups | \verb|startluasetups | \verb|startluasetups | \verb|startluasetups | \verb|startluasetups | \$ startMPclip **\startMPclip** {...} ... \stopMPclip startMPcode **\startMPcode {...} ... \stopMPcode** startMPdefinitions **\startMPdefinitions {...} ... \stopMPdefinitions** startMPdrawing **\startMPdrawing [...] ... \stopMPdrawing** startMPenvironment **\startMPenvironment [...] ... \stopMPenvironment** startMPextensions **\startMPextensions {...} ... \stopMPextensions** startMPinclusions **\startMPinclusions [...] {...} ... \stopMPinclusions** startMPinitializations **\startMPinitializations ... \stopMPinitializations** startMPpositiongraphic<br>startMPpositiongraphic **\startMPpositiongraphic {...} ... \stopMPpositiongraphic**<br>startMPpositionmethod \startMPpositionmethod {...} ... \stopMPpositionmethod startMPpositionmethod **\startMPpositionmethod {...}** ... \stopMPpositionmethod startMPrun {...} ... \stopMPpositionmethod startMPrun **\startMPrun {...} ... \stopMPrun** startmakeup **being the startmakeup**  $\{... \}$  [...]  $\ldots \}$   $\ldots \$ startmakeup:instance  $\setminus$ startMAKEUPmakeup [..=..] ... \stopMAKEUPmakeup startmakeup:instance:middle **\startmiddlemakeup** [..=..] ... \stopmiddlemakeup startmakeup:instance:page  $\text{start}$ pagemakeup [..=..] ... \stoppagemakeup startmakeup:instance:standard  $\{s$ rtstandardmakeup [..=..] ... \stopstandardmakeup

startmarginrule **business in the startmarginrule**  $\{ \ldots \}$  ... \stopmarginrule startmarkpages **\startmarkpages [...] ... \stopmarkpages** startmathalignment:instance:align **blue** \startalign [..=..] ... \stopalign startmathcases:instance  $\setminus$ startMATHCASES [..=..] ...  $\setminus$ stopMATHCASES startmathcases:instance:cases **being the startcases**  $[..=..]$  ... \stopcases startmathcases:instance:mathcases \startmathcases **[..=..] ...** \stopmathcases startmathmatrix:instance:matrix **with the startmatrix [..=..]** ... \stopmatrix startmathmode **\startmathmode ... \stopmathmode** startmathstyle **blue in the constant of the constant of the constant of the constant of the constant of the constant of the constant of the constant of the constant of the constant of the constant of the constant of the co** startmatrices **\startmatrices [..=..]** ... \stopmatrices startmaxaligned **\startmaxaligned ... \stopmaxaligned** startmidaligned **\startmidaligned ... \stopmidaligned** startmiddlealigned **\startmiddlealigned ... \stopmiddlealigned** startmixedcolumns:instance:columns **between the startcolumns [..=..]** ... \stopcolumns startmode **by a startmode**  $\{... \} ... \$ **stopmode** startmodeset **by the startmodeset**  $\{... \} \{... \}$ ... \stopmodeset startmodule **\startmodule [...] ... \stopmodule** startmodule:string **being the startmodule ... ...** \stopmodule startnarrow **business in the startnarrow**  $\left[\ldots\right]$  [...] ... \stopnarrow startnarrower **\startnarrower [...] ... \stopnarrower** startnarrower:example \startNARROWER **[...] ...** \stopNARROWER startnarrow:assignment **being the contrart of the startnarrow** [..=..] [...] ... \stopnarrow startnarrow:name **\startnarrow [...] [...] ... \stopnarrow** startnegative **business in the set of the set of the set of the set of the set of the set of the set of the set of the set of the set of the set of the set of the set of the set of the set of the set of the set of the set** startnotext **because the contract of the startnotext** ... \stopnotext **because the startnotext** startnote:instance  $\setminus$ startNOTE [...] ...  $\setminus$ stopNOTE startnote:instance:assignment  $\setminus$ startNOTE [..=..] ... \stopNOTE startnote:instance:assignment:endnote **blue and intervalstance** \startendnote [..=..] ... \stopendnote startnote:instance:assignment:footnote \startfootnote **[..=..] ...** \stopfootnote  $\verb|startnote|:\verb|instance:endnote|$ startnote:instance:footnote **bluestionally in the startfootnote [...]** ... \stopfootnote startnotmode **\startnotmode [...] ... \stopnotmode** startopposite **\startopposite ... \stopopposite** startoverlay **be a startoverlay** that the startoverlay  $\lambda$  is the startoverlay  $\lambda$ . startoverprint **because the contract of the startoverprint** ... \stopoverprint startpacked **\startpacked [...] ... \stoppacked** startpagecolumns:instance \startPAGECOLUMNS **...** \stopPAGECOLUMNS startpagecomment **\startpagecomment ... \stoppagecomment** startpagelayout **\startpagelayout [...] ... \stoppagelayout** startpar **being the contrar function of the contrar (i.i.**] [..=..] ... \stoppar **being the contrar of the contrar of the contrar of the contrar of the contrar of the contrar of the contrar of the contrar of the contrar of** startparagraphs **\startparagraphs [...] ... \stopparagraphs** startparagraphs:example<br>startparagraphs:example **the startPARAGRAPHS in the startPARAGRAPHS** in the startPARALLEL in \stopPARALLEL startparbuilder **\startparbuilder [...] ... \stopparbuilder**

startmakeup:instance:text  $\setminus$ starttextmakeup [..=..] ...  $\setminus$ stoptextmakeup startmarginblock **\startmarginblock [...] ... \stopmarginblock** startmarginrule:assignment **\startmarginrule [..=..] ... \stopmarginrule** startmarkedcontent **\startmarkedcontent [...] ... \stopmarkedcontent** startmathalignment:instance \startMATHALIGNMENT **[..=..] ...** \stopMATHALIGNMENT startmathalignment:instance:mathalignment **beider** \startmathalignment [..=..] ... \stopmathalignment startmathmatrix:instance  $\setminus$ startMATHMATRIX [..=..] ... \stopMATHMATRIX startmathmatrix:instance:mathmatrix **(i.e.)** \startmathmatrix **[..=..]** ... \stopmathmatrix startmixedcolumns **business are all the contract of the contract of the contract of the contract of the contract of the contract of the contract of the startmixedcolumns instance**  $\lambda$  **and**  $\lambda$  **are**  $\lambda$  **and**  $\lambda$  **and**  $\lambda$  **an** \startMIXEDCOLUMNS [..=..] ... \stopMIXEDCOLUMNS startmixedcolumns:instance:boxedcolumns **blue and all intervedient**  $[..=..]$  ... \stopboxedcolumns startmixedcolumns:instance:itemgroupcolumns \startitemgroupcolumns **[..=..] ...** \stopitemgroupcolumns startmoduletestsection **\startmoduletestsection ... \stopmoduletestsection** startnamedsection **being the startnamediection \startnamedsection** [...] [..=..] [..=..] ... \stopnamedsection startnamedsubformulas **\startnamedsubformulas [...] {...} ... \stopnamedsubformulas** startnicelyfilledbox **\startnicelyfilledbox [..=..] ... \stopnicelyfilledbox** startnointerference **\startnointerference ... \stopnointerference** startnotallmodes **\startnotallmodes [...] ... \stopnotallmodes** startoutputstream **\startoutputstream [...] ... \stopoutputstream** startpagecolumns **\startpagecolumns [..=..] ... \stoppagecolumns** startpagecolumns:name **\startpagecolumns [...] ... \stoppagecolumns** startpagefigure **by the contract of the contract of the contract of the contract of the contract of the contract of the contract of the contract of the contract of the contract of the contract of the contract of the contra** startparagraph **\startparagraph [...] [..=..] ... \stopparagraph** startparagraphscell **being the startparagraphscell**  $\{start\}$  and  $\{start\}$  are  $\{start\}$  ... \stopparagraphscell startparagraphs: example \startPARALLEL ... \stopPARALLEL startplacefloat **\startplacefloat** [...] [..=..] [..=..] ... \stopplacefloat  $\verb|startplacefloat:instance| \verb|startplaceFLOAT [...=..] [...=..] ... \verb|\stopplaceFLOAT$ startplacefloat:instance:chemical \startplacechemical **[..=..] [..=..] ...** \stopplacechemical startplacefloat:instance:figure \startplacefigure **[..=..] [..=..] ...** \stopplacefigure

startpositive **business in the startpositive of the startpositive ... \stoppositive** startproduct **being the startproduct**  $\lambda$  **\startproduct** [...] ... \stopproduct  $\label{eq:1} \texttt{start product}:\texttt{string} \quad \texttt{startproduct} \; \dots \; \dots \; \texttt{stopproduct}$ startproject **\startproject [...] ... \stopproject** startproject:string **\startproject ... ... \stopproject** startrandomized **\startrandomized ... \stoprandomized** startrawsetups:string **\startrawsetups ... ... \stoprawsetups** startreadingfile **by the controller of the controller of the controller of the controller of the controller of t** startregime **business in the startegime in the startregime [...] ... \stopregime** startruby **but all the starter of the startruby**  $\text{start}$  ...] ... \stopruby startscript **\startscript**  $\lambda$ **...** \stopscript **\startscript**  $\ldots$  } ... \stopscript startsection:instance:part  $\{.\,.\,.\,]\,$  [..=..]  $\ldots$  \stoppart startsetups **being the contract of the contract of the contract of the contract of the contract of the contract of the contract of the contract of the contract of the contract of the contract of the contract of the contrac** startsetups:string **being the startsetups of the startsetups**  $\ldots$  ... \stopsetups startshift **being the startshift**  $\setminus$  **startshift** [...] ... \stopshift startsplitformula **blue assets** and the startsplitformula ... \stopsplitformula startsplittext **\startsplittext ... \stopsplittext** startspread **because the contract of the startspread** ... \stopspread startstartstop:example \startSTARTSTOP **...** \stopSTARTSTOP startstop:example  $\S$ TARTSTOP **{...**}

startplacefloat:instance:graphic  $\{s.tar}$   $\{x_i, y_{i-1}, y_{i-1}, \ldots, y_{i-1}, \ldots, y_{i-1}, \ldots, y_{i-1}, \ldots, y_{i-1}, \ldots, y_{i-1}, \ldots, y_{i-1}, \ldots, y_{i-1}, \ldots, y_{i-1}, \ldots, y_{i-1}, \ldots, y_{i-1}, \ldots, y_{i-1}, \ldots, y_{i-1}, \ldots, y_{i-1}, \ldots, y_{i-1}, \ldots, y_{i-1}, \ldots, y_{i-1}, \ld$ startplacefloat:instance:intermezzo \startplaceintermezzo **[..=..] [..=..] ...** \stopplaceintermezzo startplacefloat:instance:table **\startplacetable [..=..]** [..=..] ... \stopplacetable startplaceformula \startplaceformula \texteriorida \texteriorida \texteriorida \texteriorida \texteriorida \texteriorida \texteriorida \ startplaceformula **\startplaceformula [..=..] ... \stopplaceformula** startplaceformula:argument **\startplaceformula [...] ... \stopplaceformula** startplacepairedbox **\startplacepairedbox [...] [..=..] ... \stopplacepairedbox** startplacepairedbox:instance \startplacePAIREDBOX [..=..] ... \stopplacePAIREDBOX startplacepairedbox:instance:legend \startplacelegend **[..=..] ...** \stopplacelegend startpositioning **by a startpositioning [...]** [..=..] ... \stoppositioning  $\verb|startposition| overlay |\texttt{startposition} {...} ... \verb|\stopposition| overlay$ startpostponing **\startpostponing [...] ... \stoppostponing** startpostponingnotes **\startpostponingnotes ... \stoppostponingnotes** startprocessassignmentcommand **\startprocessassignmentcommand [..=..] ... \stopprocessassignmentcommand** startprocessassignmentlist **\startprocessassignmentlist [..=..] ... \stopprocessassignmentlist** startprocesscommacommand **\startprocesscommacommand [...] ... \stopprocesscommacommand** startprocesscommalist **\startprocesscommalist** [...] ... \stopprocesscommalist startprotectedcolors **\startprotectedcolors ... \stopprotectedcolors** startpublication **by the contract of the contract of the contract of the contract of the contract of the contract of the contract of the contract of the contract of the contract of the contract of the contract of the contr** startrawsetups **\startrawsetups [...] [...] ... \stoprawsetups** startregister **by a startegister [...]** [...] [...] [...] [...] ...+...+...} ... \stopregister [. startreusableMPgraphic **\startreusableMPgraphic {...} {...} ... \stopreusableMPgraphic** startrightaligned **\startrightaligned ... \stoprightaligned** startsectionblock **\startsectionblock [...] [..=..] ... \stopsectionblock** startsectionblockenvironment **\startsectionblockenvironment [...] ... \stopsectionblockenvironment** startsectionblock:instance  $\text{StartSECTIONBLOGY } [\dots = .] \dots \ \text{stopSECTIONBLOGY}$ startsectionblock:instance:appendices \startappendices **[..=..] ...** \stopappendices startsectionblock:instance:backmatter **[...** \startbackmatter  $[..]$  ... \stopbackmatter startsectionblock:instance:bodymatter \startbodymatter **[..=..] ...** \stopbodymatter startsectionblock:instance:frontmatter \startfrontmatter **[..=..] ...** \stopfrontmatter startsectionlevel **business \startsectionlevel** [...] [..=..] [..=..] ... \stopsectionlevel startsection:instance \startSECTION **[..=..] [..=..] ...** \stopSECTION startsection:instance:chapter \startchapter **[..=..] [..=..] ...** \stopchapter startsection:instance:section **because**  $\text{startsection}$  [..=..] [..=..] ... \stopsection startsection:instance:subject \startsubject **[..=..] [..=..] ...** \stopsubject startsection:instance:subsection **because that increases is a startsubsection [..=..]** [..=..] ... \stopsubsection  $\verb|startsection:instance:subsubject [..=..] [..=..] ... \verb|\stopsubsubject|$ startsection:instance:subsubsection \startsubsubsection **[..=..] [..=..] ...** \stopsubsubsection startsection:instance:subsubsubject \startsubsubsubject **[..=..] [..=..] ...** \stopsubsubsubject startsection:instance:subsubsubsection \startsubsubsubsection **[..=..] [..=..] ...** \stopsubsubsubsection startsection:instance:subsubsubsubject \startsubsubsubsubject **[..=..] [..=..] ...** \stopsubsubsubsubject startsection:instance:subsubsubsubsection \startsubsubsubsubsection **[..=..] [..=..] ...** \stopsubsubsubsubsection startsection:instance:subsubsubsubsubject \startsubsubsubsubsubject **[..=..] [..=..] ...** \stopsubsubsubsubsubject startsection:instance:title  $\{s\}$   $\{s\}$   $\{s\}$ startsidebar **beidebar heating \startsidebar** [...] [..=..] ... \stopsidebar startsimplecolumns **\startsimplecolumns [..=..] ... \stopsimplecolumns** startspecialitem:item **blue contracts because the contracts of the startspecialitem**  $[\ldots]$  ...] ... \stopspecialitem startspecialitem:none **\startspecialitem [...] ... \stopspecialitem** startspecialitem:symbol **black black a a h b h startspecialitem** [...] {...} ... \stopspecialitem startstaticMPfigure **\startstaticMPfigure {...} ... \stopstaticMPfigure** startstaticMPgraphic **\startstaticMPgraphic {...} {...} ... \stopstaticMPgraphic** startstrictinspectnextcharacter **\startstrictinspectnextcharacter ... \stopstrictinspectnextcharacter** startstructurepageregister **\startstructurepageregister [...] [...] [..=..] [..=..] ... \stopstructurepageregister [...] [...]**

startstyle:argument **\startstyle [...] ... \stopstyle**  $\verb|startstyle| \dots \verb|startSTYLE| \dots \verb|startSTYLE| \dots$ startsubstack **\startsubstack ... \stopsubstack** startTABLE **\startTABLE** [..=..] ... \stopTABLE starttables **\starttables [|...|] ... \stoptables** starttables:name **being a constant to the constant of the starttables in the starttabletail**  $\{... \} ... \$ stoptables starttexcode **by the contract of the starttexcode** ... \stoptexcode ... \stoptexcode starttext **because the contract of the starttext** ... \stoptext starttokens **\starttokens [...] ... \stoptokens** starttyping:instance  $\setminus$  **startTYPING** [..=..] ...  $\setminus$  stopTYPING starttyping:instance:argument<br>startTYPING [...] ... \stopTYPING<br>starttyping:instance:argument:LUA<br>\startLUA [...] ... \stopLUA starttyping:instance:argument:LUA <br>startLUA \startLUA \example \example \example \example \example \example \example \example \example \example \example \example \example \example \example \example \example \example \examp  $start typing: instance: argument:MP$ <br>starttyping:instance:argument:PARSEDXML starttyping:instance:argument:TEX **\startTEX**  $\ldots$  **\stopTEX** starttyping:instance:argument:typing \starttyping **[...] ...** \stoptyping  $\label{eq:startxML} \verb|% | \verb|startxML | ... | ... | \verb|stopyML|$ starttyping:instance:LUA **blue**  $\{ . . . . . . \} x \cdot \delta$ starttyping:instance:MP  $\{.\,=\,.\,]\,$  ... \stopMP starttyping:instance:TEX  $\{start \in \mathcal{I} \mid \mathcal{I} \mid \mathcal{I} \}$ starttyping:instance:typing **bett bett** and **heater instance:** Network  $\texttt{String}$  [..=..] ... \stoptyping starttyping:instance: XML startunpacked **\startunpacked ... \stopunpacked** startvboxtohbox<br>startvboxtohboxseparator **\startvboxtohboxseparator** \startvboxtohboxseparator \stopv

startstyle **blue contains the container of the container**  $\lambda$  **is the contract of the contract of the contract of the contract of the contract of the contract of the contract of the contract of the contract of the contract** startsubformulas **\startsubformulas [...] ... \stopsubformulas** startsubjectlevel **\startsubjectlevel [...] [..=..] [..=..] ... \stopsubjectlevel** startsubsentence **by the startsubsentence** ... \stopsubsentence ... \stopsubsentence startsymbolset **\startsymbolset [...] [..=..] ... \stopsymbolset** startTABLEbody **\startTABLEbody [..=..] ... \stopTABLEbody** startTABLEfoot **\startTABLEfoot [..=..] ... \stopTABLEfoot** startTABLEhead **\startTABLEhead [..=..] ... \stopTABLEhead** startTABLEnext **\startTABLEnext [..=..] ... \stopTABLEnext** starttable **being the starttable [1...]** [..=..] ... \stoptable starttablehead **\starttablehead [...] ... \stoptablehead** starttabletail **\starttabletail [...] ... \stoptabletail** starttable:name **\starttable [...] [..=..] ... \stoptable** starttabulate **\starttabulate** [|...|] **[..=..] ... \stoptabulate**  $\texttt{sublabeled}$  ...]  $\ldots$  \starttabulatehead  $\texttt{sublabeled}$ starttabulatetail [...] ... \stoptabulatetail [...] ... \stoptabulatetail [...] ... \stoptabulatetail starttabulate:instance \startTABULATE [...] [..=..] ... \stopTABULATE starttabulate:instance:fact \startfact **[...] [..=..] ...** \stopfact starttabulate:instance:legend<br>starttabulation:example<br>startfabulation:example<br> $\{s.tartTABULATION [\dots] [\dots] \dots \}$ ... \startTABULATION [...] [..=..] ... \stopTABULATION  $\texttt{starttextdefinition} \dots \dots \dots \dots \dots \texttt{setp}$ starttextbackground **\starttextbackground [...] [..=..] ... \stoptextbackground** starttextbackgroundmanual **\starttextbackgroundmanual ... \stoptextbackgroundmanual** starttextbackground:example \startTEXTBACKGROUND **[..=..] ...** \stopTEXTBACKGROUND starttextcolor **being the starttextcolor in the starttextcolor [...] ... \stoptextcolor** starttextcolorintent **\starttextcolorintent ... \stoptextcolorintent** starttextflow **\starttextflow [...] ... \stoptextflow** starttextrule **\starttextrule {...} ... \stoptextrule** starttokenlist **\starttokenlist [...] ... \stoptokenlist** starttransparent **\starttransparent [...] ... \stoptransparent** starttypescript **\starttypescript [...] [...] [...] ... \stoptypescript** starttypescriptcollection **black in the starttypescriptcollection**  $[...]$  ... \stoptypescriptcollection \startPARSEDXML [...] ... \stopPARSEDXML starttyping:instance:PARSEDXML \startPARSEDXML [..=..] ... \stopPARSEDXML \startXML [..=..] ... \stopXML startuniqueMPgraphic **\startuniqueMPgraphic {...} {...} ... \stopuniqueMPgraphic** startuniqueMPpagegraphic **\startuniqueMPpagegraphic {...} {...} ... \stopuniqueMPpagegraphic** startusableMPgraphic **\startusableMPgraphic {...} {...} ... \stopusableMPgraphic** startuseMPgraphic **\startuseMPgraphic {...} {...} ... \stopuseMPgraphic**  $\verb|\startusemathsctn|, \verb|\dots...|, \verb|\startusemathsctn|, \verb|\dots...|, \verb|\startusemathsctn|, \verb|\notthetaight|, \verb|\notthetaight|, \verb|\notthetaight|, \verb|\notthetaight|, \verb|\notthetaight|, \verb|\notthetaight|, \verb|\notthetaight|, \verb|\notthetaight|, \verb|\notthetaight|, \verb|\notthetaight|, \verb|\notthetaight|, \verb|\notthetaight|, \verb|\notthetaight|, \verb|\notthetaight|, \verb|\notthetaight|, \verb|\notthetaight|, \verb|\notthetaight|, \verb|\notthetaight|, \verb|\notthetaight|, \verb|\notthetaight|, \verb|\notthetaight|, \verb|\notthetaight$ startuserdata **\startuserdata [...] [..=..] ... \stopuserdata** startusingbtxspecification **\startusingbtxspecification [...] ... \stopusingbtxspecification** startvboxregister **\startvboxregister ... ... \stopvboxregister** startvboxtohboxseparator **\startvboxtohboxseparator ... \stopvboxtohboxseparator** startviewerlayer **\startviewerlayer [...] ... \stopviewerlayer** startviewerlayer:example \startVIEWERLAYER **...** \stopVIEWERLAYER startvtopregister **\startvtopregister ... ... \stopvtopregister** startxcell **\startxcell**  $\left[\ldots\right]$  [..=..] ... \stopxcell startxcellgroup **by a startxcellgroup by the startxcellgroup**  $\ldots$ ]  $\ldots$  **by the startxcellgroup** startxcolumn **biliticalum \startxcolumn**  $[..=..] ... \times$ stopxcolumn

startxmlraw **blue and the startxmlraw ... \stopxmlraw** ... \stopxmlraw ... \stopxmlraw stopline  $\setminus$ stopline  $[...]$ <br>stoplinenote:instance  $\setminus$ stoplinenote:instance  $\setminus$ stoplinenote:instance  $\setminus$ stoplinenote:..] stoplinenote:instance<br>stoplinenote:instance:linenote<br>\stoplinenote **[...]** stoplinenote:instance:linenote \stoplinenote **[...]** stretched **\stretched \stretched** [..=..] {...} strippedcsname **\strippedcsname \...** strippedcsname:string **\strippedcsname ...** stripspaces **by the contract of the stripspaces**  $\frac{\text{from ... }to \...}{\text{to ...}}$ structurenumber **\structurenumber** structuretitle **\structuretitle** structureuservariable **being the contract of the structureuservariable {...}** structurevariable **business \structurevariable {...**} strut **\strut**  $\setminus$ strut strutdp **\strutdp**  $\left\{ \text{strut} \right\}$ strutgap **blue \strutgap \strutgap \strutgap** strutht **\strutht** struthtdp **\struthtdp** strutwd **\strutwd** style  $\text{style}$   $\text{style}$  styleinstance **\styleinstance [...]**<br>style:argument **\style**  $\text{curl} \left\{ \ldots \right\}$  $style:$ **instance** subpagenumber **\subpagenumber** subsentence **\subsentence**  $\{\ldots\}$ subtractfeature **\subtractfeature [...]** subtractfeature:direct **\subtractfeature {...}** swapcounts **being the substitution and the symphony of**  $\lambda$  **is**  $\lambda$  **is**  $\lambda$ swapdimens **by the contract of the contract of the contract of the contract of the contract of the contract of the contract of the contract of the contract of the contract of the contract of the contract of the contract of** swapface **\swapface**  $\setminus$ swapface swapmacros **\swapmacros \... \...** swaptypeface **\swaptypeface** switchstyleonly **because the contract of the switchstyleonly [...]** switchstyleonly:command **\switchstyleonly \...** switchtobodyfont **\switchtobodyfont**  $\{... \}$ switchtocolor **\switchtocolor [...]** switchtointerlinespace:argument **\switchtointerlinespace [...]**<br>switchtointerlinespace:name **\switchtointerlinespace [...**] symbol **\symbol [...]** [...]<br>symbolreference **by a symbol reference**  $\left.\right.$ symbolreference **\symbolreference [...]**<br>symbol:direct **\symbol** {...} symbol:direct **\symbol** {...}<br>synchronizeblank **\synchronizeb** synchronizeindenting **biographic example of the synchronizeindenting**  $\symchronize$ synchronizeoutputstreams **\synchronizeoutputstreams [...]** synchronizestrut **\synchronizestrut {...}** synchronizewhitespace **by a synchronizewhitespace \synchronizewhitespace** 

startxcolumn:name **by a startxcolumn in the startxcolumn**  $\ldots$  **by a startxcolumn**  $\ldots$  **by a startxcolumn**  $\ldots$  **by a startxcolumn**  $\ldots$  **by a startxcolumn**  $\ldots$  **by a startxcolumn**  $\ldots$  **by a startxcolumn**  $\ldots$  **b** startxgroup **being the contract of the startxgroup [...]** [..=..] ... \stopxgroup startxmldisplayverbatim **\startxmldisplayverbatim [...] ... \stopxmldisplayverbatim** startxmlinlineverbatim **\startxmlinlineverbatim [...] ... \stopxmlinlineverbatim** startxmlsetups **\startxmlsetups [...] [...] ... \stopxmlsetups** startxmlsetups:string **\startxmlsetups ... ... \stopxmlsetups** startxrow **\startxrow [...] [..=..] ... \stopxrow** startxrowgroup **\startxrowgroup [...] [..=..] ... \stopxrowgroup** startxtable **\startxtable [..=..] ... \stopxtable** startxtablebody **\startxtablebody [..=..] ... \stopxtablebody** startxtablebody:name **\startxtablebody [...] ... \stopxtablebody** startxtablefoot **behavior in the startxtablefoot**  $\cdot$  **...** ... \stopxtablefoot startxtablefoot:name **\startxtablefoot [...] ... \stopxtablefoot** startxtablehead **\startxtablehead [..=..] ... \stopxtablehead** startxtablehead:name **\startxtablehead [...] ... \stopxtablehead** startxtablenext **\startxtablenext [..=..] ... \stopxtablenext** startxtablenext:name **\startxtablenext [...] ... \stopxtablenext** startxtable:example \startXTABLE **[..=..] ...** \stopXTABLE startxtable:name **\startxtable [...] ... \stopxtable** strictdoifelsenextoptional **\strictdoifelsenextoptional {...} {...}** strictdoifnextoptionalelse **\strictdoifnextoptionalelse {...} {...}** stripcharacter **being the stripcharacter** ... \from ... \to \... structurelistuservariable **\structurelistuservariable {...}** struttedbox **\struttedbox {...}** \style [...] {...}<br>\STYLE {...} substituteincommalist **\substituteincommalist**  $\{... \} \{... \}$ switchtointerlinespace **\switchtointerlinespace [...] [..=..]** \switchtointerlinespace [...] synchronizeblank **\synchronizeblank** synchronizemarking **being the synchronizemarking [...]** [...] [...]

synctexresetfilename **\synctexresetfilename** synctexsetfilename **business \synctexsetfilename** {...} synonym:instance  $\setminus$ SYNONYM [...] {...} {...} systemsetups **buying the systemsetups**  $\{ \ldots \}$ TABLE **\TABLE** TaBlE **\TaBlE** TEX **\TEX** TeX **\TeX** TheNormalizedFontSize **\TheNormalizedFontSize** TransparencyHack **\TransparencyHack** tabulateautoline **\tabulateautoline** tabulateautorule **\tabulateautorule** tabulateline **\tabulateline** tabulaterule **\tabulaterule \tabulaterule** taggedctxcommand **business and the community of the community of the community of the community of the community of the community of the community of the community of the community of the community of the community of th** tbox **\tbox {...}** testcolumn **bestcolumn heating heating heating heating heating heating heating heating heating heating heating heating heating heating heating heating heating heating heating heating** testfeature **but a letter with the set of the set of the set of the set of the set of the set of the set of the set of the set of the set of the set of the set of the set of the set of the set of the set of the set of the** testpage **business in the contract of the contract of the contract of the contract of the contract of the contract of the contract of the contract of the contract of the contract of the contract of the contract of the cont** testpageonly **be the contract of the contract of the contract of the contract of the contract of the contract of the contract of the contract of the contract of the contract of the contract of the contract of the contract** testpagesync **compares the compare of the compare of the compare of the compare**  $\{\ldots\}$  **[...]** testtokens **business contract test test contract test here here here here here here here here here here here here here here here here here here here here here here here** tex **\tex {...}** texdefinition **because the contract of the contract of the contract of the contract of the contract of the contract of the contract of the contract of the contract of the contract of the contract of the contract of the con** texsetup **\texsetup** {...} textbackground:example \TEXTBACKGROUND **{...}** textcitation **between the contract of the contract of the contract of the contract of the contract of the contract of the contract of the contract of the contract of the contract of the contract of the contract of the cont** textcitation:alternative **\textcitation [...] [...]** textcite **business textcite**  $\cdot$  **lextcite**  $\cdot$  **lextcite**  $\cdot$  **lextcite**  $\cdot$  **lextcite**  $\cdot$  **lextcite**  $\cdot$  **lextcite**  $\cdot$  **lextcite**  $\cdot$  **lextcite**  $\cdot$  **lextcite**  $\cdot$  **lextcite**  $\cdot$  **lextcite**  $\cdot$  **lextcite** textcite:alternative **business \textcite [...]** [...] textcite:userdata **butchers \textcite [..=..]** [..=..] textcontrolspace **\textcontrolspace** textflowcollector **\textflowcollector {...}** textmath **\textmath {...}**<br>textminus **\textminus \textminus** textnote  $\text{textnote}$  [..=..] {...} textormathchar **\textormathchar {...}** textormathchars **\textormathchars {...}** textplus **be a controlled to the controlled text** be the controlled text plus  $\text{textplus}$ textreference **but all the contract of the contract of textreference [...] {...}** textrule **business and the set of the set of the set of the set of the set of the set of the set of the set of the set of the set of the set of the set of the set of the set of the set of the set of the set of the set of t** textvisiblespace **\textvisiblespace** thainumerals **but all that the contract of the contract of the contract of the contract of the contract of the contract of the contract of the contract of the contract of the contract of the contract of the contract of the** thefirstcharacter **business \thefirstcharacter {...}** theorientation **between the contract of the contract of the contract of the contract of the contract of the contract of the contract of the contract of the contract of the contract of the contract of the contract of the co** thickspace **\thickspace**  $\tilde{h}$ thinrule **\thinrule** thinrules **\thinrules**  $\ldots$ thinspace **\thinspace**  $\{\{\text{thinspace}\}\}$ threedigitrounding **the subset of the contract of the subset of the subset of the subset of the subset of the subset of the subset of the subset of the subset of the subset of the subset of the subset of the subset of the** tightlayer **\tightlayer [...]** tilde **\tilde {...}** tinyfont **\tinyfont** tlap **\tlap {...}** tochar **\tochar {...}** 

```
synctexblockfilename business \synctexblockfilename {...}
synonym:instance:abbreviation \aleph abbreviation \ldots {...} \{... \}systemlog because the contract of the systemlog \text{Systemlog } \{... \} \{... \}systemlogfirst because the contract of the systemlogfirst {...} {...} {...}
systemloglast being the contract of the systemloglast \text{Systemloglast} \{... \} \{... \} \{... \}taggedlabeltexts because the contract of the contract of the contract of the contract of the contract of the contract of the contract of the contract of the contract of the contract of the contract of the contract of the 
                                                              \testandsplitstring ... \at ... \to \... \and \...
testfeatureonce business \testfeatureonce {...} {...}
textcitation:userdata \textcitation [..=..] [..=..]
                                                              textminus \textminus
thenormalizedbodyfontsize \thenormalizedbodyfontsize {...}
theremainingcharacters \theremainingcharacters {...}
thirdoffivearguments but all the contract of the contract of the contract of the contract of the contract of the contract of the contract of the contract of the contract of the contract of the contract of the contract of 
thirdoffourarguments busines \thirdoffourarguments {...} {...} {...} {...}
thirdofsixarguments \thirdofsixarguments {...} {...} {...} {...} {...} {...}
thirdofthreearguments business the contract of the contract of the contract of the contract of the contract of the contract of the contract of the contract of the contract of the contract of the contract of the contract
thirdofthreeunexpanded \thirdofthreeunexpanded {...} {...} {...}<br>threedigitrounding \threedigitrounding {...}
                                                              tibetannumerals \tibetannumerals {...}
```
tolinenote **business contains the container of the container of the container**  $\tilde{[...]}$ tooltip:instance  $\Upsilon$  and  $\Upsilon$  and  $\Upsilon$  and  $\Upsilon$  and  $\Upsilon$  and  $\Upsilon$  and  $\Upsilon$  and  $\Upsilon$  and  $\Upsilon$  and  $\Upsilon$  and  $\Upsilon$  and  $\Upsilon$  and  $\Upsilon$  and  $\Upsilon$  and  $\Upsilon$  and  $\Upsilon$  and  $\Upsilon$  are  $\Upsilon$  and  $\Upsilon$  are  $\Upsilon$  and  $\Upsilon$ tooltip:instance:argument  $\Upsilon$  \TOOLTIP [...] {...} {...} tooltip:instance:argument:tooltip  $\{... \} \{... \} \{... \}$ tooltip:instance:tooltip  $\text{total}$  \tooltip  $\{\ldots\}$  {...} {...} topbox  $\{\ldots\}$ topleftbox **\topleftbox {...}** toplinebox **business here here here here here here here here here here here here here here here here here here here here here here here here here here here here her** toprightbox **\toprightbox {...}** topskippedbox **\topskippedbox {...}** tracecatcodetables **\tracecatcodetables** tracedfontname **business \tracedfontname {...}** tracedpagestate **\tracedpagestate** traceoutputroutines **\traceoutputroutines** tracepositions **\tracepositions** translate **\translate**  $\{\ldots\}$ transparencycomponents **\transparencycomponents {...}** transparent **the contract of the contract of the contract of the contract of the contract of the contract of the contract of the contract of the contract of the contract of the contract of the contract of the contract of t** triplebond **\triplebond** truefilename **business and the contract of the contract of the contract of the contract of the contract of the contract of the contract of the contract of the contract of the contract of the contract of the contract of the** truefontname **the control of the control of the control of the control of the control of the control of the control of the control of the control of the control of the control of the control of the control of the control o** ttraggedright **the contract of the contract of the contract of the contract of the contract of the contract of the contract of the contract of the contract of the contract of the contract of the contract of the contract of** tx  $\text{tx}$ txx  $\text{text}$ typ  $\text{typ}$   $\text{typ}$   $\ldots$ } type **\type [..=..] {...}** typebuffer **buffer heating the contract of the contract of the contract of the contract of the contract of the contract of the contract of the contract of the contract of the contract of the contract of the contract of t** typebuffer:instance  $\text{typeBuffer}$  .=..] typeface **buying the set of the set of the set of the set of the set of the set of the set of the set of the set of the set of the set of the set of the set of the set of the set of the set of the set of the set of the set** typefile **\typefile [...] [..=..] {...}** typeinlinebuffer **bullet here here here here here here here here here here here here here here here here here here here here here here here here here here here here** typescriptone **\typescriptone** typescriptprefix **\typescriptprefix {...}** typescriptthree **\typescriptthree** typescripttwo **\typescripttwo** typesetbuffer **buffer here here here here here here here here here here here here here here here here here here here here here here here here here here here here he** typesetbufferonly **\typesetbufferonly [...]** type:angles **\type [..=..] <<...>>** type:example  $\Upsilon$  \TYPE [..=..] {...} type:example:angles \TYPE [..=..] <<...>>
typ:angles \type:example:angles \type:example:angles \type:example:angles \type:example:angles \type:example:angles \type:example:angles \type:example:angles \type:example:angles \ typ:angles **\typ [..=..] <<...>>** undefinevalue **bundefinevalue**  $\{\ldots\}$ undepthed **\undepthed {...}** underset **\underset {...} {...}** undoassign **bundoassign heating heating heating heating heating heating heating heating heating heating heating heating heating heating heating heating heating heating heating heatin** unhhbox **\unhhbox \unhhbox** ... \with {...} unihex **\unihex**  $\{\ldots\}$ uniqueMPgraphic **\uniqueMPgraphic {...}** {..=..}  $unit:$ **instance** unit:instance:unit  $\{...$ unknown **\unknown** unprotect **\unprotect ... \protect** unprotected **\unprotected ... \par** unspaceafter **\unspaceafter \... {...}** unspaceargument **bundary in the set of the set of the set of the set of the set of the set of the set of the set of the set of the set of the set of the set of the set of the set of the set of the set of the set of the set** unspaced **\unspaced {...}** unspacestring **being the controller of the controller in the controller with the controller of the controller of the controller**  $\lambda$  **being the controller of the controller**  $\lambda$  **being the controller of the controller of the** unstackscripts **\unstackscripts** untexargument **butters** and  $\mathbf{f} \cdot \mathbf{f} \cdot \$ untexcommand **buntexcommand**  $\math{...} \to \ldots$ uppercased **\uppercased {...}** uppercasestring **the set of the set of the set of the set of the set of the set of the set of the set of the set of the set of the set of the set of the set of the set of the set of the set of the set of the set of the set** upperleftdoubleninequote **business in the set of the set of the set of the set of the set of the set of the set o** upperleftdoublesixquote **\upperleftdoublesixquote**

twodigitrounding **\twodigitrounding {...}** typedefinedbuffer **buffer heating the contract of the contract of the contract of the contract of the contract of the contract of the contract of the contract of the contract of the contract of the contract of the contra** typesetfile **butterfulle the contract of the contract of the contract of the contract of the contract of the contract of the contract of the contract of the contract of the contract of the contract of the contract of the** uconvertnumber **\uconvertnumber {...} {...}** uedcatcodecommand **business \uedcatcodecommand \...** ... {...} unexpandeddocumentvariable **\unexpandeddocumentvariable {...}** uniqueMPpagegraphic **\uniqueMPpagegraphic {...}** {..=..} unit:instance  $\text{WIT} \{...$ } unregisterhyphenationpattern **\unregisterhyphenationpattern** [...] [...]

upperleftsingleninequote **\upperleftsingleninequote** upperleftsinglesixquote **burners are all the set of the set of the set of the set of the set of the set of the s** url  $\sqrt{u}$   $\sqrt{u}$  usealignparameter **\usealignparameter \usealignparameter \...** useblankparameter **\useblankparameter \useblankparameter** \useblankparameter \useblankparameter \use  $\frac{1}{2}$ usebodyfont **busebodyfont contained a hole hole hole hole hole hole hole hole hole hole hole hole hole hole hole hole hole hole hole hole hole hole hole hole hole hol** usebtxdefinitions **\usebtxdefinitions**  $\ldots$ usecitation **busecitation busecitation has been has been has been has been has been has been has been has been has been has been has been has been has been has been has been has been has** usecitation:direct **busecitation**  $\{\ldots\}$ usecolors **\usecolors**  $\cup$ usecomponent **\usecomponent [...]** useenvironment **\useenvironment** [...]<br>useexternaldocument **\useexternaldocument \useexternaldocument** usefigurebase **busefigures busefigures has been has been has been has been has been has been has been has been has been has been has been has been has been has been has been has been has been** usegridparameter **\usegridparameter \usegridparameter** \usegridparameter \usegrid useJSscripts **buses buseSSscripts and the set of the set of the set of the set of the set of the set of the set of the set of the set of the set of the set of the set of the set of the set of the set of the set of the** useluamodule **buseluamodule and the set of the set of the set of the set of the set of the set of the set of the set of the set of the set of the set of the set of the set of the set of the set of the set of the set of t** useMPlibrary **buseMPlibrary (1...)** useMPrun **(...)** {...} {...} useMPrun **is a sexual of the contract of the contract of the contract of the contract of the contract of the contract of the useMPvariables**  $\lceil \ldots \rceil$ usepath **\usepath [...]** useproduct **\useproduct [...]**<br>useprofileparameter **\useprofileparameter** \useprofileparameter useproject **\useproject**  $\{\ldots\}$ userpagenumber **\userpagenumber** usesetupsparameter **\usesetupsparameter**  $\setminus \ldots$ usesubpath **\usesubpath [...]** usesymbols **busesymbols**  $\cup$  **lusesymbols**  $\ldots$ usetypescriptfile **business \usetypescriptfile** [...] usezipfile **bused in the set of the set of the set of the set of the set of the set of the set of the set of the set of the set of the set of the set of the set of the set of the set of the set of the set of the set of the** utfchar **\utfchar**  $\text{t}$ ...} utflower **\utflower**  $\text{...}$ utfupper {...} utilityregisterlength<br>
VerboseNumber<br>
VerboseNumber<br>
1...} vec **\vec {...}** verbatim **\verbatim {...}**<br>verbatim string **become and the set of the set of the set of the set of the set of the set of the set of the set of the set of the set of the set of the set of the set of the set of the set of th** verbosenumber **\verbosenumber {...}** version **\version**  $\vee$  **\version**  $\ldots$ } veryraggedcenter **\veryraggedcenter**

upperrightdoubleninequote **\upperrightdoubleninequote** upperrightdoublesixquote **\upperrightdoublesixquote** upperrightsingleninequote **\upperrightsingleninequote** upperrightsinglesixquote **\upperrightsinglesixquote** useblocks **\useblocks [...] [...] [..=..]** usebodyfontparameter **business \usebodyfontparameter \...** usebtxdataset **busebtxdataset** [...] [...] [..=..] usedummycolorparameter **\usedummycolorparameter {...}** usedummystyleandcolor **\usedummystyleandcolor {...} {...}** usedummystyleparameter **\usedummystyleparameter {...}**<br>useenvironment **\useenvironment** [...] \useexternaldocument [...] [...] [...] useexternalfigure **betternalfigure \useexternalfigure**  $\lambda$ useexternalrendering [...] [...] [...] [...] [...] [...] \useexternalrendering [...] [...] [...] [...] useexternalsoundtrack **\useexternalsoundtrack [...] [...]** usefile **\usefile [...] [...] [...]** useindentingparameter **business \useindentingparameter \...** useindentnextparameter **\useindentnextparameter \useful example in the set of the set of the set of the set of t** useinterlinespaceparameter **\useinterlinespaceparameter \...** uselanguageparameter **buseded as a set of the set of the set of the set of the set of the set of the set of the s** useMPenvironmentbuffer **\useMPenvironmentbuffer [...]** useMPgraphic **\useMPgraphic {...}** {..=..} useMPvariables **\useMPvariables [...] [...]** usemathstyleparameter **busemathstyleparameter**  $\ldots$ usemodule **bused and the contract of the contract of the contract of the contract of the contract of the contract of the contract of the contract of the contract of the contract of the contract of the contract of the contr** useprofileparameter **\useprofileparameter \...** usereferenceparameter **\usereferenceparameter**  $\backslash \ldots$ usestaticMPfigure **busestaticMPfigure**  $\text{UnsestaticMPfigure}$  [...] [...] usetexmodule **busetexmodule busetexmodule**  $\{\ldots\}$  [...] [..=..] usetypescript **busetypescript**  $\{\ldots\}$  [...] [...] useURL **[...]**  $\lceil \ldots \rceil$  [...]  $\lceil \ldots \rceil$  [...] useurl **but all the contract of the contract of the contract of the contract of the contract of the contract of the contract of the contract of the contract of the contract of the contract of the contract of the contract o** VerboseNumber **\VerboseNumber {...}** vboxreference **\vboxreference [...] {...}** verbatimstring **\verbatimstring {...}** verticalgrowingbar **\verticalgrowingbar [..=..]** verticalpositionbar **\verticalpositionbar [..=..]**

veryraggedright **\veryraggedright** vglue **\vglue ...** vl **\vl [...]** vpackbox **\vpackbox** vpackedbox **\vpackedbox** vphantom **\vphantom {...}** vpos **\vpos {...} {...}** vsmash **\vsmash {...}** vsmashbox **\vsmashbox** ... vsmashed **\vsmashed {...}** vspace **by a set of the contract of the contract of the contract of the vspace**  $\left[\ldots\right]$  **[...]** vspacing  $\vee$  **vspacing**  $\ldots$ WEEKDAY **\WEEKDAY {...}** WORD **WORD WORD WORD** *WORD WORD C...}* WORDS **\WORDS {...}** Word **\Word {...}** Words **\Words {...}** wdofstring **\wdofstring {...}** weekday **weekday weekday health in the set of the set of the set of the set of the set of the set of the set of the set of the set of the set of the set of the set of the set of the set of the set of the set of the set** withoutpt  $\{\ldots\}$ word **\word {...}** wordright **\wordright [...] {...}** words **\words**  $\{...$ } XETEX **\XETEX** XeTeX **\XeTeX** xmladdindex **\xmladdindex {...}** xmlall **\xmlall {...}** {...}<br>xmlappenddocumentsetup  $\chi$ mlappenddocuments xmlappendsetup **\xmlappendsetup {...}** xmlatt **\xmlatt {...}** {...} <br>xmlattdef  $\qquad \qquad \qquad \qquad$ xmlattdef {...} {. xmlcount {...} xmldirectives **\xmldirectives {...}** xmldoifnot **\xmldoifnot {...}** {...}

veryraggedleft **\veryraggedleft** viewerlayer **building the contract of the contract of the contract of the viewerlayer [...] {...}** WidthSpanningText **\WidthSpanningText {...} {...} {...}** widthofstring **\widthofstring {...}** widthspanningtext **\widthspanningtext {...} {...} {...}** wordtonumber **\wordtonumber {...} {...}** writebetweenlist **betweenlist writebetweenlist** [...]  $[...]$   $[...]$   $[...]$ writedatatolist **\writedatatolist [...] [..=..] [..=..]** writestatus **but all the set of the set of the set of the set of the set of the set of the set of the set of the set of the set of the set of the set of the set of the set of the set of the set of the set of the set of the** writetolist **\writetolist [...] [..=..] {...} {...}** xdefconvertedargument **\xdefconvertedargument \... {...}** xmlafterdocumentsetup **\xmlafterdocumentsetup {...} {...} {...}** xmlaftersetup **\xmlaftersetup {...}** {...} xmlappenddocumentsetup **\xmlappenddocumentsetup {...} {...}** xmlapplyselectors **\xmlapplyselectors {...}**<br>xmlatt **\xmlatt {...}** {...} xmlattdef **\xmlattdef {...} {...} {...}** xmlattribute **\xmlattribute** {...} {...} xmlattributedef **\xmlattributedef {...}** {...} {...} xmlbadinclusions **\xmlbadinclusions {...}** xmlbeforedocumentsetup **\xmlbeforedocumentsetup {...} {...} {...}** xmlbeforesetup  $\{\text{while} \ \{ \ldots \} \ \{ \ldots \}$ xmlchainatt **\xmlchainatt** {...} {...} xmlchainattdef **\xmlchainattdef {...}** {...} {...} xmlchecknamespace **\xmlchecknamespace {...} {...}** xmlcommand **\xmlcommand {...}** {...} {...} xmlconcat **\xmlconcat {...} {...} {...}** xmlconcatrange **\xmlconcatrange {...}** {...} {...} {...} xmlcontext **\xmlcontext** {...} {...} xmldefaulttotext **\xmldefaulttotext {...}** xmldirectivesafter **\xmldirectivesafter {...}** xmldirectivesbefore **\xmldirectivesbefore {...}** xmldisplayverbatim **\xmldisplayverbatim {...}** xmldoif **\xmldoif** {...} {...} {...} \exmldoif } xmldoifatt<br>
xmldoifelse<br>
xmldoifelse<br>
xmldoifelse<br>
xmldoifelse<br>
xmldoifelse<br>
xmldoifelse<br>
xmldoifelse<br>
xmldoifelse<br>
xmldoifelse<br>
xmldoifelse<br>
xmldoifelse<br>
xmldoifelse<br>
xmldoifelse<br>
xmldoifelse<br>
xmldoifelse<br>
xmldoifelse<br>
xm xmldoifelse **\xmldoifelse \xmldoifelse {...} {...} {...}** {...} {...} } xmldoifelseatt **\xmldoifelseatt {...} {...} {...}** xmldoifelseempty **\xmldoifelseempty {...} {...} {...} {...}** xmldoifelseselfempty **\xmldoifelseselfempty {...} {...} {...}** xmldoifelsetext **\xmldoifelsetext** {...} {...} {...} xmldoifelsevalue **\xmldoifelsevalue {...} {...} {...} {...}**

xmlelement **\xmlelement {...}** {...} xmlfilter **\xmlfilter {...}** {...} xmlfirst **\xmlfirst {...} {...}** xmlflush **\xmlflush {...}** xmlflushcontext **\xmlflushcontext {...}** xmlflushlinewise **\xmlflushlinewise {...}** xmlflushpure **\xmlflushpure {...}** xmlflushspacewise **\xmlflushspacewise {...}** xmlflushtext **\xmlflushtext {...}** xmlinclusion  $\{\ldots\}$ xmlinclusions **\xmlinclusions {...}** xmlinfo **\xmlinfo {...}** xmlinjector **\xmlinjector {...}** xmllast **\xmllast {...} {...}** xmllastatt **\xmllastatt** xmllastmatch **\xmllastmatch** xmllastpar **\xmllastpar \xmllastpar \xmllastpar \xmllastpar** xmlloaddirectives **\xmlloaddirectives {...}** xmlmain **\xmlmain**  $\{... \}$ xmlname **\xmlname {...}** xmlnamespace **\xmlnamespace {...}** xmlnonspace **\xmlnonspace \xmlnonspace** {...} {...} xmlpar **\xmlpar {...} {...}** xmlparam **\xmlparam {...} {...} {...}** xmlpath  $\{\ldots\}$ xmlpos **\xmlpos {...}** xmlprettyprint **\xmlprettyprint {...} {...}** xmlpure **\xmlpure {...} {...}** xmlraw **\xmlraw {...}** xmlrefatt **\xmlrefatt {...} {...}** xmlregisteredsetups **\xmlregisteredsetups** xmlregisterns **\xmlregisterns {...} {...}** xmlremovesetup **by a set of the set of the set of the set of the set of the set of the set of the set of the set of the set of the set of the set of the set of the set of the set of the set of the set of the set of the set** xmlresetinjectors **\xmlresetinjectors** xmlresetsetups **\xmlresetsetups {...}** xmlsave **\xmlsave {...}** {...} xmlsetentity **\xmlsetentity** {...} {...} xmlsetinjectors **\xmlsetinjectors [...]**

xmldoifnotatt **\xmldoifnotatt** {...} {...} xmldoifnotselfempty **\xmldoifnotselfempty {...} {...}** xmldoifnottext  $\{... \} \{... \}$ <br>xmldoifselfempty  $\{... \} \{... \}$ xmldoifselfempty **\xmldoifselfempty {...} {...}** xmldoiftext **\xmldoiftext** {...} {...} xmlflushdocumentsetups **\xmlflushdocumentsetups {...} {...}** xmlinclude **\xmlinclude {...}** {...} xmlinlineprettyprint **\xmlinlineprettyprint {...}** {...}<br>xmlinlineprettyprinttext **\xmlinlineprettyprinttext** {...} { xmlinlineprettyprinttext **\xmlinlineprettyprinttext** {...} {...}<br>xmlinlineverbatim **\xmlinlineverbatim** {...} xmlinlineverbatim **\xmlinlineverbatim {...}** xmlinstalldirective **\xmlinstalldirective {...} {...}** xmlloadbuffer **\xmlloadbuffer {...}** {...} xmlloaddata **by a superfect of the set of the set of the set of the set of the set of the set of the set of the set of the set of the set of the set of the set of the set of the set of the set of the set of the set of the** xmlloadfile **\xmlloadfile {...} {...} {...}** xmlloadonly **\xmlloadonly {...} {...} {...}** xmlmapvalue **by a superfixed and the set of the set of the set of the set of the set of the set of the set of the set of the set of the set of the set of the set of the set of the set of the set of the set of the set of th** xmlposition **\xmlposition \xmlposition \xmlposition \xmlposition \xmlposition \xmlprependdocumentsetup {...}** xmlprependdocumentsetup<br>
xmlprependsetup **\xmlprependdocumentsetup** {...} {...}<br>
xmlprependsetup {...} xmlprependsetup **\xmlprependsetup {...}** xmlprettyprinttext **\xmlprettyprinttext {...} {...}** xmlprocessbuffer **\xmlprocessbuffer {...} {...} {...}** xmlprocessdata **\xmlprocessdata {...} {...} {...}** xmlprocessfile **but allows**  $\mathbb{R}$  **xmlprocessfile**  $\{... \} \{... \}$ xmlregistereddocumentsetups **\xmlregistereddocumentsetups {...} {...}** xmlremapname **\xmlremapname {...} {...} {...} {...}** xmlremapnamespace **\xmlremapnamespace {...} {...} {...}** xmlremovedocumentsetup **\xmlremovedocumentsetup {...} {...}** xmlresetdocumentsetups **\xmlresetdocumentsetups {...}** xmlsetatt **\xmlsetatt {...} {...} {...}** xmlsetattribute **\xmlsetattribute {...} {...} {...} {...}** xmlsetfunction **\xmlsetfunction \xmlsetfunction \xmlsetfunction**  $\{... \} \{... \}$ xmlsetpar **\xmlsetpar {...} {...} {...}** xmlsetparam **1...}** {...} {...} {...} {...} xmlsetsetup **\xmlsetsetup {...}** {...}

xmlshow **\xmlshow {...}** xmltag **\xmltag {...}** xmltext **\xmltext {...} {...}** xmlverbatim **\xmlverbatim {...}**<br>xsplitstring **\xmlverbatim {...}** xypos **\xypos {...}**

xmlsetup **\xmlsetup**  $\{\ldots\}$  {...} xmlsnippet **\xmlsnippet {...} {...}** xmlstrip **\xmlstrip {...} {...}** xmlstripnolines **\xmlstripnolines {...} {...}** xmlstripped **\xmlstripped {...} {...}** xmlstrippednolines **\xmlstrippednolines** {...} {...} xmltexentity **\xmltexentity** {...} {...} xmltobuffer **\xmltobuffer {...} {...} {...}** xmltobufferverbose **\xmltobufferverbose {...} {...} {...}** xmltofile **\xmltofile {...} {...} {...}** xmlvalue **\xmlvalue {...} {...} {...}** xsplitstring **\xsplitstring \... {...}** zeronumberconversion **\zeronumberconversion {...}**

**PRAGMA ADE Ridderstraat 27 8061GH Hasselt NL www.pragma-ade.com**